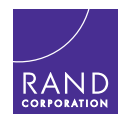

CHRISTY FORAN, LAUREN A. MAYER, JIM MIGNANO, ANTHONY LAWRENCE, MARK V. ARENA, CORTNEY WEINBAUM, SHANE MANUEL, ELIZABETH HASTINGS ROER, KELLER SCHOLL, RICHARD SILBERGLITT, PETER WHITEHEAD

# The Technology Promotion [and Protection Decision Tool](https://www.rand.org/pubs/research_reports/RRA1244-1.html)

Introduction and User Manual

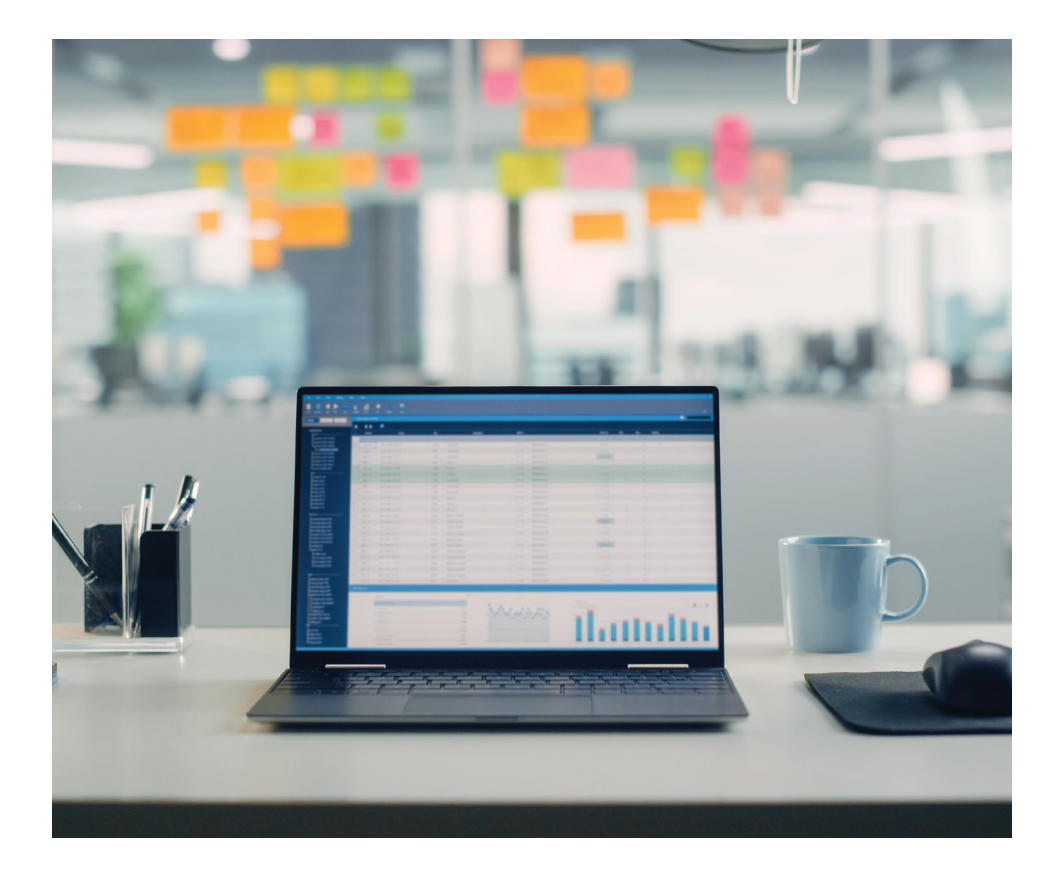

For more information on this publication, visit **[www.rand.org/t/RRA1244-1](http://www.rand.org/t/RRA1244-1)**.

#### About RAND

The RAND Corporation is a research organization that develops solutions to public policy challenges to help make communities throughout the world safer and more secure, healthier and more prosperous. RAND is nonprofit, nonpartisan, and committed to the public interest. To learn more about RAND, visit [www.rand.org.](http://www.rand.org)

#### Research Integrity

Our mission to help improve policy and decisionmaking through research and analysis is enabled through our core values of quality and objectivity and our unwavering commitment to the highest level of integrity and ethical behavior. To help ensure our research and analysis are rigorous, objective, and nonpartisan, we subject our research publications to a robust and exacting quality-assurance process; avoid both the appearance and reality of financial and other conflicts of interest through staff training, project screening, and a policy of mandatory disclosure; and pursue transparency in our research engagements through our commitment to the open publication of our research findings and recommendations, disclosure of the source of funding of published research, and policies to ensure intellectual independence. For more information, visit [www.rand.org/about/principles.](http://www.rand.org/about/principles)

RAND's publications do not necessarily reflect the opinions of its research clients and sponsors.

Published by the RAND Corporation, Santa Monica, Calif. © 2023 RAND Corporation RAND<sup>®</sup> is a registered trademark.

Library of Congress Cataloging-in-Publication Data is available for this publication.

ISBN: 978-1-9774-1049-8

*Cover: Gorodenkoff/Getty Images.* 

#### Limited Print and Electronic Distribution Rights

This publication and trademark(s) contained herein are protected by law. This representation of RAND intellectual property is provided for noncommercial use only. Unauthorized posting of this publication online is prohibited; linking directly to its webpage on rand.org is encouraged. Permission is required from RAND to reproduce, or reuse in another form, any of its research products for commercial purposes. For information on reprint and reuse permissions, please visit [www.rand.org/pubs/permissions.](http://www.rand.org/pubs/permissions)

## About This Report

The U.S. government has developed hundreds of approaches to promote and protect critical technologies and their associated industrial base, and the sheer number and diversity of these programs, policies, and initiatives approaches present a logistical challenge for the U.S. Department of Defense (DoD). Upon discovering a risk or vulnerability to a critical technology, DoD must be able to quickly and effectively determine those relevant approaches that can mitigate the risk, and their related implementation considerations. This report provides supporting documentation for a tool to assist DoD in this approach selection. More specifically, we were asked by Strategic Technology Protection and Exploitation (STP&E) in the Office of the Under Secretary of Defense for Research and Engineering to develop a selection framework that (1) identifies relevant approaches based on features of the technology and strategy, (2) provides details on approach implementation considerations, and (3) is instantiated by an interactive tool for use by government entities to inform approach decisionmaking.

The Promotion and Protection (P&P) Tool resulting from this effort is a Microsoft Excel workbook with Visual Basic for Applications developed for use by DoD, as well as other government entities. This report provides an introduction to the tool, a review of its underlying selection framework, and two user manuals to facilitate its use by DoD administrators and government users. The P&P Tool should be useful to DoD and other government stakeholders interested in exploring options to promote or protect a critical technology, process, or service in which they have a vested interest.

The research reported here was completed in June 2022 and underwent security review with the sponsor and the Defense Office of Prepublication and Security Review before public release.

## RAND National Security Research Division

This research was sponsored by the Strategic Technology Protection and Exploitation (STP&E) Division of the Office of the Under Secretary of Defense for Research and Engineering and conducted within the Acquisitions and Technology Policy Center of the RAND National Security Research Division (NSRD), which operates the National Defense Research Institute (NDRI), a federally funded research and development center sponsored by the Office of the Secretary of Defense, the Joint Staff, the Unified Combatant Commands, the Navy, the Marine Corps, the defense agencies, and the defense intelligence enterprise.

For more information on the RAND Acquisitions and Technology Policy Center, see [www.](http://www.rand.org/nsrd/atp) [rand.org/nsrd/atp](http://www.rand.org/nsrd/atp) or contact the director (contact information is provided on the webpage).

## Acknowledgments

We thank Robert Gold for sponsoring this work and supporting its execution. We also thank Lirio Aviles for her guidance and insights throughout this research. We thank Yacob Getachew and Rola Hariri for their assistance in carrying out this research. Researching approaches and programs required meeting with a range of offices involved in technology development, promotion, and protection; each of those meetings provided valuable insights.

At RAND, we thank Chad Ohlandt, Christopher Mouton, Michael Kennedy, and Megan McKernan for their analytic reviews and advice; Yun Kang and Joel Predd for their insightful advice and information throughout the research; Tim Webb and Edmund Luzine for their insight into commercial mechanism for protection and promotion of technology; Maynard Holliday and Philip Anton for their early contributions to the research; and Jalen Zeman, Evan Smith, and Rosa Maria Torres for their administrative assistance. We also thank Charles Stelzner and Jim Powers for their analytic reviews of the coding effort. Finally, we thank Jeff Keisler for his analytic review.

That we received help and insights from those acknowledged above should not be taken to imply that they concur with the views expressed in this report.

## **Summary**

Recent U.S. national security guidance renews the U.S commitment to sustain its innovation edge, through promotion and protection of cutting-edge technologies, as well as the associated people, capabilities, and knowledge (The White House, 2021). The U.S. government has developed hundreds of approaches (e.g., programs, policies, and initiatives) to implement these actions set forth in national guidance, ranging from those to protect intellectual property to those promoting defense sector access to emerging commercial technologies. These approaches are managed by various government entities and vary in their features, including their applicability (e.g., maturity of the technology, partnerships allowed), intended goals, and courses of action taken to achieve those goals. The sheer number and diversity of available approaches present a logistical challenge for the U.S. Department of Defense (DoD). Upon discovering a risk or vulnerability to U.S. science and technology innovation, DoD must be able to quickly and effectively determine relevant approaches that can mitigate the risk, and their related implementation considerations. This report provides supporting documentation for a tool to assist DoD in this approach selection.

## The Promotion and Protection Tool

The Promotion and Protection (P&P) Tool documented in this report is a Microsoft Excel workbook with Visual Basic for Applications developed for use by DoD, as well as other government entities, to elicit pertinent information about a technology and/or strategy and return (1) a list of potentially relevant approaches with additional comparative information, to inform user decisionmaking about the approaches to select for further exploration, and (2) descriptive information, to provide implementation details and references to pursue for further research. To down-select the approaches that may be relevant for specific user inputs, the tool depends on an algorithm based on simple Boolean logic. User inputs are matched to an underlying database containing a set of available approaches that are characterized for the same features.

## Components of the P&P Tool

The tool documented here contains data for 35 of the 192 approaches we identified. Thus, we designed it as a "living" tool, to be maintained by DoD, that includes administrator functionality to add more approaches and update existing ones in its underlying dataset. The P&P framework, therefore, includes two components. First, an Administrator Interface contains the approach database and allows an administrator to edit, add, and delete approaches in the database. This interface also includes functionality for the administrator to create a new version of the database of approaches for the User Tool as a separate Excel worksheet. It is within this User Tool that a user can provide inputs about the technology and/or strategy features using a simple form (see left side of Figure S.1). Once inputs are provided, this worksheet displays the approaches that match the user's inputs (see right side of Figure S.1), and the user can navigate to a worksheet that includes information about the matching approaches, including basic comparison data and a short descriptive summary for each approach (Figure S.2). The worksheet further includes a set of navigation buttons that offer additional comparison data (e.g., Figure S.3), a button to navigate to information about why an approach was included or excluded based on their inputs, and detailed reports with reference information about each approach. Finally, the user can create a "User Report" from this worksheet, which provides a printable version of user inputs, approach results, and approach information.

### FIGURE S.1 P&P Inputs Worksheet

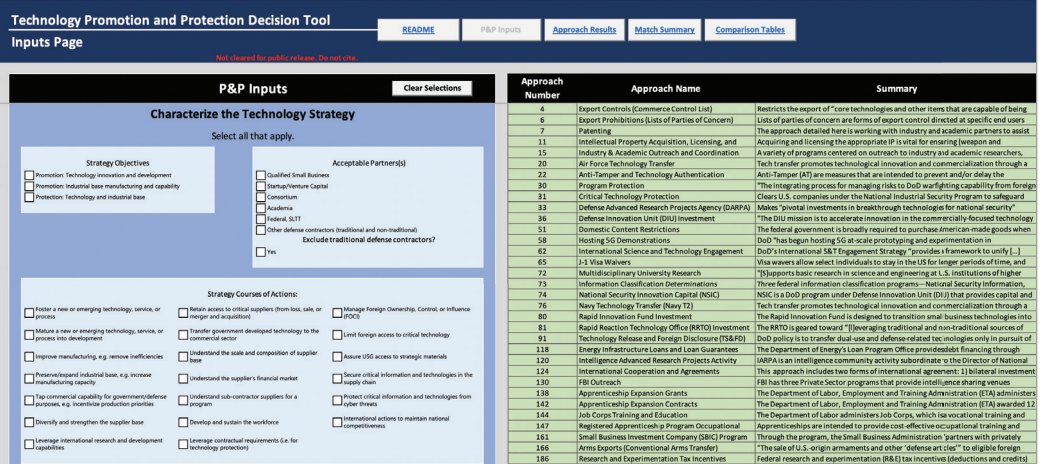

### FIGURE S.2 P&P Results Worksheet

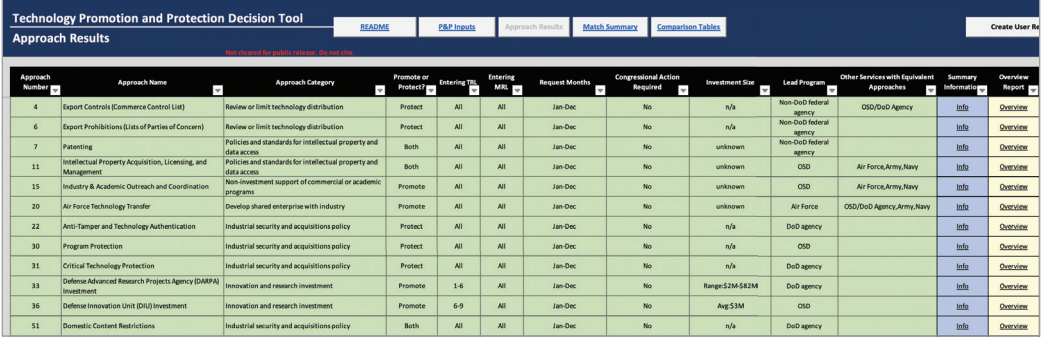

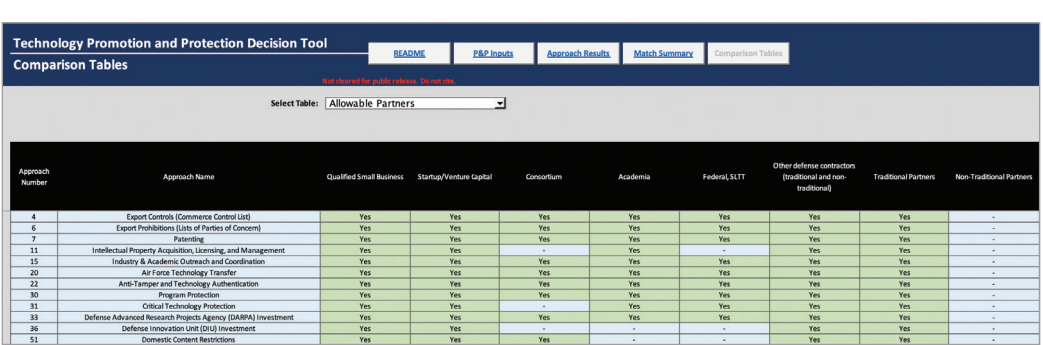

### FIGURE S.3 P&P Approach Comparison Worksheet

## DoD Outcomes from Tool Use

While the primary aim of the P&P Tool is to provide rapid identification of relevant approaches and information about their implementation, it is also designed to provide users a "learning-by-doing" experience. That is, the tool facilitates users' understanding of the approach database and algorithm by allowing users to explore the rationale behind the tool's down-selection and iteratively refine their results. It further assists users in self-led downselection by providing comparative information about potentially relevant approaches. As a result, users of the tool not only gain insight into a set of approaches for further research, but also an understanding of the decision space constructed by available approaches.

More broadly, as more approaches are added to the tool, exploring the decision space may help DoD to identify gaps in government support of science and technology innovation. If different realistic combinations of technology and strategy inputs to the tool lead to few or no approach result outputs, this may suggest the need for development of new government approaches in an area.

## Contents

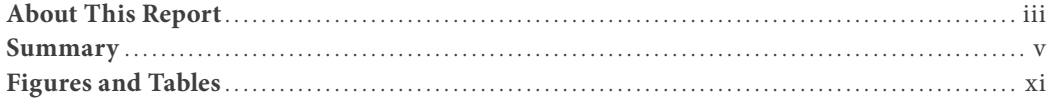

### **CHAPTER ON1E**

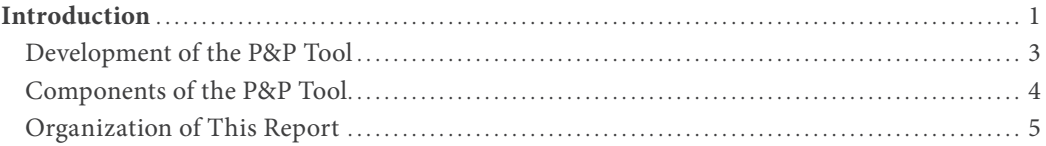

### **CHAPTER 2**

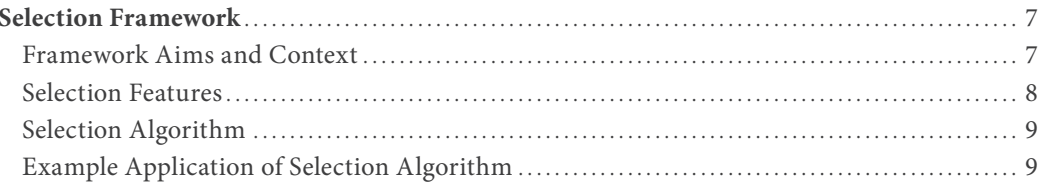

### **CHAPTER 3**

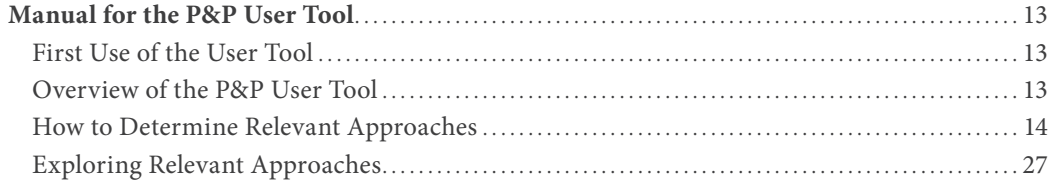

### **CHAPTER 4**

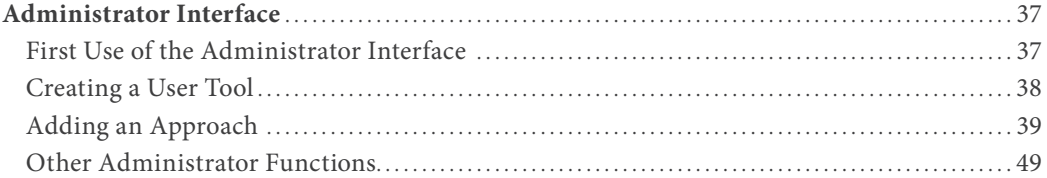

## **CHAPTER 5**

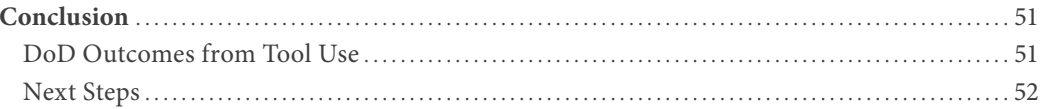

### **APPENDIXES**

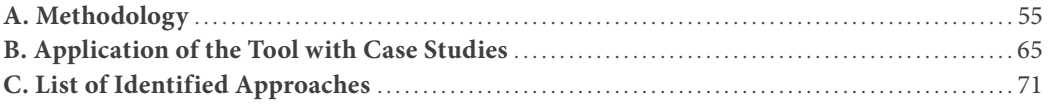

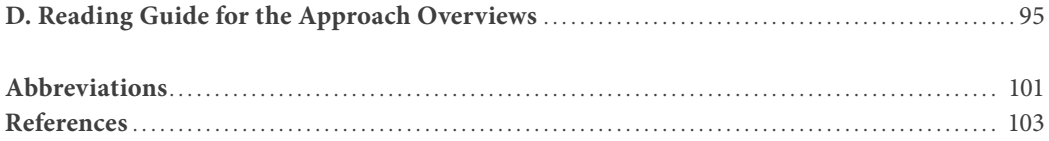

## Figures and Tables

## Figures

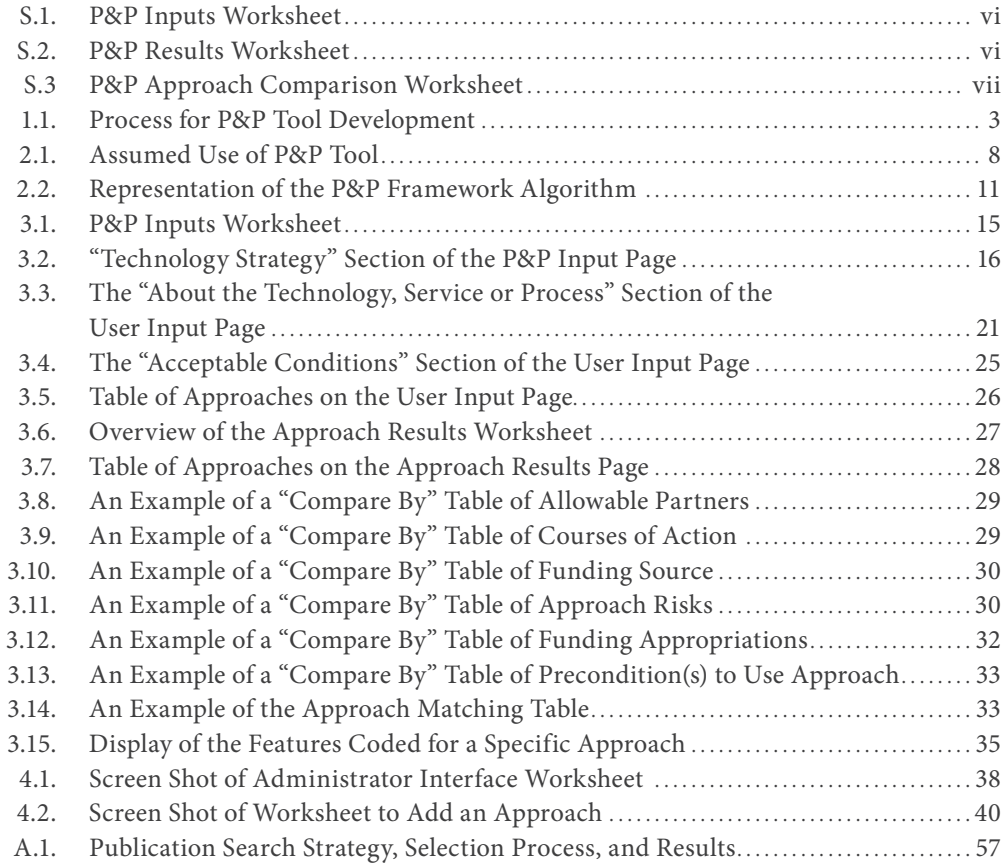

## Tables

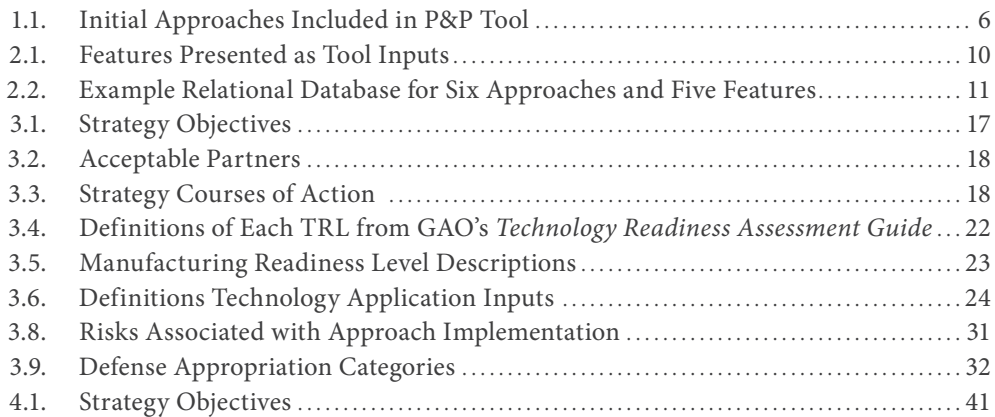

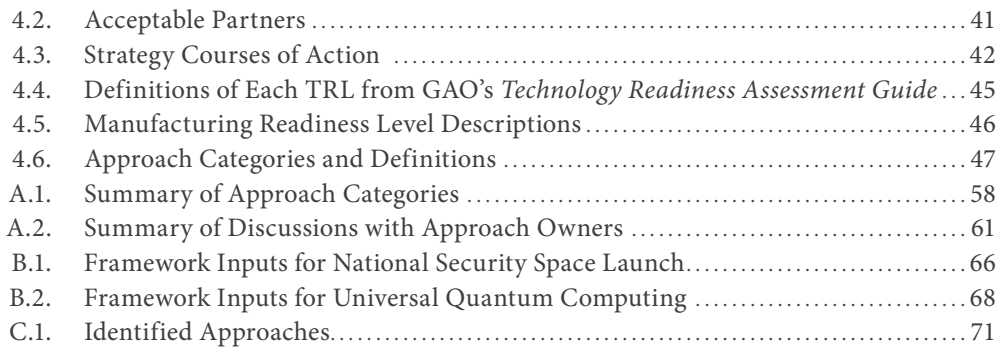

#### CHAPTER 1

## Introduction

The *Interim National Security Strategy Guidance* issued in 2021 directs action to "sustain America's innovation edge" (The White House, 2021, p. 17). It promises to "double down on science and technology investments, . . . protect our investments with vigilance and foresight, . . . expand our science and technology workforce [and] . . . bolster our scientific and technological base" (The White House, 2021, p. 17). This guidance states that such actions to protect and promote the people, capabilities, and knowledge associated with critical science and technology (S&T) are imperative to maintaining the United States' long-term economic security, as well as its competitive advantage against global adversaries and threats.

The U.S. government has developed hundreds of approaches (e.g., programs, policies, and initiatives) to implement these actions set forth in national guidance, ranging from those to protect intellectual property for defense acquisition programs through implementation of contracting requirements (Department of Defense Instruction [DoDI] 5010.44, 2019), to promoting defense sector access to emerging commercial technologies through incentivizing partnerships and reducing barriers to entry (U.S. Air Force, Technology Transfer and Transition, 2020; Defense Innovation Unit, 2020). These approaches are managed by various government entities, including the U.S. Department of Defense (DoD), its components, and government organizations outside of DoD. Such approaches also vary in their features, including their applicability (e.g., maturity of the technology, partnerships allowed), intended goals, and courses of action (COAs) taken to achieve those goals.

As DoD aims to support the *Interim National Security Strategic Guidance* of sustaining U.S. S&T leadership, the sheer number and diversity of available approaches present a logistical challenge for DoD. Upon discovering a risk or vulnerability to U.S. S&T innovation, DoD must address the following questions:

- What is the full set of approaches available to the government?
- Which of those approaches are relevant, such that they (1) are applicable to the specific circumstances of the technology, service, or process at risk, (2) implement mitigation strategies being considered, and/or (3) meet acceptability criteria determined by the government entity that will implement it?
- For those relevant approaches, what considerations and information are important to implement them, and where can more information be obtained?

This report provides supporting documentation for a tool to assist DoD in answering such questions. More specifically, we were asked by Strategic Technology Protection and Exploitation (STP&E) in the Office of the Under Secretary of Defense for Research and Engineering (OUSD[R&E]) to develop a selection framework that (1) identifies relevant approaches based on features of the technology and strategy, $1$  (2) provides details on approach implementation considerations, and (3) is instantiated by an interactive tool for use by government entities to inform approach decisionmaking.

The Promotion and Protection (P&P) Tool resulting from this effort is a Microsoft Excel workbook with Visual Basic for Applications developed for use by STP&E, as well as other government entities, interested in answering the questions posed earlier in this section. It was designed to elicit pertinent information about a technology and/or strategy and return (1) a list of potentially relevant approaches with additional comparative information, to inform user decisionmaking about the approaches to select for further exploration, and (2) descriptive information, to provide implementation details and references to pursue for further research. To down-select the approaches that may be relevant for specific user inputs, the tool depends on an algorithm based on simple Boolean logic. User inputs of technology and/ or strategy features (e.g., technology readiness level [TRL], dominant market sector, acceptable partners) are matched to an underlying database containing a set of available approaches that are characterized for the same features. The tool facilitates users' understanding of the approach database and algorithm by allowing users to explore the rationale behind the tool's down-selection and iteratively refine their results. It further assists users in self-led downselection by providing comparative information about potentially relevant approaches. As a result, users of the tool not only gain insight into a set of approaches for further research, but also an understanding of the decision space constructed by available approaches.

We anticipate users of the tool to be government officers, initially across DoD, as the result of a request or a mandate that requires exploration of potential means to protect or promote a specific technology. The use cases could include advancement or protection of research and development (R&D), expansion and protection of manufacturing capacity, and development and protection of technology markets. The tool primarily is designed to be used to identify the relevant programs or processes for DoD users. However, it may have additional value in exploring options for a program office that is planning to acquire a new capability or in acquisition training to make the workforce aware of different mechanisms to promote and protect technology.

<sup>1</sup> For the remainder of the report, we use the term *technology* to refer to a technology, service, or process more broadly and the term *strategy* to refer to the strategy chosen to mitigate the risk or vulnerability to a technology, service, or process.

## Development of the P&P Tool

We developed the P&P Tool using an iterative process, including four primary tasks, as shown in Figure 1.1. First, we identified the universe of available approaches (i.e., 192 identified approaches) and worked with STP&E to determine a subset of 35 that would be included in the initial tool delivered. In parallel, we performed a set of technology case studies to explore which features of a technology or strategy would be most useful when down-selecting approaches relevant to those features. This resulted in 12 features that we characterized for each approach included in the tool. Next, we developed a framework based on Boolean logic that would match features, provided as user inputs, to the features characterized for each approach (e.g., for a user with a technology at TRL 4, only those approaches relevant for technologies at this TRL would be returned). We then used the original cases, as well as new mini case studies, to test and iteratively refine the composition of the features and framework, until the framework returned a realistic set of approaches for the test cases. This framework will be further explained in Chapter Two.

We next focused on what information should be available for users to facilitate approach comparison and implementation considerations. This resulted in further characterization of the 35 approaches using both categorical and qualitative information. We combined the approach features, categorical information, and qualitative information with the selection framework to design a tool that would streamline and inform users' approach to decisionmaking. This process included iterative design of "screen shots" of a hypothetical tool to guide users through feature selection, approach results comparison, and implementation considerations. Finally, we developed an Excel tool to implement the design. Throughout

### FIGURE 1.1 Process for P&P Tool Development

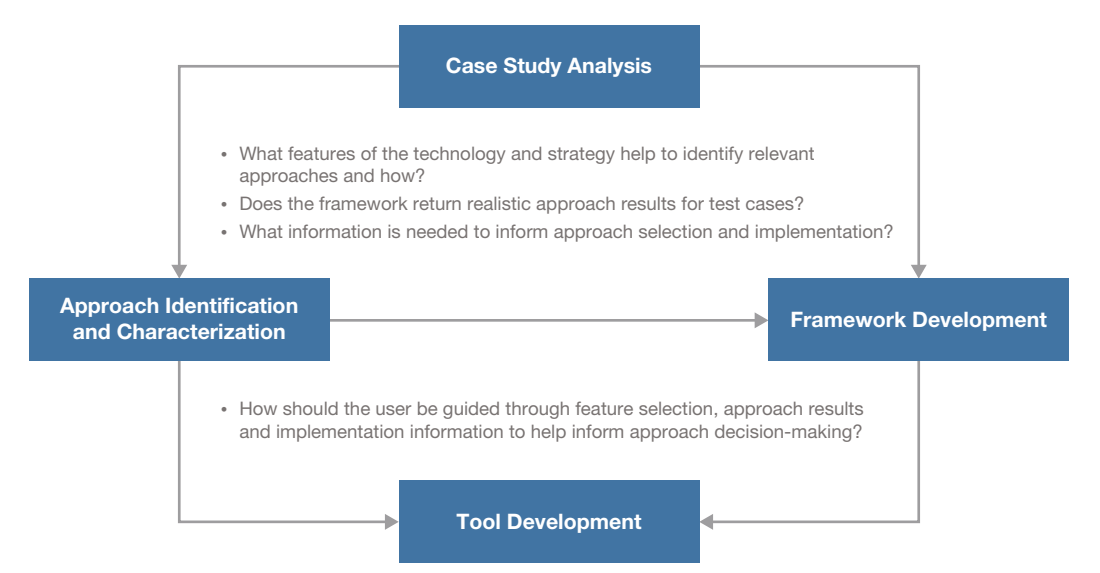

the entire process, we worked closely with STP&E stakeholders to ensure that the feature selection, framework development, and tool design was relevant to the decisions of the tool's intended audience. Further details of the methods and process to develop the P&P Tool are available in Appendix A.

## Components of the P&P Tool

The tool was delivered to STP&E containing data for 35 of the 192 identified approaches. Thus, we designed it as a "living"' tool, to be maintained by STP&E and to include administrator functionality to add additional approaches and update existing ones in its underlying dataset.

This Administrator Interface includes the following components:

- *Database*: A relational database that includes a row for each of the 35 approaches. Features (e.g., TRL, dominant market, acceptable partners) are represented as columns in the database. Approaches are characterized for these features using a simple "1" (includes the feature) or "0" (does not include the feature).
- *Administrator Interface Worksheet*: An administrator interface that provides the following functionality:
	- *Administrator User Manual*: A button can be pressed to access the user manual for the Administrator Tool.
	- *Edit Approach Data*: The administrator can use a simple form to call an approach that is in the existing database, view its existing data, and edit the necessary fields.
	- *Add New Approach*: The administrator can use a simple form to define a new approach. The form includes each field necessary to complete a new row in the database.
	- *Delete Approach*: The administrator can choose an approach to delete from the dataset.
	- *Version Number*: When approaches are edited, added, or deleted, the administrator can change the version number in the Administrator Interface. All subsequent views of the approach database and generated user tools will have the new version number.
	- *Create a User Tool*: Given that approach data may change, the administrator can create and name a new user tool based on the current data in the Administrator Tool database.

The User Tool that is created contains the following components:

- *Read Me*: This worksheet provides some brief content about the version of the User Tool, reference information, and a link to access the user manual.
- *Database*: This database will match that in the Administrator Interface at the time the User Tool was created.
- *P&P Inputs*: On this worksheet, the user provides inputs about the technology and/or strategy features using a simple form. Once inputs are provided, this worksheet may be updated to view the approaches that match the user's inputs.
- *Approach Results*: After providing inputs, the user can navigate to a worksheet that includes information about the matching approaches, including basic comparison data and a short descriptive summary for each approach. The worksheet further includes a set of navigation buttons that offer additional comparison data, as well detailed reports with reference information about each approach. The worksheet also includes a button to navigate to information about why an approach was included or excluded based on their inputs. Finally, the user can create a "User Report" from this worksheet, which provides a printable version of user inputs, approach results and approach information.

## Initial Set of Approaches Included in the Tool

Out of the 192 approaches identified in our initial exploration, we selected 35 approaches, with direction from STP&E, to include in the P&P Tool.2 Table 1.1 provides a list of these approaches. The Administrator Interface provides an opportunity for STP&E to expand the number, type, and breadth of approaches in the tool's database.

## Organization of This Report

The remainder of this report provides supporting documentation for the P&P Tool and the Administrator Interface. Chapter 2 describes the framework used to develop the tool's approach selection algorithm. In Chapters 3 and 4, we provide detailed user manuals for the tool user (e.g., government entity) and administrator, respectively. Chapter 5 concludes the main report with a short discussion of the tool's value to STP&E and DoD more broadly, as well as further research that may bolster the tool's impact. Four appendixes provide additional details. Appendix A presents our detailed methodology to develop the tool. Appendix B provides context for the tool's use by demonstrating a few applications of the selection framework with real-world case studies. Appendix C includes a table summarizing the 192 identified approaches. Appendix D provides a guide to the overviews of qualitative and categorical information embedded in the P&P User Tool for each of the 35 approaches contained in the final tool delivered to STP&E.

<sup>&</sup>lt;sup>2</sup> An additional 13 approaches were characterized and added by STP&E. These approaches are not included in this report but were used to test the decision framework during our case study analysis.

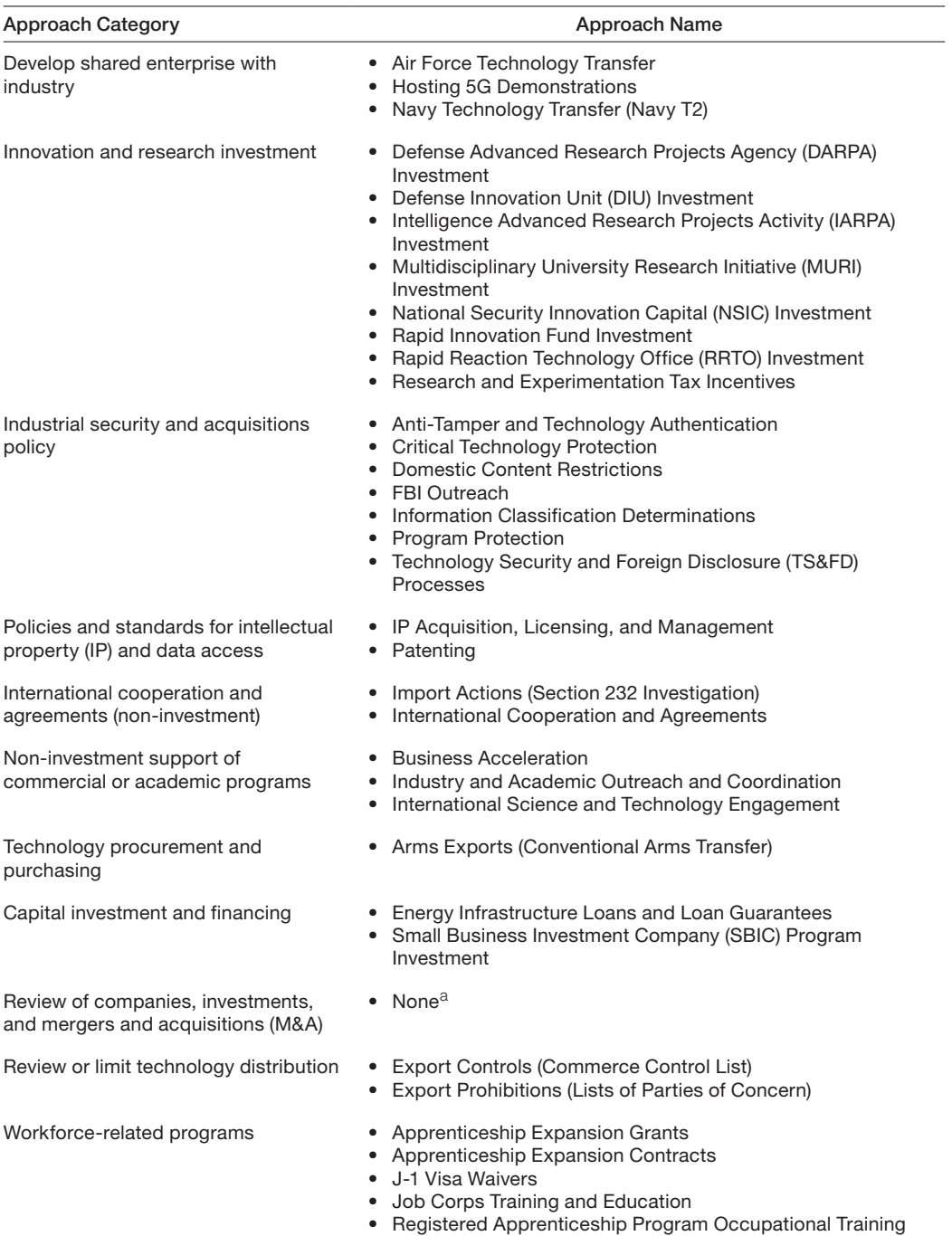

### TABLE 1.1 Initial Approaches Included in P&P Tool

a No approaches in this category were reviewed by RAND for inclusion in the P&P Tool; however, approaches in this category were provided by STP&E.

## Selection Framework

This chapter describes the framework developed to down-select a subset of the approaches available in the P&P Tool's dataset based on a set of tool user inputs. It will be of interest to those administrators and users who would like to understand why specific approach results are returned when certain inputs are provided. The chapter begins with an overview of the objective of P&P Tool selection framework and the context assumed for the tool's use. Next, it provides the features we chose for down-selection criteria and their rationale, followed by the algorithm used to perform the down-selection based on a specific set of user inputs. Finally, a brief example application of the algorithm is provided to assist in understanding.

## Framework Aims and Context

As discussed in Chapter One, the P&P Tool is designed, in part, to elicit pertinent information about a technology and/or strategy and identify the approaches that *might* be relevant for that input information. The aim of the tool, therefore, is not to provide a list of definitively relevant approaches; instead, it is to filter out those approaches that are highly likely to be irrelevant, and list approaches for further exploration by the user. In other words, we designed the selection framework to be inclusive (i.e., ensure that relevant approaches are not filtered out, at the expense of including some irrelevant approaches in the results).

This purpose is consistent with how the tool is assumed to be used. As shown in Figure 2.1, we assume that tool use will be initiated by a government entity that has identified a technology problem (i.e., risk, issue, or opportunity), assessed the risk, and deemed action to be necessary. That entity approaches STP&E to assist in the identification of relevant approaches to address the problem. STP&E may either (1) elicit tool inputs from the entity and apply them to the tool or (2) provide the tool to this entity along with a user manual to use the tool itself. In both scenarios, the government entity will have to perform some upfront research (e.g., current state of the technology, appropriate strategy) to accurately determine the tool inputs. In the first scenario, STP&E would provide the tool results to the government entity, whereas in the latter scenario the entity determines the results itself. In either case, the responsibility to select a specific approach for implementation resides with the government entity. We assume that this responsibility includes the government entity referencing implementation information provided in tool outputs to perform further research on approaches of interest.

#### FIGURE 2.1 Assumed Use of P&P Tool

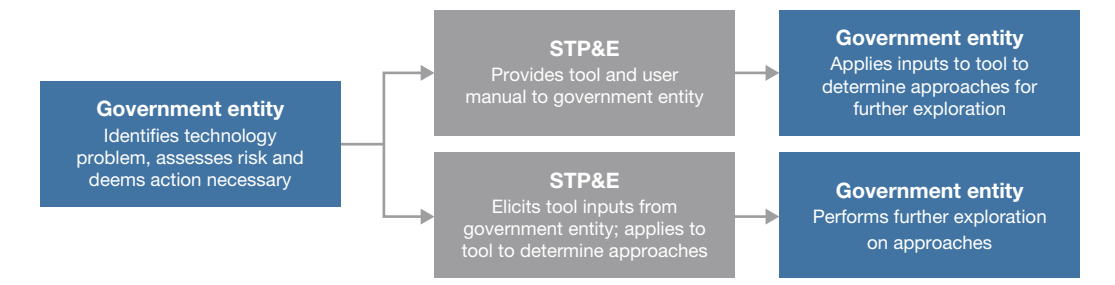

This research would confirm the relevance of the approach and provide additional information (e.g., from the lead program of an approach) for the specific circumstance of the technology problem.

## Selection Features

The choice of an inclusive design for the selection framework was partially driven by the need to limit the number of features used as tool inputs. These limitations are common in user tools. First, there are physical restrictions (e.g., computer screen size) that must be considered when designing a user input interface. Second, ensuring that a user tool is tractable includes considering the cognitive load of the user to interact with the tool, as well as the barriers to tool use, which both increase with additional inputs elicited and information provided. Thus, the features presented as tool inputs comprise a subset of the numerous features that actually vary between approaches.

To determine the selection features that would be used as tool inputs, we used an inverted process. That is, we first determined how to consistently characterize the approaches for a set of categorical information that could allow for their comparison. Subsequently, we reframed this characterization to focus on the features of the technology and strategy that could align with each approach. As an example, we determined that approaches differ in the types of technologies they can accept. While some can only be used for technologies with commercial applications or defense applications, others can be used regardless of the technology's existing application. Reframing this to a tool input required the feature to characterize the existing application of the technology, as opposed to the types of technologies the approach can accept.

We initially characterized approaches for 23 categorical features that provided a reasonably comprehensive set to discriminate between approaches. Through case study analysis and stakeholder discussions, we determined that 12 of these features were most relevant to act as input variables, with the remaining relegated to categorical information that would be presented as part of tool outputs. This decision was based on whether the feature was likely to (1) be information a government entity could provide as an input (i.e., how knowable was the feature?), (2) be relevant for cases for which the tool would be used (i.e., how frequently would the feature be used?), and (3) inform a user's decision of whether to pursue further exploration of an approach (i.e., how well does the feature discriminate between approaches that the user considers to be relevant versus irrelevant?).

After determining the features, we reframed them as tool inputs about the technology, strategy, or acceptable conditions, as shown in Table 2.1. This table presents the 12 features used as inputs, the categorical options available to the user for each feature, and general rules for user option selection.<sup>1</sup> It is worth noting that the user selection rules for a feature differ from how the features are characterized in the underlying relational database of approaches. For example, returning to the feature for existing applications of a technology, while the user may only select one existing application as an input (i.e., a technology can only have one type of existing application—commercial, dual-use, or defense), approaches may be coded in the database for more than one existing application (i.e., an approach may accept technologies with commercial or dual-use applications).

## Selection Algorithm

To select the approaches returned as outputs in the tool, the framework matches feature options, provided as user inputs, to the same features characterized in the underlying approach database, using Boolean logic. In layman's terms, this algorithm requests the following:

- 1. Do not consider the features for which the user has not made an input selection.
- 2. Return the approaches that match on at least one option for all remaining features.

That is, this algorithm does not require the tool to match approach features that are left blank by the user. For the remaining features, it requires a match on all, but only for one option within each feature. This is shown pictorially in Figure 2.2.

## Example Application of Selection Algorithm

To facilitate understanding of the selection algorithm, here we provide a brief example. For the purposes of this example, assume that there are only six approaches characterized for five features in the underlying database, as shown in Table 2.2. Now assume that a user provides the following input selections:

- TRL of the technology: 5, 6, and 7
- Existing applications of the technology: Defense
- Objective: No selections input
- Acceptable partners: Qualified small business, consortium
- Months for request: January, February, and March.

<sup>1</sup> Definitions, as well as inclusion and exclusion criteria for the features and selections, are provided in Chapter 3.

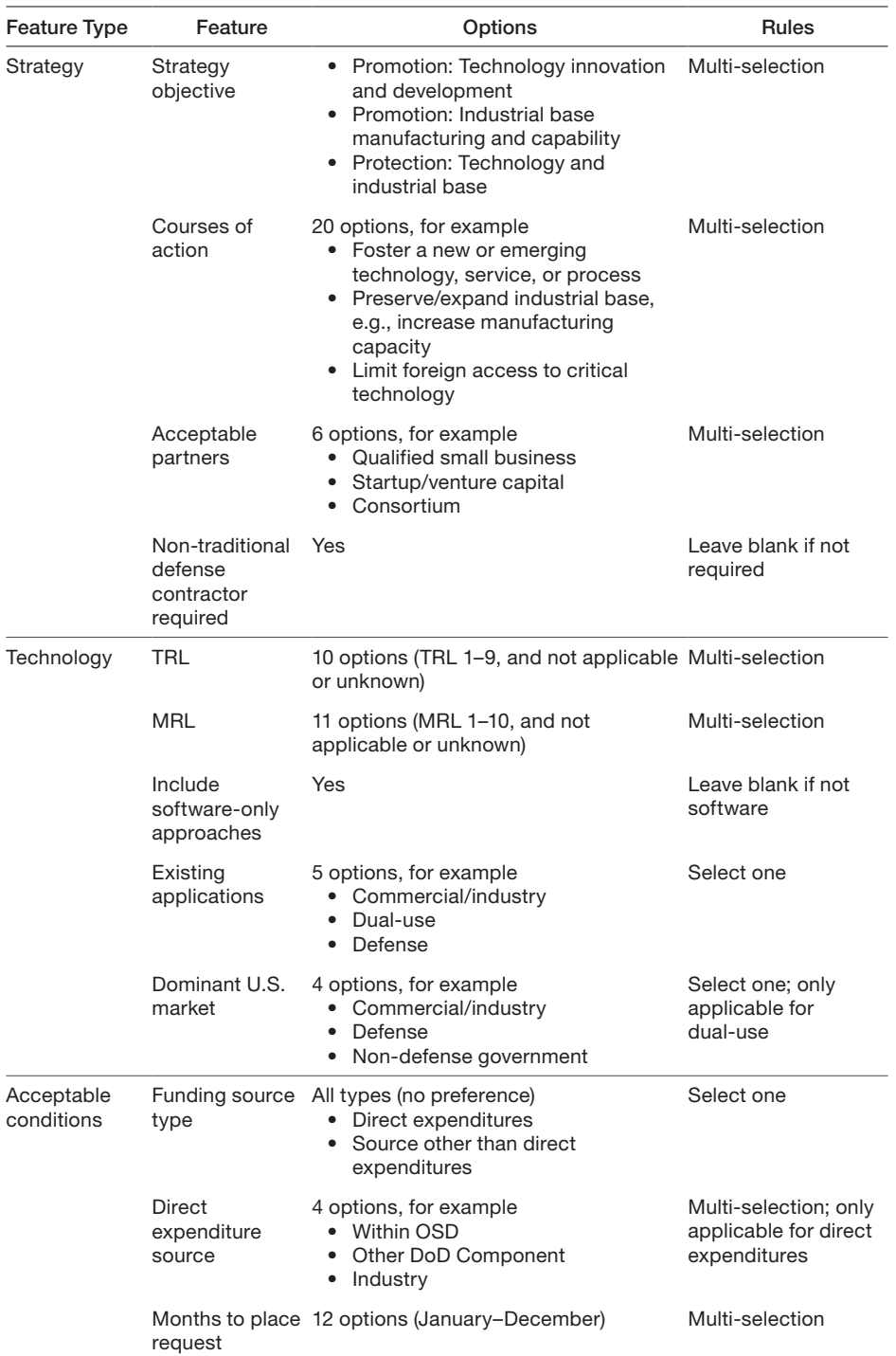

### TABLE 2.1 Features Presented as Tool Inputs

NOTE: For features with many options, the number of options and a few examples are listed for brevity. The full set of options are provided in Chapter Three. MRL = manufacturing readiness level; OSD = Office of the Secretary of Defense.

### FIGURE 2.2 Representation of the P&P Framework Algorithm

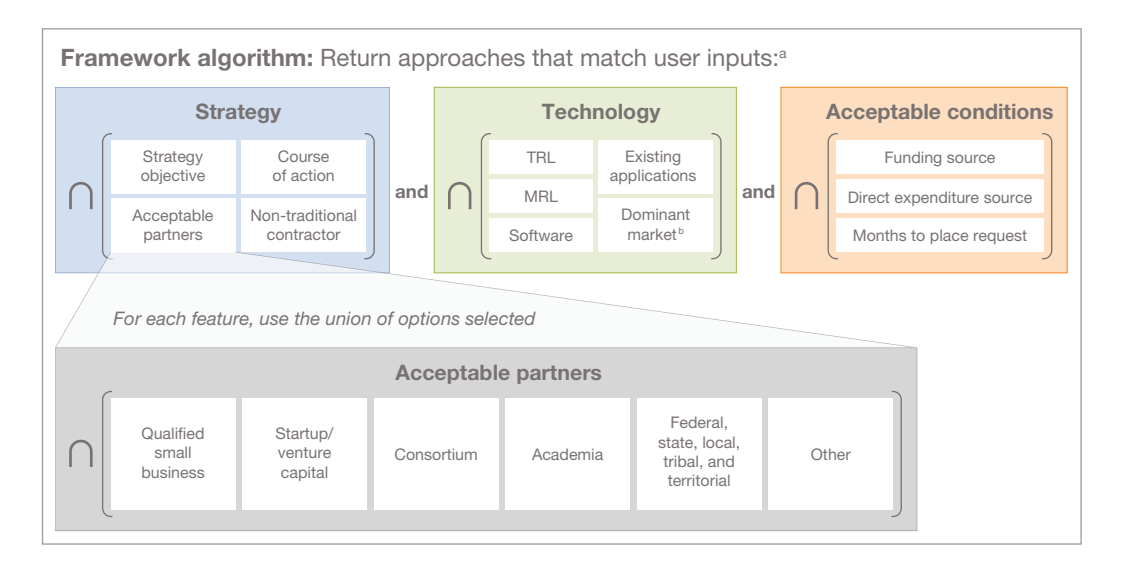

<sup>a</sup>lf no options are selected for a feature, disregard that feature.

**b** Only applicable for dual-use application.

### TABLE 2.2 Example Relational Database for Six Approaches and Five Features

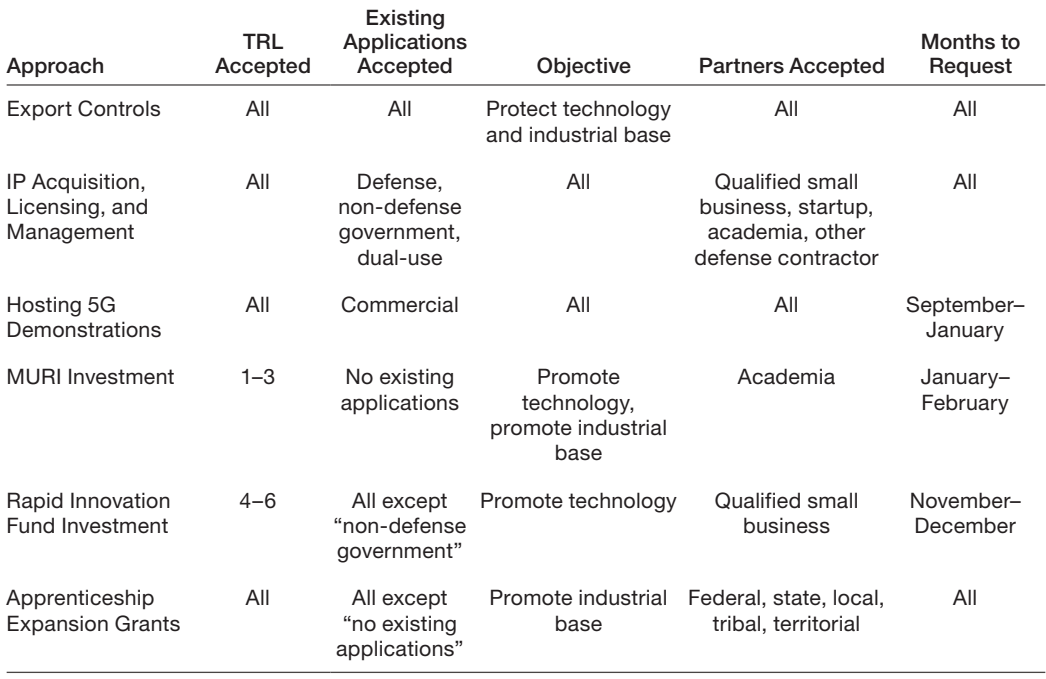

To be returned as an output, an approach must match on at least one option for all selected features. This allows us to eliminate approaches that do not match on any one feature (i.e., if the approach does not match on any one feature, it will be eliminated even if it matches for all other features). Beginning with the TRL input of 5, 6, and 7, we can eliminate MURI investment (because it is only applicable for TRLs 1–3), leaving five remaining approaches. The existing application input of defense allows for Hosting 5G Demonstrations to be eliminated (because it is only applicable for commercial applications). Because the user provided no selection input for objective, we do not consider this in the matching exercise. Moving on to acceptable partners, Apprenticeship Expansion Grants can be eliminated because it does not include the user input of Qualified small business or consortium. While the approach of IP Acquisition, Licensing, and Management does match on the input of Qualified small business, it does not match on the input of consortium. Given that the algorithm records a match for a feature as long as one input option matches one coded selection in the underlying approach database, it is not necessary for both to match, so the IP approach can remain. Three approaches remain: Export Controls; IP Acquisition, Licensing, and Management; and Rapid Innovation Fund Investment. However, the user provided only January, February, and March as the acceptable months for a request, which eliminates Rapid Innovation Fund Investment (only includes November–December). In the end, this leaves two approaches that would be returned as outputs in the tool: Export Controls and IP Acquisition, Licensing, and Management.

## Manual for the P&P User Tool

The Technology Protect and Promotion (P&P) user tool described in this chapter can be generated by the administrator of the P&P Tool and distributed to a range of potential users. This chapter provides step-by-step instructions for users to filter, select, and compare different approaches for government protection and promotion of technology.

## First Use of the User Tool

The P&P user tool is an Excel workbook enabled with macros using Visual Basic for Applications (VBA). It is only compatible with a PC system and cannot be access on a mobile device or a tablet. The zipped folder containing the user tool and the files for each approach overview should be copied a local hard drive and all files from the zipped folder extracted into a single folder on the hard drive. The files must be located in the same folder for the tool to function. Go to the Excel file named "DemoUserTool" and open the file. The user tool uses VBA coded macros which need to be enabled on first use. When opening the P&P User Tool, Excel presents the following security warning in a yellow banner below the "ribbon." Click "Enable Content" to ensure that the tool can run by accessing its built-in macros.

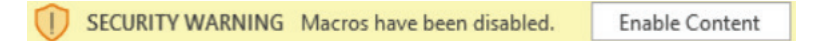

## Overview of the P&P User Tool

The P&P User Tool<sup>1</sup> consists of the set of worksheets contained in the overall User Tool Excel workbook.2 Keeping the "zoom" setting to 85 percent for the *P&P Inputs* and *Approach Results* worksheets allows the full width of the sheet to be viewed.

<sup>1</sup> The User Tool is an Excel file created by the Administrator Interface, when performing the "Create a user tool" operation (see Chapter Four).

<sup>2</sup> To help guide user workflow, all worksheets are hidden except the active worksheet. The user may navigate between tabs using buttons presented on the active worksheet.

- The *README* worksheet provides basic tool information and a navigation button to the *P&P Inputs* worksheet.
- *P&P Inputs*: On this worksheet, the user provides inputs about the features of a technology and/or strategy using a simple form. Once inputs are provided, this worksheet may be updated to view the approaches that match the user's inputs ("in") and those that do not match user inputs ("out").
- *Approach Results*: After providing inputs, the user can navigate to the *Approach Results* worksheet, which includes information about the matching approaches. Each matching approach includes basic comparison data, as well as buttons to navigate to a short descriptive summary and longer overview of each approach. From the *Approach Results*  worksheet, a user can navigate to a number of other worksheets:
	- *Comparison Tables:* A dropdown menu allows the user to navigate to six tables that compare the matching approaches for a selected feature: Allowable Partners, Courses of Action, Funding Arrangements, Approach Risks, Funding Appropriations, and Precondition(s) to Use Approach.
	- *Match Summary*: Clicking "Match Summary" navigates to a table of all approaches (both "in" and "out") that indicates whether the features of each approach either match or do not match the inputs provided by the user. A user can navigate to further information on the underlying characterization of an approach of interest from this worksheet.
	- *User Report*: Clicking "Create User Report" creates a record of user inputs and the corresponding tool outputs for archive as a PDF file.
- A hidden worksheet contains informational material that comprise the underlying database characterizing to each approach. The tab labeled "Data" contains the current relational database. This worksheet captures the features that have been coded for each approach in the database. These data should not be altered or manipulated in the User Tool. If changes are required to the relational database, the P&P Tool administrator can use the functions described in Chapter Four.

## How to Determine Relevant Approaches

This section contains step-by-step instructions for a user to provide inputs to down-select to a set of relevant approaches and to review information about the approaches to select those for their own further exploration. The instructions will lead the user through all the options for selection of approaches, including a set of definitions for each input feature.

## Overview of the P&P Inputs Worksheet

Navigate from the *README* worksheet to the *P&P Inputs* worksheet (Figure 3.1). Users provide their inputs on the left side of the worksheet, which is composed of three sections of feature inputs: the identified technology strategy; the technology, service, or process of inter-

### FIGURE 3.1 P&P Inputs Worksheet

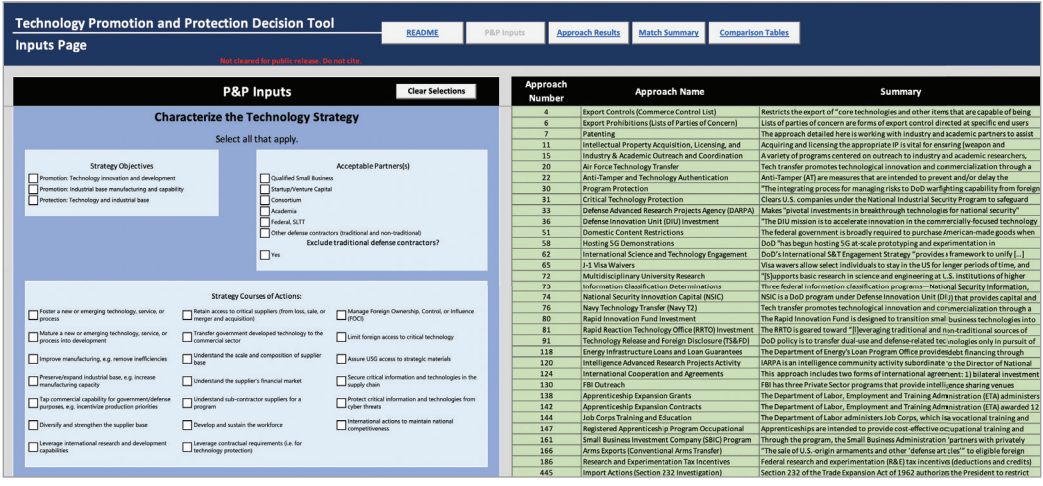

est; and the acceptable conditions for consideration of an approach. The right side lists all approaches contained in the tool. Once a user provides inputs and clicks the "Run Analysis" button, the table on the right is updated to indicate those approaches that match and do not match. Five other buttons are available to the user:

- "Clear Selections" removes any user inputs from the left side.
- "README" returns the user to the *README* worksheet.
- "Approach Results" navigates to the *Approach Results* worksheet.
- "Match Summary" navigates to the *Approach Results* worksheet.
- "Comparison Tables" navigates to the worksheet allowing a user to pull down a set of tables that allows visualization of a comparison.

## Enter Inputs on the P&P Inputs Worksheet

The *P&P Inputs* worksheet contains three sections for user inputs: "Characterize the Technology Strategy," "About the Technology, Service, or Process," and "Acceptable Conditions." Each section contains a number of features, and each feature contains one or more options. The selected options are used to filter down the approaches into those that are considered feasible or appropriate for use (approaches that are "in"). Users can leave any feature they choose blank or in their default condition (e.g., if it is unknown or they would rather not specify). When no options in a feature are selected, the tool will not filter approaches on that feature, returning a more inclusive number of approaches. Note that, if options are selected within a feature, the fewer options that are chosen, the more approaches the tool will filter out. We recommend being inclusive of all possible options within a feature at first, especially when faced with uncertainty, to provide the largest number of approach results, and iterating as necessary or using the comparison information on the *Approach Results* worksheet to further down-select approaches. The following subsections review the purpose of each feature and definitions of the input options.

## Technology Strategy Inputs

As explained in Chapter Two, we assume that the tool user has identified a technology problem (i.e., risk, issue, or opportunity), assessed the risk, and deemed action to be necessary. We will refer to this in the user manual as a use case. The first set of user inputs, with a blue background, pertains to the technology strategy the user is considering to mitigate the technology risk (Figure 3.2). If a strategy is not identified as part of the use case, then this section can be skipped. The technology strategy features describe the aims and objectives for a specific use case (see Figure 3.1). This section contains three user inputs:

- Strategy Objective(s): This describes the objectives of the strategy at a high level.
- Strategy Courses of Action: Courses of action describe how this objective would be achieved (e.g., through fostering a new technology).

### Figure 3.2 "Technology Strategy" Section of the P&P Input Page

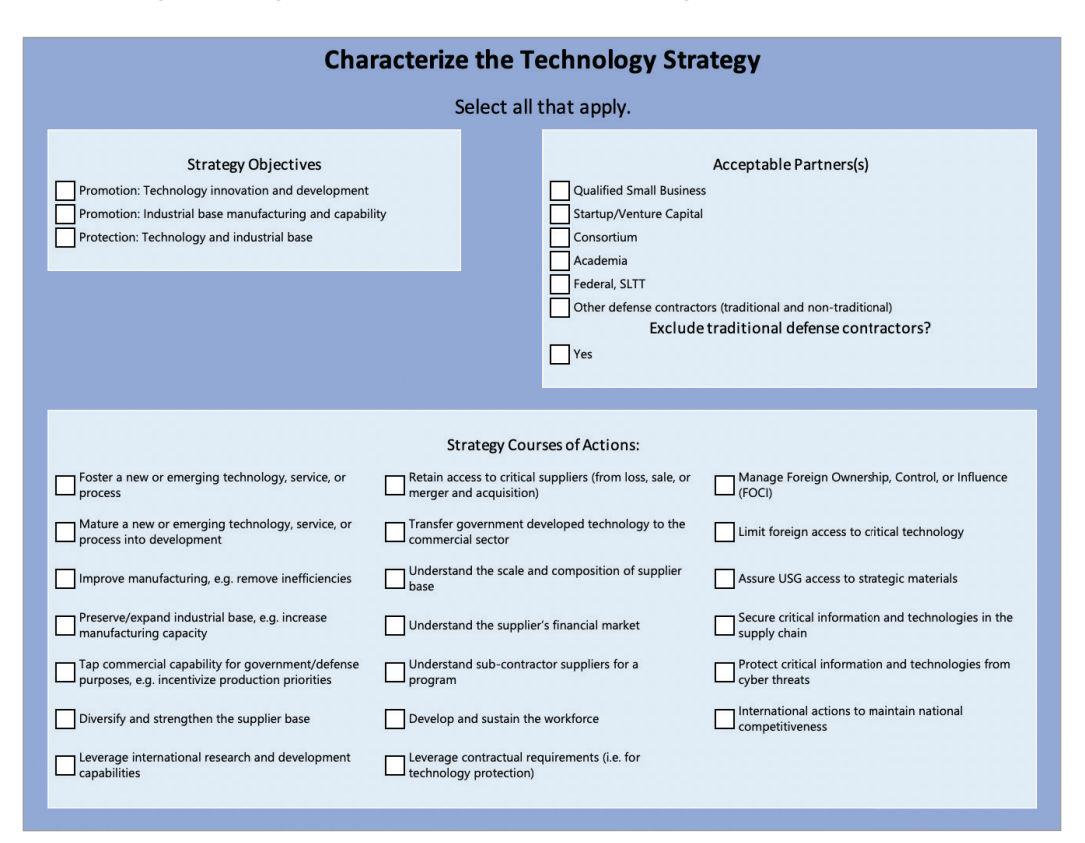

• Acceptable Partner(s): Acceptable partners lists the potential types of organizations that the government might partner with to implement an approach.

The "Strategy Objective(s)" input allows a user to limit the selected approaches to those that fall under one or more of three types: those that aim to promote technology innovation and development, those that aim to promote the industrial base, and those that aim to protect technology and the industrial base. The user is directed to include all the strategy objectives that apply. If the potential objective(s) is/are unknown, this category can be left blank and will not be used to match potential approaches. Descriptions for each of the strategy objectives are detailed in Table 3.1.

The "Acceptable Partner" input allows a user to consider which types of partners will need to be engaged in a specific case. The user should consider who is currently developing or producing the technology of interest and check all potential partners that apply. If no selection is made, then all potential partners will be considered. A description each type of potential partner is included in Table 3.2.

The "Strategy Courses of Action" input allows a user to define the potential COAs being considered to meet the strategy objectives for the specific use case. Each COA aligns with one or more strategy objectives (e.g., the COA "Tap commercial capability" can achieve the broader objectives of both technology promotion and protection). The tool selects approaches that match at least one selected COA. Therefore, the more COAs that are selected, the greater the number of approaches that will be filtered "in." Selecting additional COAs will increase (not decrease) the number of approaches that are to be considered. If no selection is made, then all COAs will be considered. Descriptions of each COA are provided in Table 3.3.

#### TABLE 3.1 Strategy Objectives

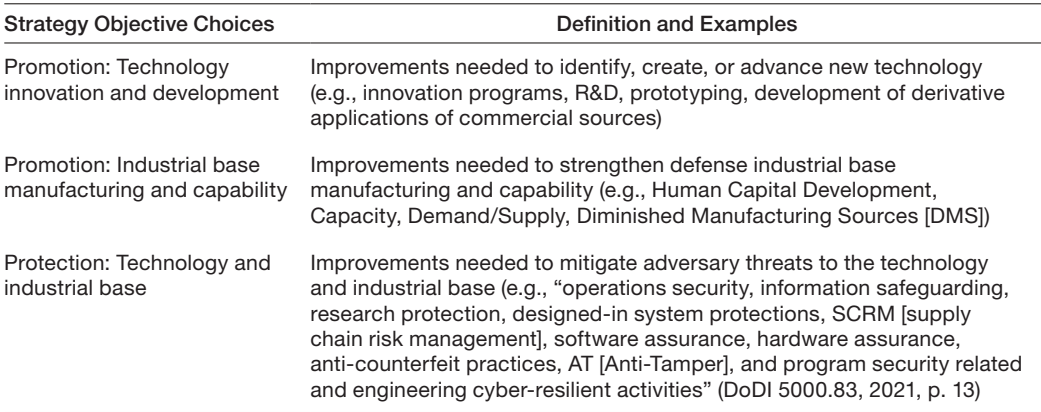

### TABLE 3.2 Acceptable Partners

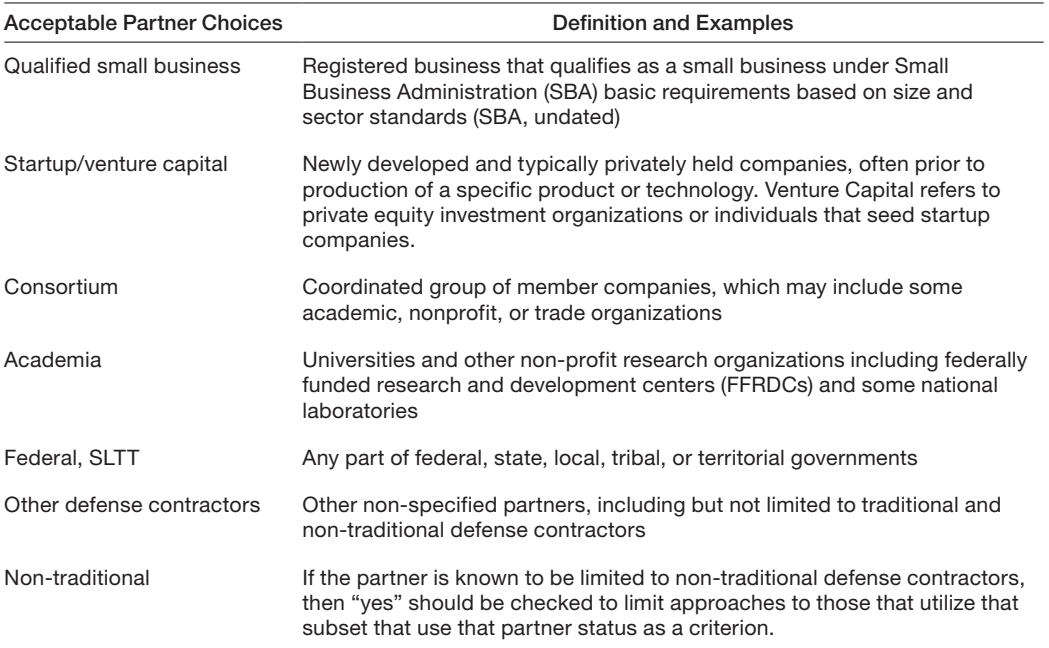

## TABLE 3.3 Strategy Courses of Action

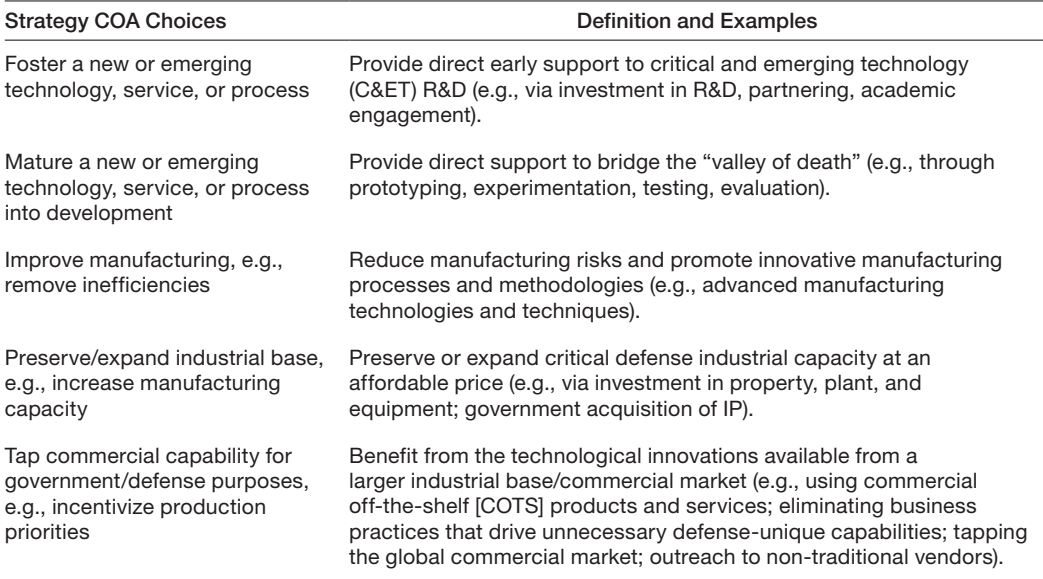

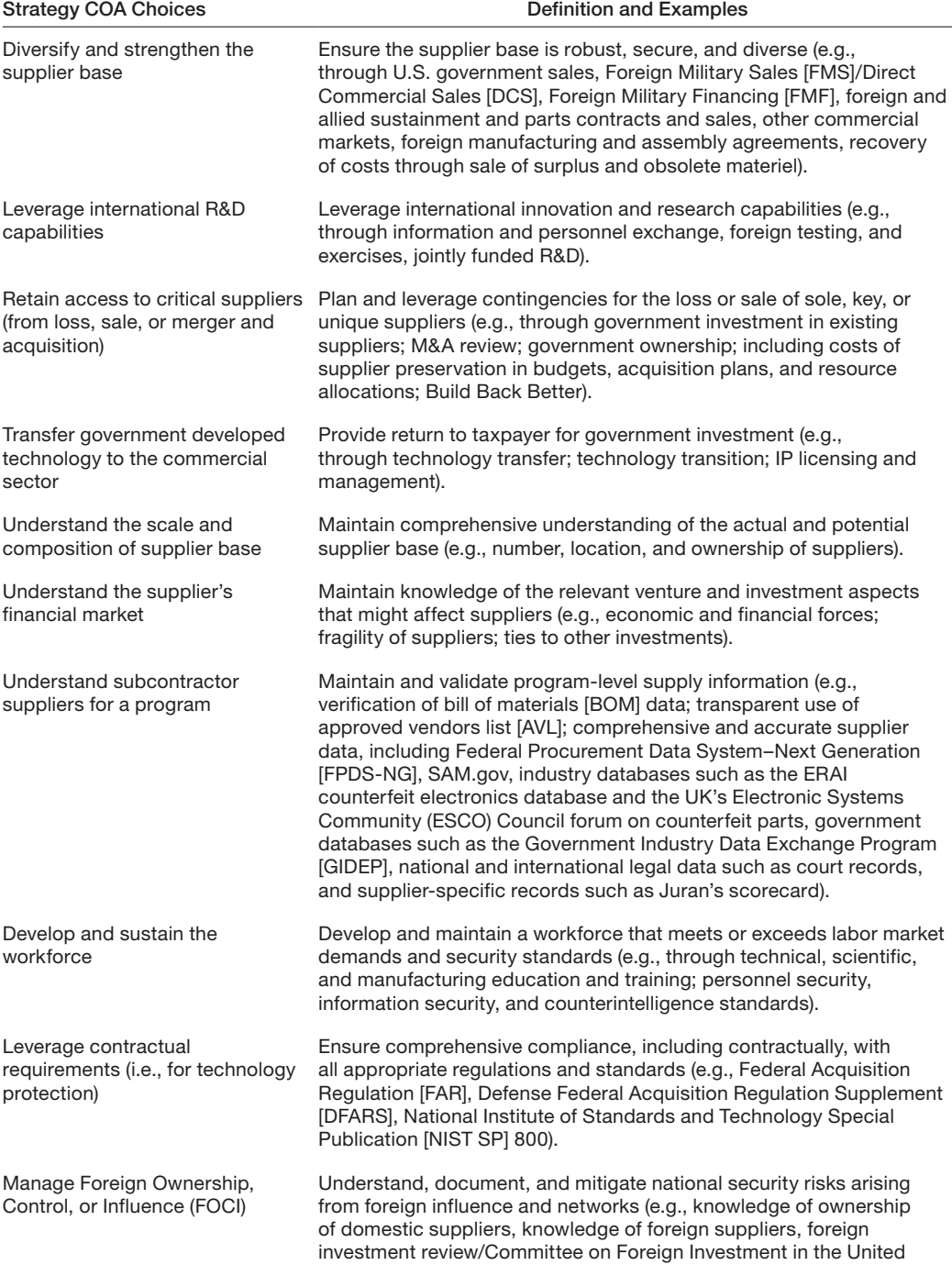

## Table 3.3—continued

States [CFIUS], compliance with Trade Agreements Act [TAA]).

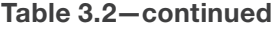

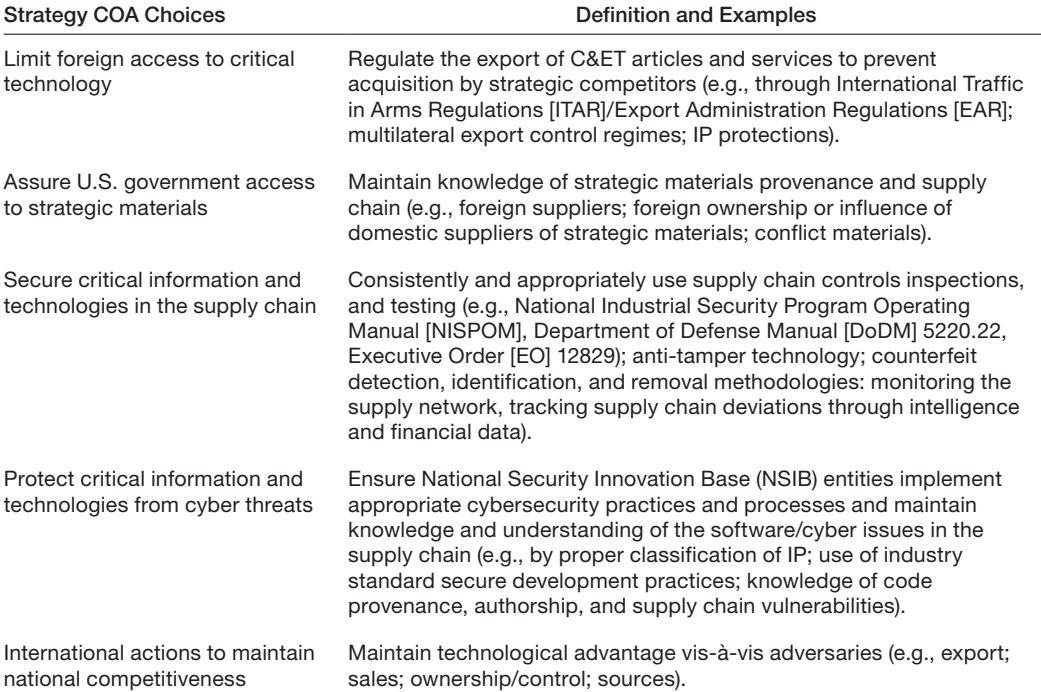

## Technology Inputs

The second set of user inputs, with a yellow background, pertains to the current state of the specific technology under consideration (see Figure 3.3). If a specific technology is not identified as part of the use case, then this section can be skipped. This section contains five user inputs: technology readiness level (TRL), manufacturing readiness level (MRL), inclusion of software-specific approaches, and two inputs about the current economic market for the technology.

The TRL input allows a user to input the current maturity of the technology. If the TRL is uncertain, the user should enter a range of TRLs. If no TRLs are selected, this input will not be considered when down-selecting among the available approaches. Definitions for each TRL are detailed in Table 3.4 from the U.S. Government Accountability Organization's (GAO's) *Technology Readiness Assessment Guide* (GAO, 2020).

The MRL input allows a user to input the current manufacturing maturity of the technology. If the MRL is uncertain, the user should enter a range of TRLs. As with TRL, when no MRLs are selected the input is not used in down-selecting among the available approaches. Definitions for each MRL are detailed in Table 3.5 from the Office of the Secretary of Defense (OSD) Manufacturing Technology Program's 2020 *Manufacturing Readiness Level (MRL) Deskbook* (Office of the Secretary of Defense Manufacturing Technology Program, 2020).

Below the MRL section, the tool asks the user to indicate whether approaches that are only used to develop or acquire software should be included. If "yes" is checked, then approaches that are only applicable to software are included. Note that most approaches apply both to software and non-software technology applications. These approaches are relevant whether the technology is or is not software and are included regardless of the input selected in the

### FIGURE 3.3 The "About the Technology, Service or Process" Section of the User Input Page

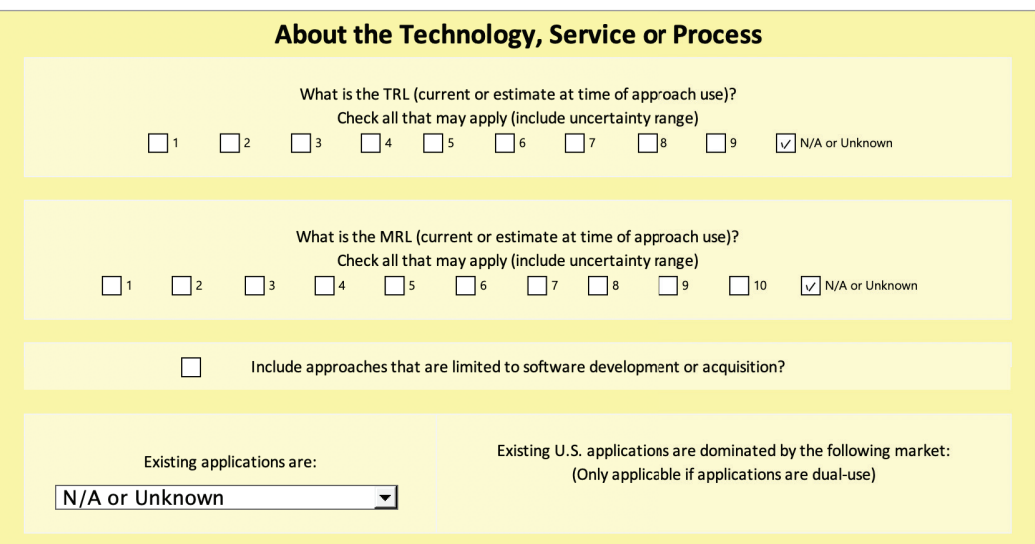

### TABLE 3.4 Definitions of Each TRL from GAO's *Technology Readiness Assessment Guide*

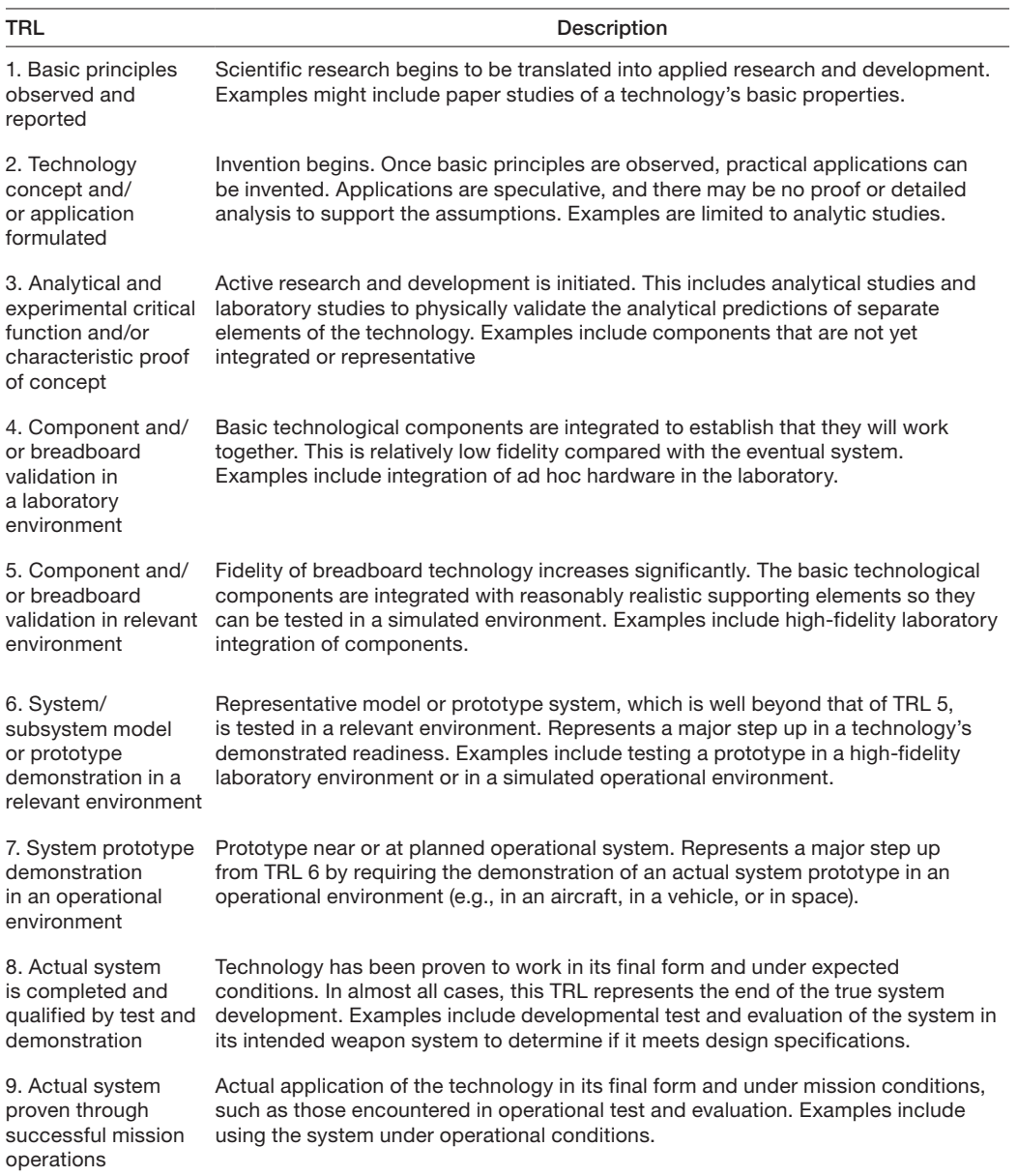

SOURCE: Reprinted verbatim from GAO, 2020, p. 11.

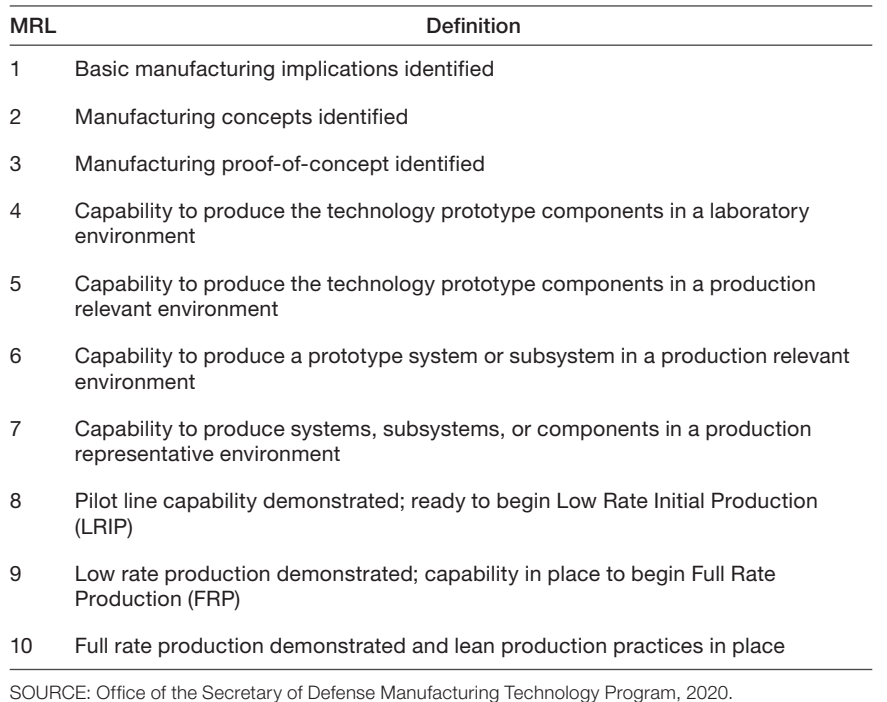

#### TABLE 3.5 Manufacturing Readiness Level Descriptions

software question. If the user does not check "yes" under the software question, then only approaches that are ambivalent about software as products are included.

The last two technology inputs are concerned with currently available applications of the technology (see Table 3.6 for input options). A user should indicate the type of end use for which the technology being considered is *currently designed*. The current application could be one of these options: defense, dual-use, or commercial/industry applications. The values that can be selected from the drop-down menu are defense, dual-use, commercial/industry, no existing applications, or N/A or unknown. Only one option can be selected. If the current use of the technology is in the commercial or industrial sector, then commercial/industry applications should be selected. If the current use of the technology is for military applications, then defense should be selected. According to a session held at the National Academies in 1997, "the dual-use distinction is reserved for technology that has a significant government application and a private sector application, especially as the government application pertains to national security" (National Research Council, 1997). "No existing applications" should only be selected if the technology is too immature for applications to be known.

If the currently available applications of the technology are considered dual-use, then an additional question opens for user input. A user should indicate where the majority of demand for the technology is located. The values that can be selected are N/A or unknown,

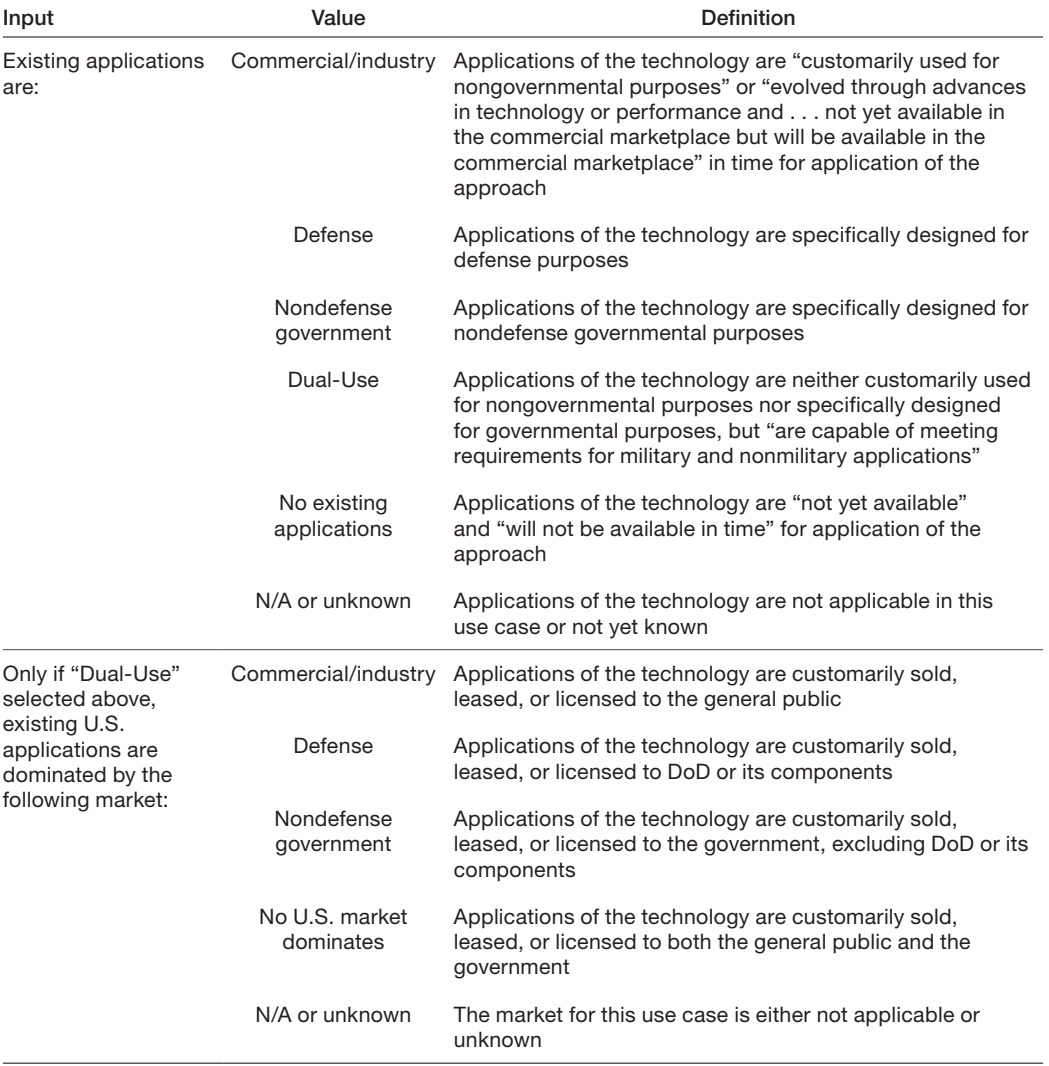

### TABLE 3.6 Definitions Technology Application Inputs

SOURCES: Defense Acquisition University (DAU), 2020; 10 U.S.C. 2500.

commercial/industry, defense, nondefense government, and no U.S. market dominates. In this question, only a single market sector can be selected.
### Acceptable Conditions Inputs

The third set of user inputs, with a green background, refers to the conditions or constraints that the user may have in selecting an approach (see Figure 3.4). If a user does not have constraints either in terms of timing or funding availability that affect their consideration of an approach, then this section could be skipped. When the intent is to explore the relevant approaches without limitations of cost and timing, adding inputs to this section would reduce the number and variety of approaches that are identified. Two user inputs are included: the types of funding arrangements and the acceptable months to place requests.

The first question asks whether the user would like to consider approaches that require a specific type of funding. The default option is for approaches with all types of funding to be considered. Additional options include approaches with funding from direct expenditures (investment approaches) and those that do not require funding direct expenditures (noninvestment approaches). If approaches are limited to investments requiring direct expenditures, a follow-on question appears that requests the user to choose from different potential sources of those funds. The potential options for funding sources are from within OSD, from another DoD component, from industry, or from another government source outside DoD. The user should select all funding sources that may apply in order to consider the broadest possible set of approaches. When non-investment approaches are being considered, the funding source question is not relevant and therefore will not appear. When all types of approach funding are being considered, approaches with all potential sources of funding will be included.

The second question in the Acceptable Conditions section asks the user to select which months are acceptable to place requests for the current use. If a user has a use case in January that requires a response within 90 days, they should select January, February, and March. Only approaches that can be initiated in the specific months that are checked will be included in the tool's results. Note that if this section is unused (all months unchecked), it will not

#### FIGURE 3.4

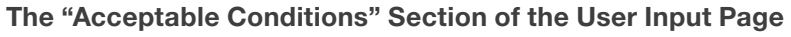

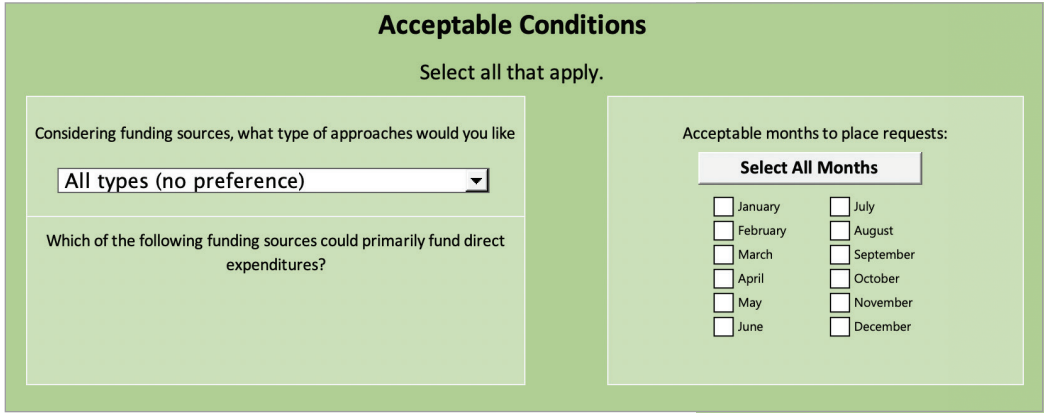

be considered in the down-selection of approaches. Selecting "all months" and leaving all months blank has the same effect on the filtration process.

## Run Analysis on the P&P Inputs Page

As each input is considered and selected, the results on the right side of the worksheet are updated to those that are filtered "in" with the selected inputs and those that are filtered "out." Information for the matching approaches is filtered on the other results pages, Approach Results Matching Summary, and Comparison Tables.

On the right side of the *P&P Inputs* worksheet is a table containing a full list of all included approaches (see Figure 3.5). After selecting inputs and clicking "Run Analysis," this table is automatically sorted to show the included, or "in," approaches at the top of the table and the excluded, or "out," approaches at the bottom of the table. The first column of the table contains an identification number. Each approach is associated with the same unique number throughout the tool. The approach name and a summary are also displayed.

#### FIGURE 3.5 Table of Approaches on the User Input Page

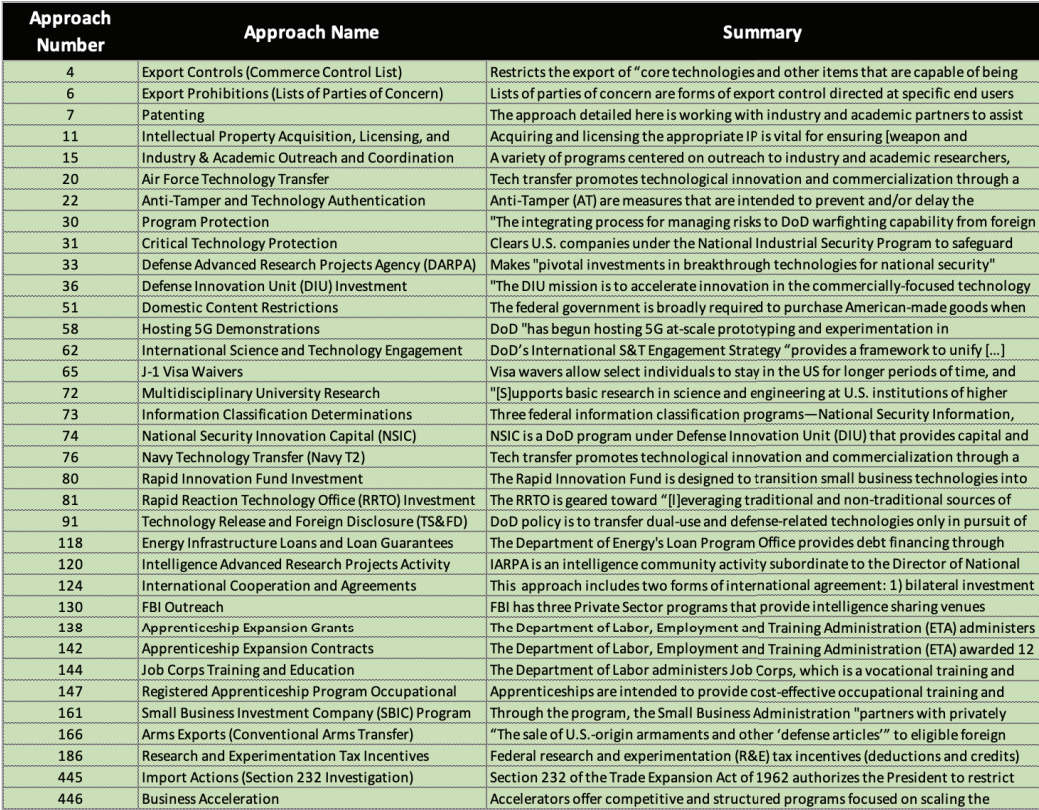

From here, the user has two choices. If the preview of the approach results is not as expected (e.g., too long or too short), they can change their input selections. If they are content with the results, they can press the "Approach Results" button to explore information about the down-selected approaches.

## Exploring Relevant Approaches

Pressing the "Approach Results" button on the *P&P Inputs* worksheet navigates the user to the *Approach Results* worksheet, which displays information about all the approaches that are filtered "in" based on the user inputs. This section contains step-by-step instructions to explore information about the relevant approaches.

### Overview of the Approach Results Worksheet

The *Approach Results* worksheet (Figure 3.6) is intended to provide an overview and comparison of all the approaches relevant to the user inputs. The worksheet contains a table providing a comparison of the identified approaches across a set of categorial information. Next to each approach is an "Info" button, which displays summary information about that approach, and an "Overview" button, which opens a PDF overview of the specific approach. Appendix D describes these overview reports.

The worksheet also includes five navigation buttons at the top:

- "README" returns the user to the *README* worksheet.
- "P&P Inputs" will take the user back to the *P&P Inputs* worksheet.
- "Match Summary" navigates to a worksheet that allows the user to explore why certain approaches were filtered in or out according to their inputs.

### FIGURE 3.6 Overview of the Approach Results Worksheet

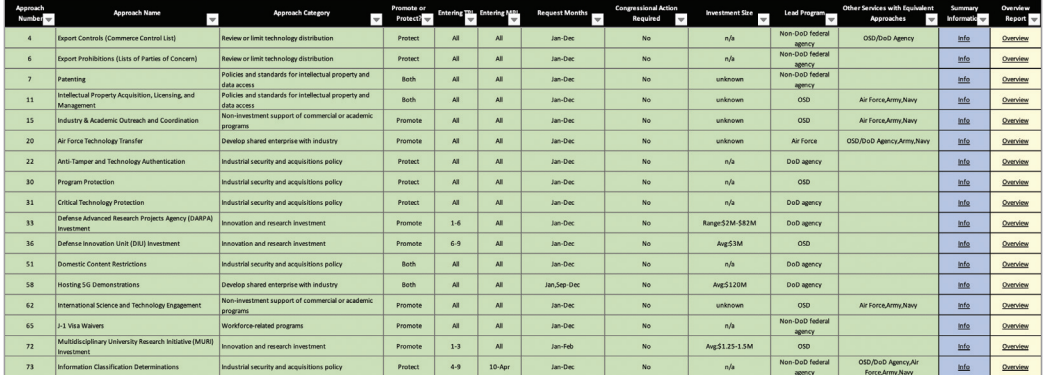

- "Comparison Tables" allows the user to explore included approaches across a number of different features.
- "Create User Report" prints user inputs and tool outputs for archival purposes as a PDF.

## View Basic Information About Approaches

Figure 3.7 shows the basic information table provided about each approach on the *Approach Results* worksheet, which can be further filtered and sorted by clicking the down arrows in the column headers. The table contains the approach name, unique identifier number associated with that approach, and the general category of approach to which it is assigned, as introduced in Table 1.1. The table also includes categorial information that describe the approach. Some align with the input features described earlier in this chapter. Whether an approach can be considered for protection, promotion, or both is reflected in the table. The TRL and MRL that are appropriate for consideration of the approach is also listed. If an approach could be used for a technology at any TRL, the table will report "All" under TRL for that approach. "Request Months" lists the months during which a request can be made for implementation of that approach.

Also listed are several categorical variables that may inform which approaches are of further interest. The "Congressional Action Required" column reflects whether congressional action must precede/authorize the execution of an approach. An "Investment Size" column reports the average amount (or range) of funding per project supported by an investment approach. Non-investment approaches are shown as "Not Applicable." The "Lead Program" column reflects the entity that administers/executes the specific approach; the field values for this category are OSD, Air Force, Army, Navy, DoD agency, non-DoD federal agency, SLTT (state, local, tribal, or territorial), and Other. A final column labeled "Other Services with Equivalent Approaches" indicates whether an additional entity administers/executes an approach (shares mission, shares objectives, may share a name with the primary entity responsible for the approach). If applicable, results in this column may include any combination of OSD/DoD Agency, Air Force, Army, or Navy.

### FIGURE 3.7 Table of Approaches on the Approach Results Page

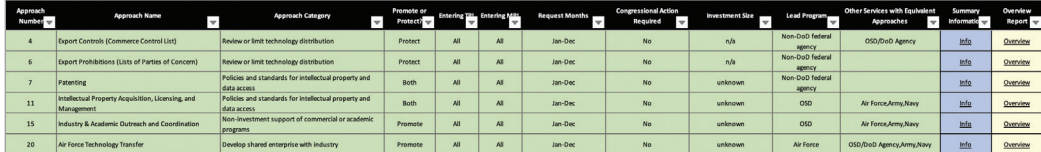

### Compare Approaches by Features

At the top of the *Approach Results* worksheet is a navigation button labelled "Comparison Tables" with a drop-down menu allowing the user to "Select Table." The options in the dropdown menu are Allowable Partners, Approach Risks, Courses of Action, Funding Arrangements, Funding Source, and Precondition(s) to Use Approach. Selection of any one of these options takes the user to a worksheet displaying the relevant table.

The Allowable Partners table shows all types of industrial base/targeted entity partners for which an approach is intended to assist (see Figure 3.8), as defined in Table 3.2.

The COA comparison table (Figure 3.9) shows the full list of included or "in" approaches and each course of action, as defined in Table 3.3.

The Funding Source comparison table shows all the potential sources of funding for an identified approach that are based on direct investments (see Figure 3.10). All potential sources of funding for the investment are identified in the columns that follow—from within OSD, from another DoD component, from industry, or from some other government source. If an approach does not require a direct investment, then no sources will be identified.

## An Example of a "Compare By" Table of Allowable Partners

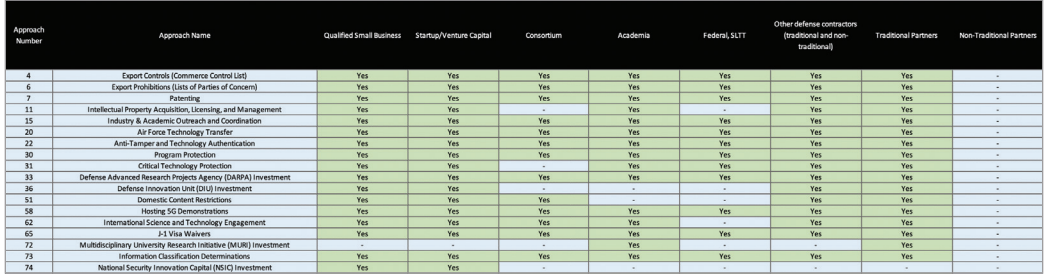

#### FIGURE 3.9

FIGURE 3.8

### An Example of a "Compare By" Table of Courses of Action

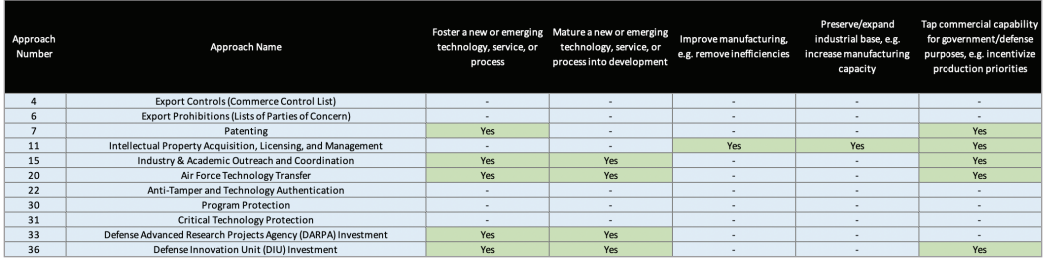

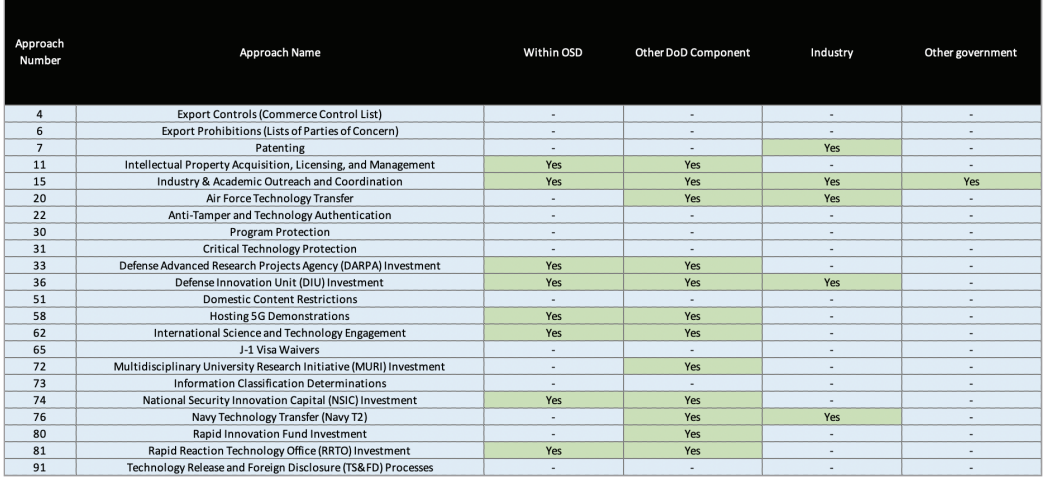

### FIGURE 3.10 An Example of a "Compare By" Table of Funding Source

The Approach Risks comparison table shows the potential risk involved in using each identified approach (see Figure 3.11). The categories of approach risk are described in DoD's *Risk, Issue, and Opportunity Management Guide for Defense Acquisition Programs* (DoD, 2017). Each approach is considered for its potential to fail due to technical risks (testing, manufacturing, etc.), due to programmatic risks (program execution, cost estimates, etc.) or due to business risks (market factors, foreign investment, etc.). Descriptions of each approach can be found in Table 3.8.

#### FIGURE 3.11 An Example of a "Compare By" Table of Approach Risks

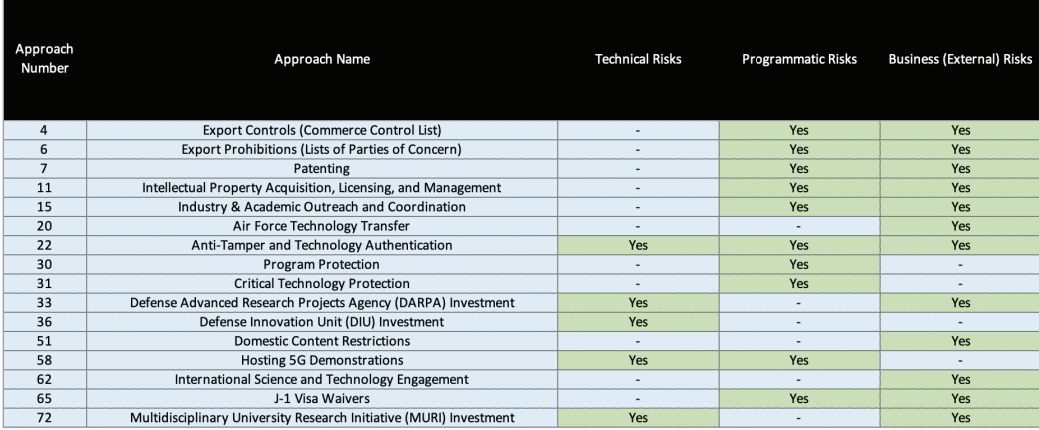

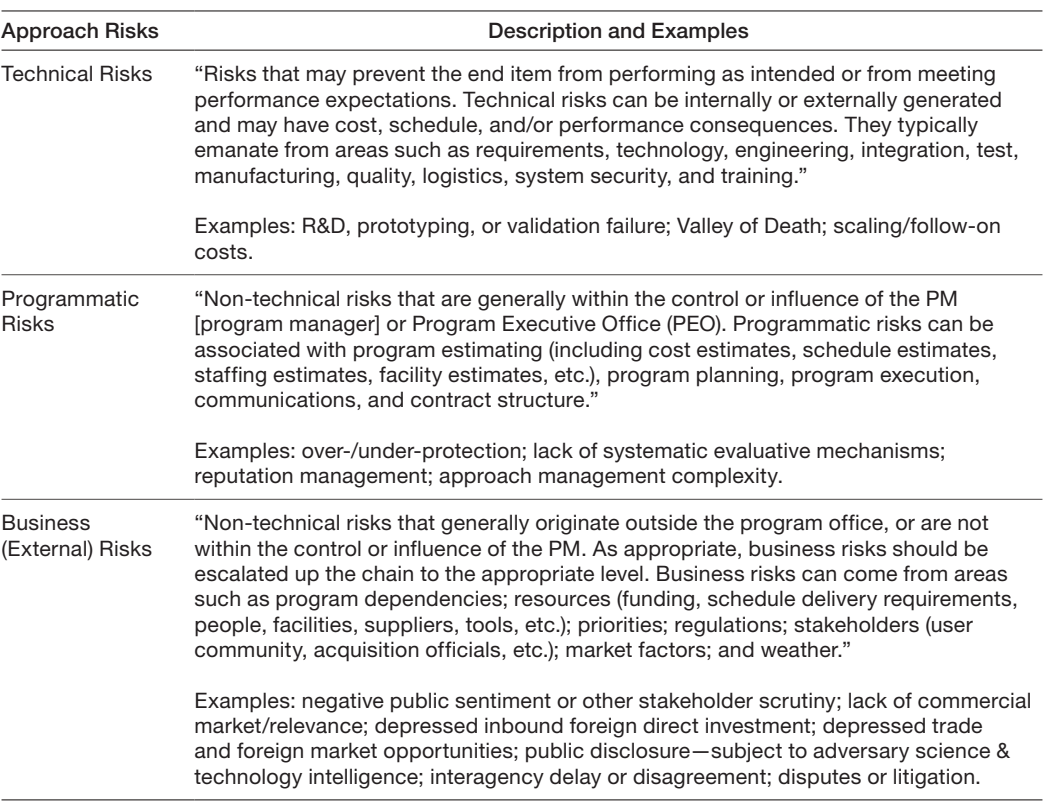

#### TABLE 3.8 Risks Associated with Approach Implementation

SOURCE: DoD, 2017.

The Funding Appropriations comparison table shows type of funding appropriated by Congress for use of an investment approach (see Figure 3.12). Defense appropriation categories include Research, Development, Test, and Evaluation (RDT&E); Procurement; Operations and Maintenance (O&M); Military Personnel (MILPERS); and Military Construction (MILCON). Descriptions of each category can be found in Table 3.9.

The Precondition(s) to Use Approach comparison table shows any action(s) or condition(s) that must precede an approach's use (see Figure 3.13). The categories of preconditions that were screened were the requirement for an acquisition program, demonstrated lack of alternative funding, involve sensitive information, justified under national security interests, and justified according to foreign policy or internal obligation. Preconditions are necessary conditions that are exclusive of the approach but must be in place for the approach to be used.

### FIGURE 3.12 An Example of a "Compare By" Table of Funding Appropriations

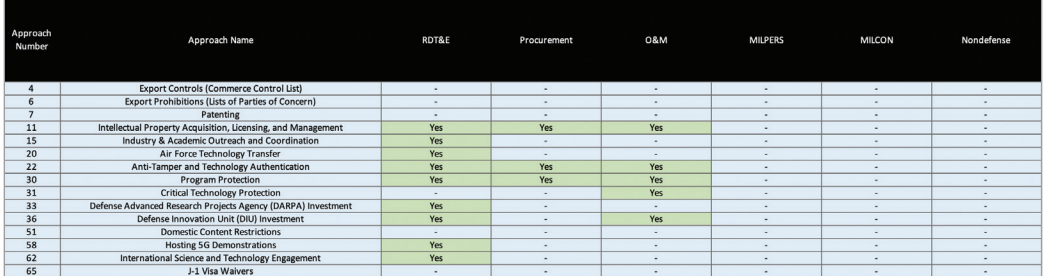

#### TABLE 3.9

### Defense Appropriation Categories

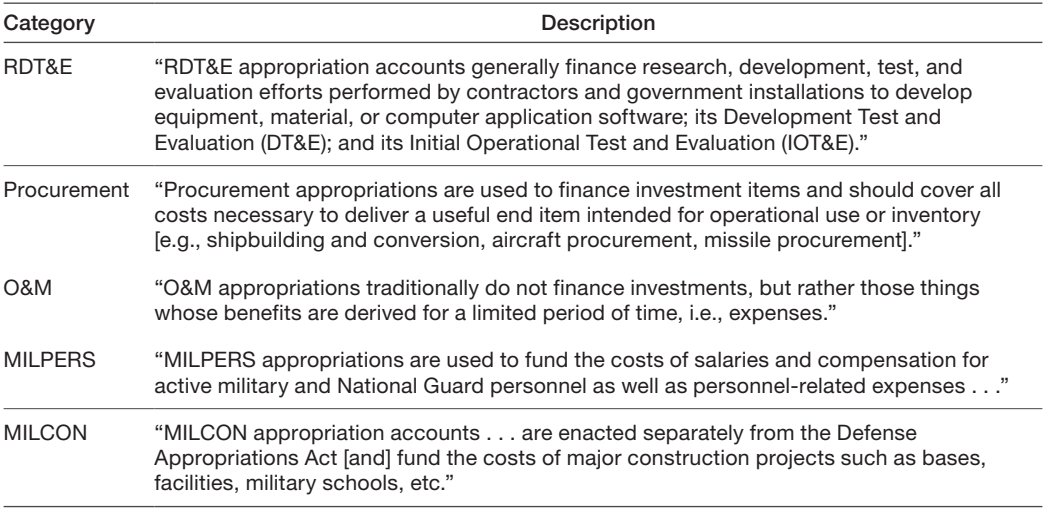

SOURCE: DAU, undated.

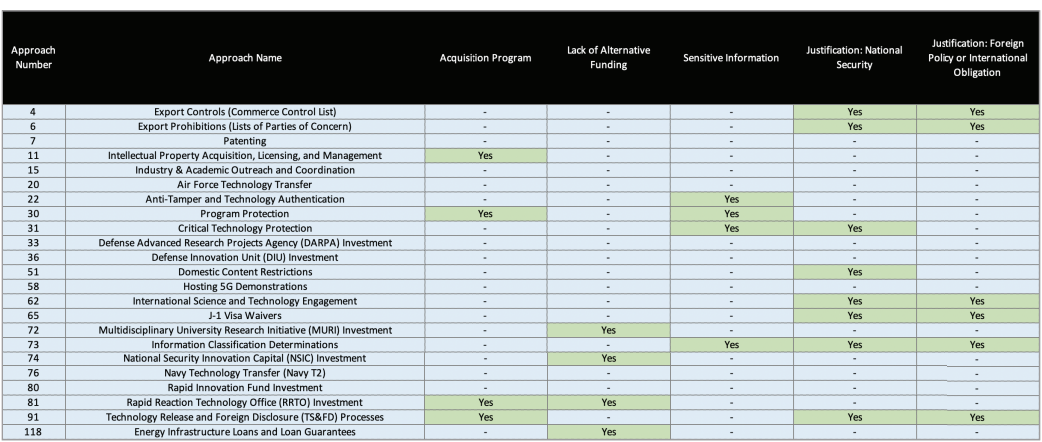

### FIGURE 3.13 An Example of a "Compare By" Table of Precondition(s) to Use Approach

## Explore Why an Approach Is Included or Excluded

At the top of *Approach Results* worksheet is the navigation button for "Match Summary." Pressing it will navigate to a table that allow users to explore why a specific approach was filtered out of consideration (Figure 3.14). All approaches are listed in the table, including both those designated as "in" according to the selected inputs and those that were filtered out. Across the top of the table, there is a column for each input feature. If an approach is "in," then the word *match* will appear in every column for that approach. The approaches associ-

### FIGURE 3.14 An Example of the Approach Matching Table

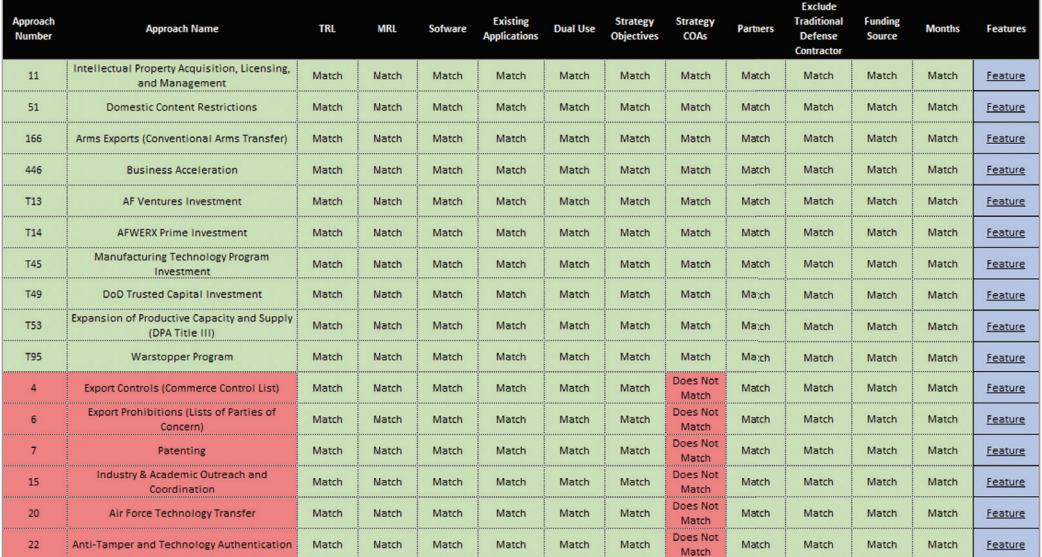

ated with a "do not match" for a specific feature column indicate the features for which a user input was not a match.

To consider why a specific approach was filtered out, locate the row corresponding to that approach and read across the table looking for the red highlighted cells that contain "does not match." The column name associated with that cell indicate a feature for which the user input did not match the characterization of that approach. Clicking on the "Feature" button at the end of an approach row will display another worksheet that provides a detailed view of how the approach was coded in the underlying database. An example of the Feature display is shown in Figure 3.15 for the Anti-Tamper approach. In our example, this approach did not match the user's input on COAs. Below you can see the set of COAs for which this approach was considered to be effective. The approach overview reports will provide detailed information for why each approach was coded the way it was in the original database.

### Refining User Inputs

After exploring the relevant approaches, a user may choose to iteratively refine their inputs by navigating back from the *Approach Results* worksheet to the *P&P Inputs* worksheet. Each time new selections are made on the left side of this page, the *Approach Results*, *Match Summary* and *Comparison* tables are updated with the filtered in approaches.

### Create User Report

Once the user is satisfied with the approaches selected by the tool, they can create a record of the inputs chosen and approach outputs. The user needs to have Adobe Acrobat Pro installed to create a report of their outputs. The *Approach Results* worksheet contains a "Create User Report" button. This button creates a PDF archiving the user's name, tool version, the inputs that were selected and the Approach Results table. A PDF of the user report will appear, and it can be saved in the same folder as the individual reports on relevant approaches.

### FIGURE 3.15 Display of the Features Coded for a Specific Approach

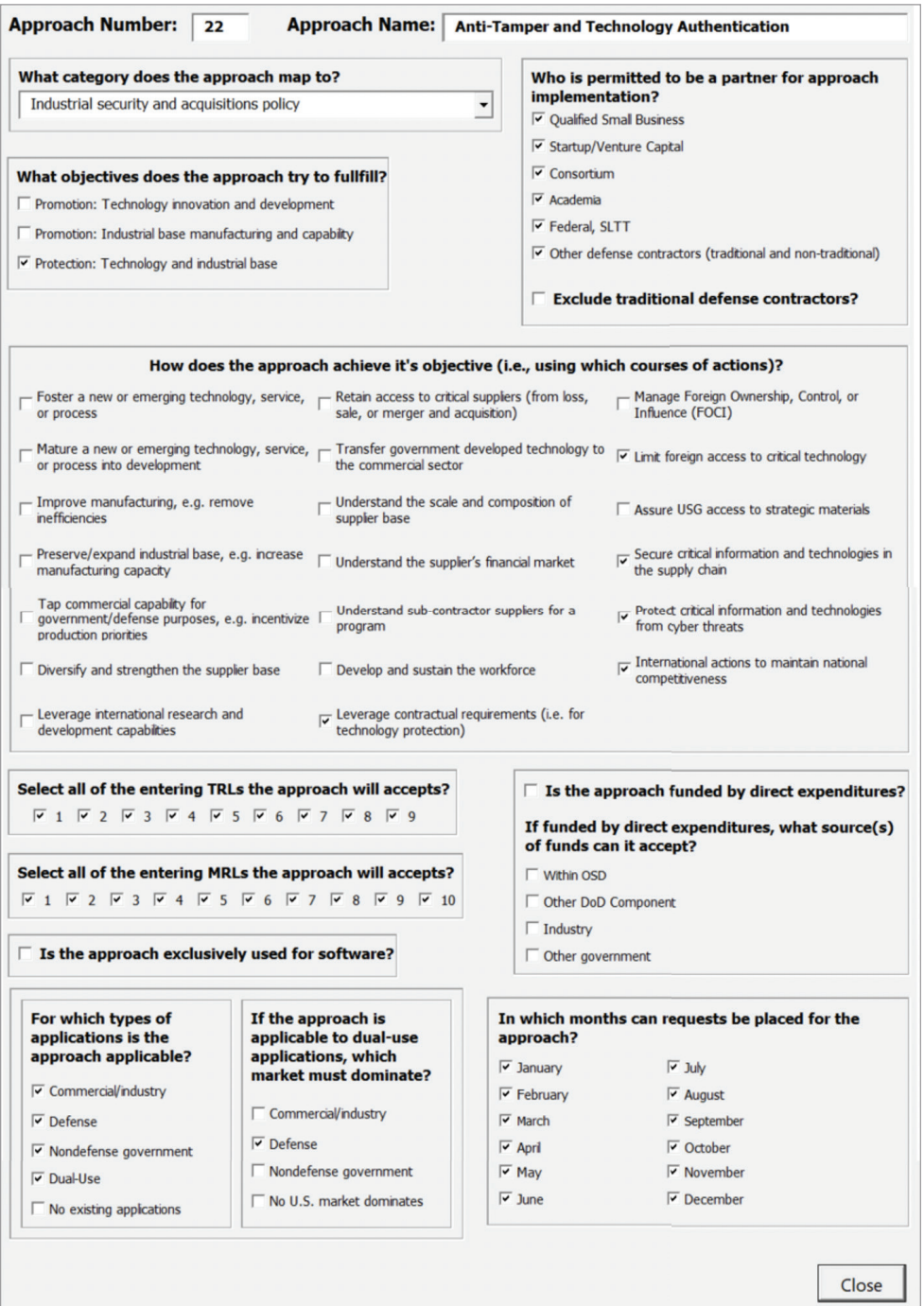

L

# Administrator Interface

The Administrator Interface is an Excel workbook enabled with macros using Visual Basic for Applications (VBA), which can be used to create a User Tool for distribution. Unlike the user version, the Administrator Interface can be used to add a new approach, edit the coding for an approach, delete an approach, upload or update an overview report for an approach, and control the version of the database of approaches. This file does not need to be sent out with the user tool. Only administrators who can change or add to the database of approaches should have access to this file.

## First Use of the Administrator Interface

The Administrator Interface must be used to update any user version of the tool that is generated after the database of approaches is updated or modified. It is only compatible with a PC system and cannot be used on mobile devices. Copy the zipped folder containing the administrator interface, user tool template, and all the approach overview files tool to a local hard drive and then extract all files from the zipped folder into a single folder on the hard drive. The files must be located in the same folder for the tool to function. *Critically, the names of the "Admin-Tool" and the "User-Tool-Template" files should not be changed or updated.* These files form the basis for all future updates. Unlike the user tools, the cells and sheets in the Admin Interface are unlocked. Moving cells, or adding or deleting rows, will "break" the coding of this Excel tool. Using the forms to change and edit context will ensure the tool remains functional.

Go to the Excel file named "Admin-Tool" and open the file. The user tool uses VBA coded macros that need to be enabled on first use. When opening the Admin Tool, Excel presents the following security warning in a yellow banner below the "ribbon." Click "Enable Content" to ensure that the Interface can run by accessing its built-in macros.

> SECURITY WARNING Macros have been disabled. **Enable Content**

It is important to note that use of the Administrator Interface limits the functionality of any other Excel workbook open locally. All other Excel workbooks should be closed while the interface is being used.

## Creating a User Tool

The Administrator Interface (see Figure 4.1) is used to generate the database of approaches for the P&P User Tool. To properly track use of both tools, the Administrator Interface has been enabled with the following functionality:

- *A worksheet to log modifications to the database of approaches.* The Administrator Interface includes a *Modification Log* worksheet. Each time a change is made to the database of approaches, an entry should be made in the log to keep a record of the version of the database and the changes to the data associated with them.
- *The ability to change the approach database's version number.* The administrator can determine the version number of the approach database by changing the version number in the Administrator Interface. Clicking "Update Data Version" allows the administrator to change the number associated with the current version of the approach database. The version number should be adjusted or increased every time a change is made to the underlying database. The new version number will be displayed on the *README* tab of the Administrator Interface and any cloned User Tool created subsequently.
- *A worksheet to log changes.* The Administrator Interface includes a *Use History* worksheet. Each time a new data tab is generated and distributed to a user, an entry should be made in the log to keep a record of the version of the database used in that specific instance of the tool and for which user it was intended.

### FIGURE 4.1 Screen Shot of Administrator Interface Worksheet

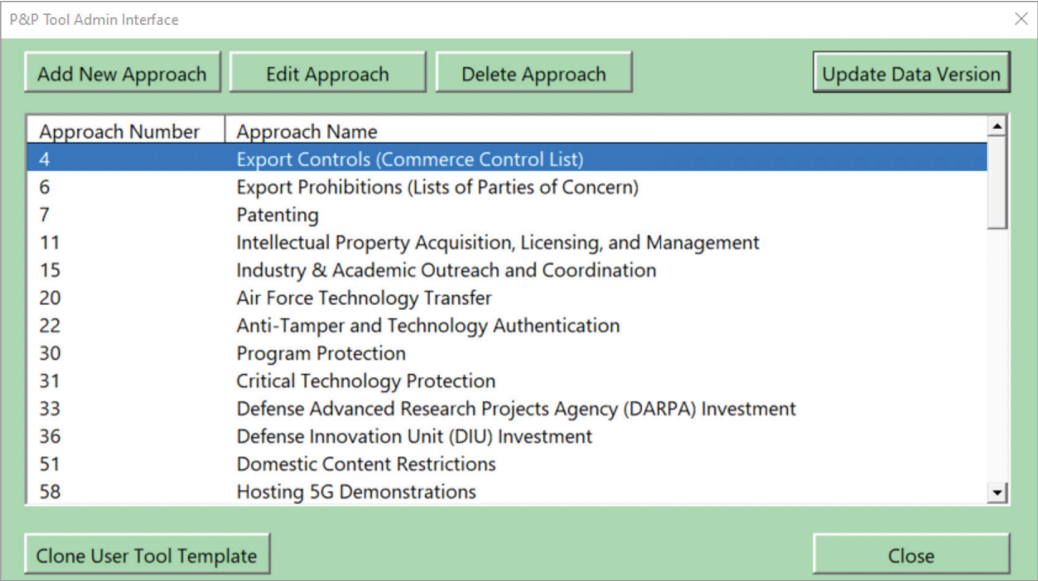

Creating an updated P&P User Tool with the most current approach database is done by clicking the "Clone User Tool Template" button on the Admin Interface form (Figure 4.1). An updated Excel workbook will be named and should be saved in the same folder as the "reports" folder. Creation of a cloned user template should be recorded in the *Use History* log. To share a User Tool—without the administrator functions—create a folder with the most recent cloned user tool and the "reports" folder containing all the approach overviews in PDFs. Compress that folder using the zip files feature and email the zipped folder to the new user. That user can follow the instructions in Chapter Three for use of the tool.

## Adding an Approach

Adding a new approach to the database is done by clicking the "Show Admin Interface" button on the *README* worksheet, and the "Add New Approach" button on the open form. The administrator will be asked to name the new approach and a new tab for adding the approach, "Add New Approach," will be opened (see Figure 4.2). Newly added approaches are given a number starting with 1000 (then 1001, etc.) so that they can be identified separately from the original set of approaches listed in Appendix C. Note that the administrator should log the change to the database in the *Modification Log* and change the database version number.

Adding the new approach involves coding the approach for all the features that are used for inputs, outputs, and comparisons as described in the User Manual in Chapter Three. The form that opens when the "Add New Approach" contains three tabs that should be populated with information about the new approaches: *Approach Inputs*, *Approach Outputs*, and *Approach Information*. The way to code the *Approach Inputs* for a new approach is described here in detail.

### Technology Strategy Features

The first set of approach features are about the strategy aims and objectives that the approach could impact. This section includes the following questions:

- *Which objectives does the approach try to fulfill?* Adding an approach requires consideration of what the approach might be expected to do in terms of strategy. The strategies are framed at a high level, categorized as Promote Technology, Promote the Industrial Base, or Protect Technology and Industrial Base (see Table 4.1). Each objective that the approach can fulfill should be checked.
- *Who is permitted to be a partner for approach implementation?* All the potential types of organizations that the government could partner with to implement the approach should be selected under acceptable partners (see Table 4.2). Indicate whether partners must be non-traditional defense contractors.

### FIGURE 4.2 Screen Shot of Worksheet to Add an Approach

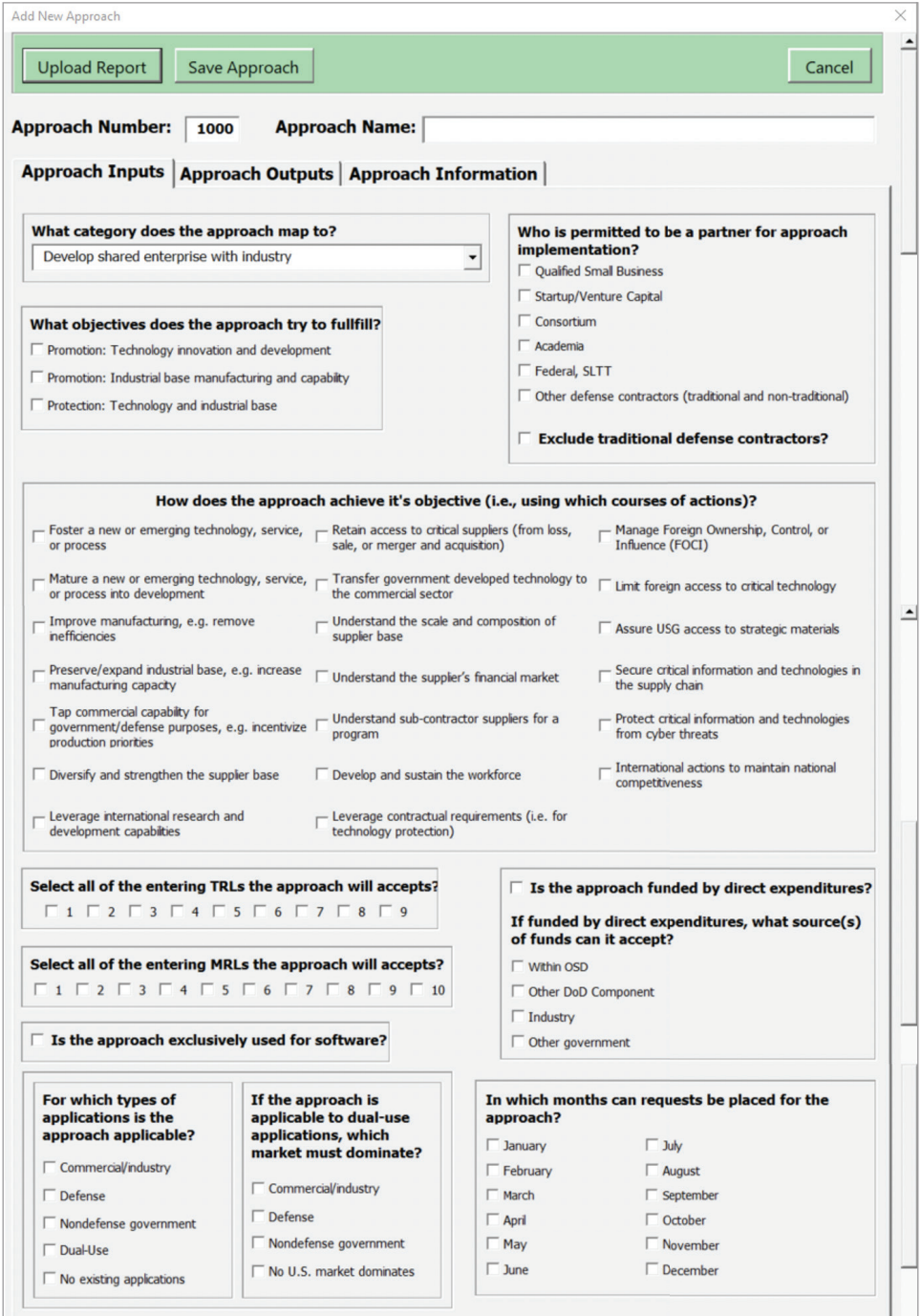

• *How does the approach achieve its objective (i.e., using courses of action)*? COAs are meant to identify all the potential ways that the approach could be expected to achieve its objectives (see Table 4.3). Note that each approach is expected to be associated with a few COAs that it can influence.

### TABLE 4.1 Strategy Objectives

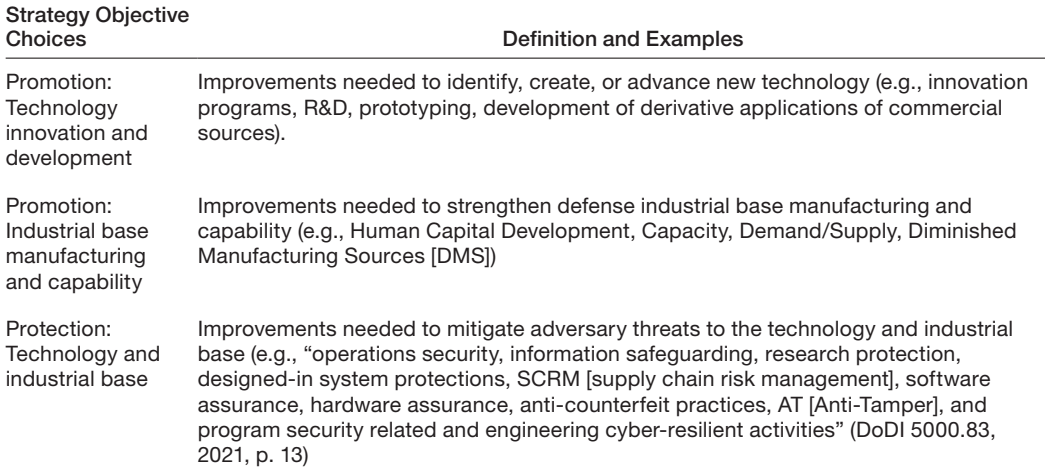

## TABLE 4.2

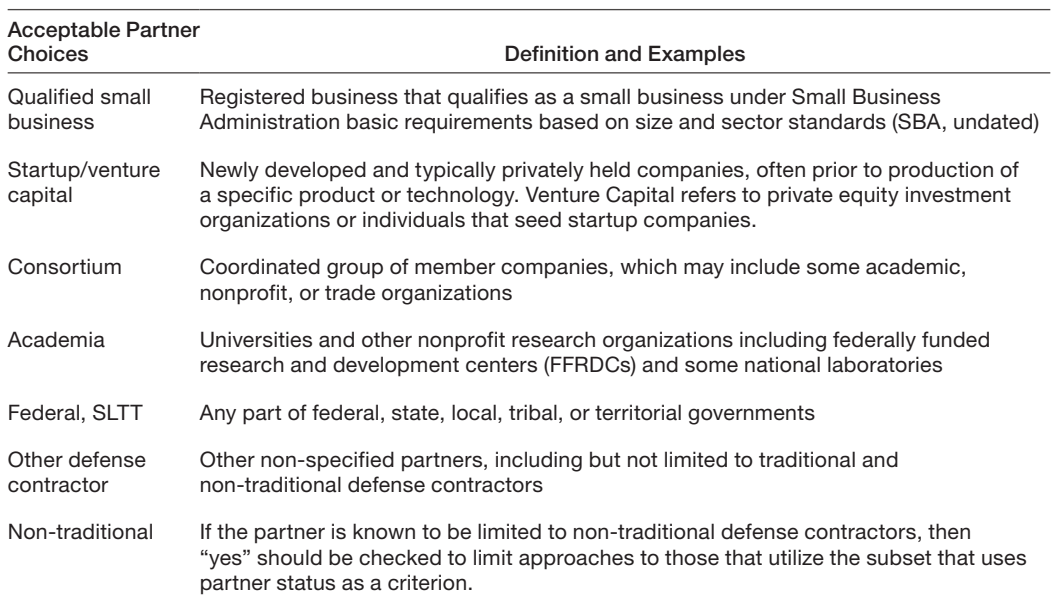

## Acceptable Partners

### TABLE 4.3 Strategy Courses of Action

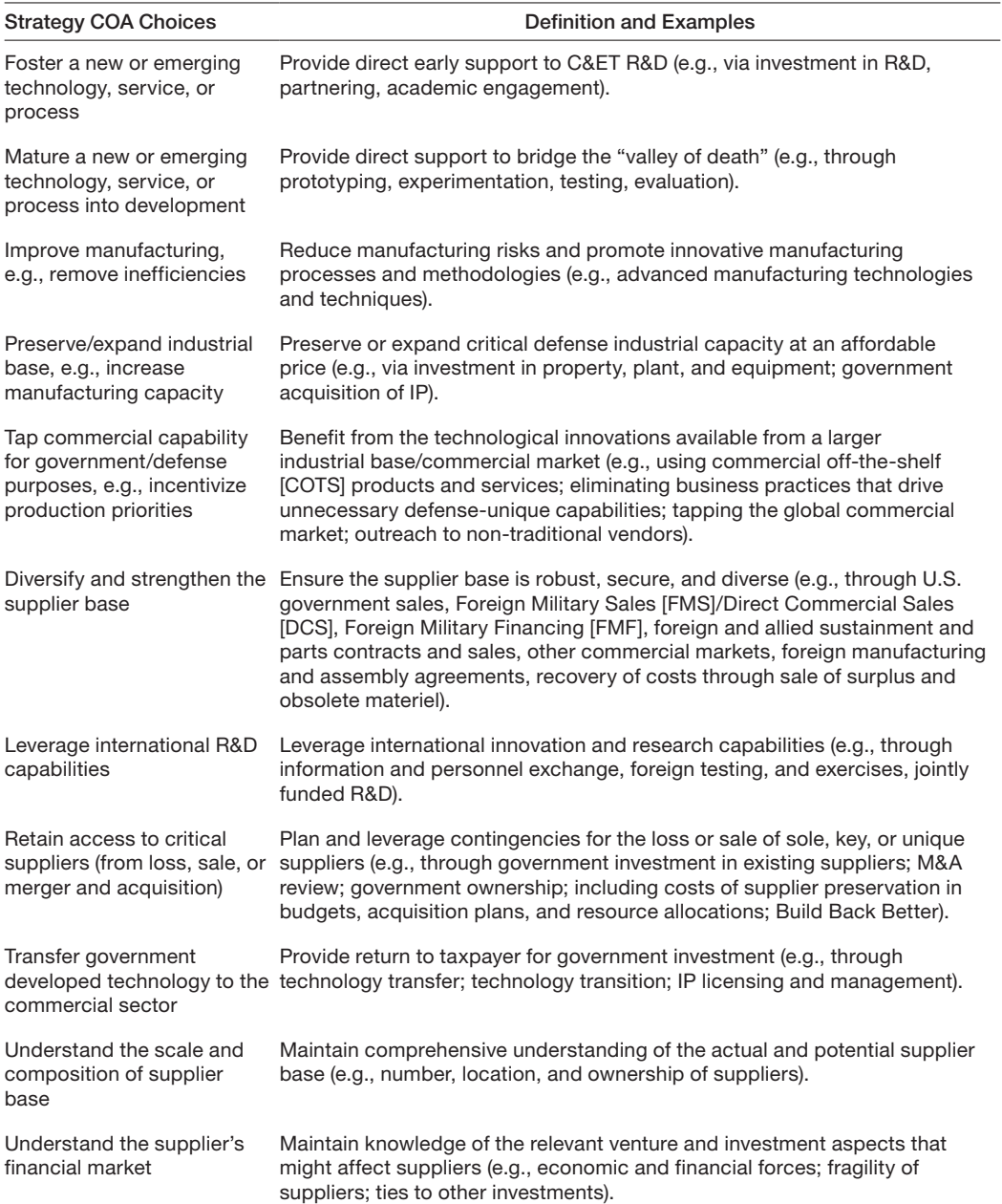

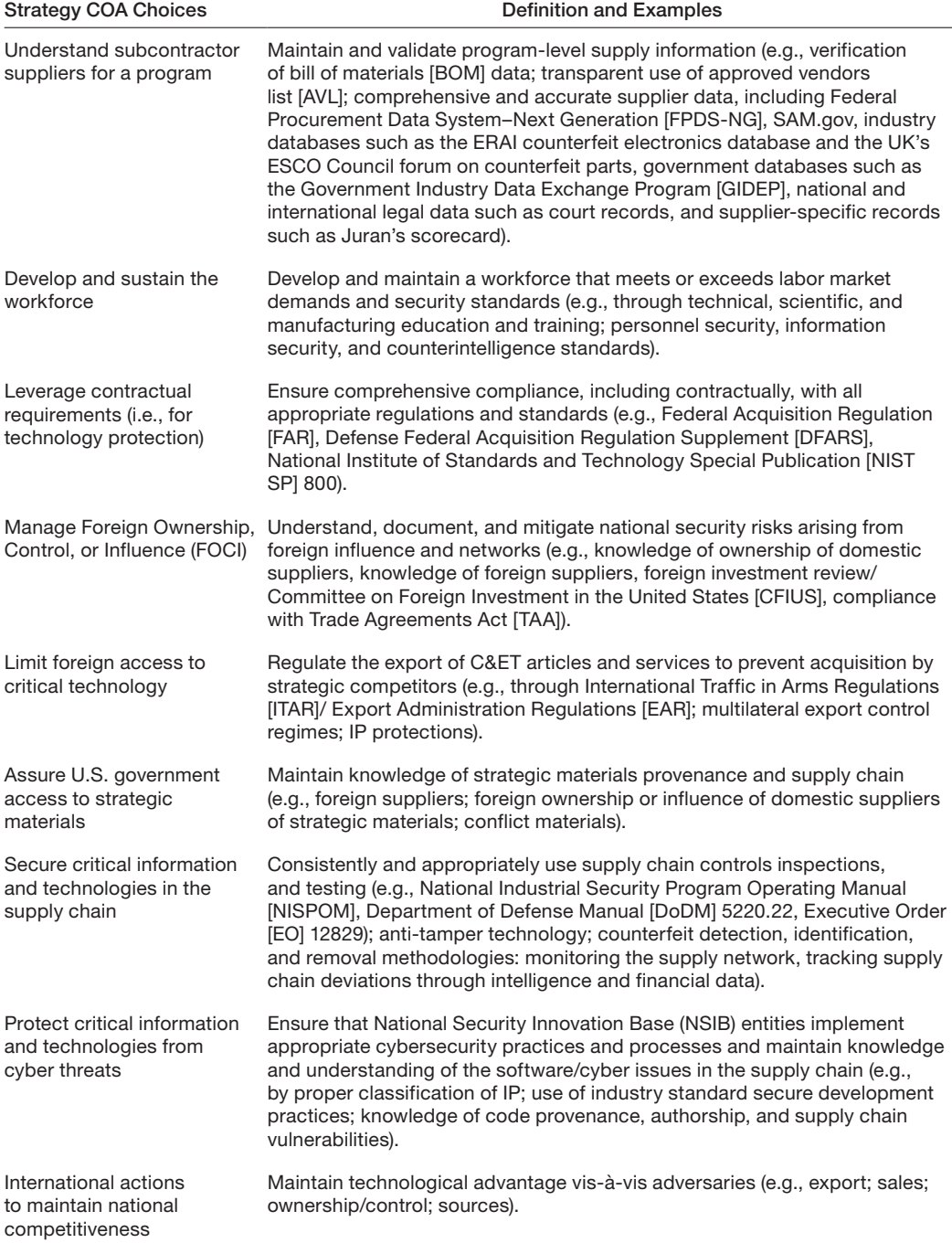

### Table 4.3—continued

## Technology Features

The approach should be coded for a second set of features related to the current state of the specific technology under consideration. This section contains the following prompts and questions:

- *Select all the entering TRLs the approach will accept.* The TRL specifies the maturity of the technology that would be relevant to use the approach. Definitions for each TRL are detailed in Table 4.4 from GAO's *Technology Readiness Assessment Guide* (GAO, 2020). If the approach is not relevant to a specific technology readiness level, then all TRLs can be selected.
- Select all of the entering MRLs the approach will accept. The MRL allows specification of the manufacturing level that is relevant for the approach. If the approach is not relevant to a specific manufacturing readiness level, then all MRLs can be selected. Definitions for each MRL are detailed in Table 4.5 from the OSD Manufacturing Technology Program's 2020 *Manufacturing Readiness Level (MRL) Deskbook* (OSD, 2020).
- *What category does the approach map to?* A drop-down menu on the page allows the new approach to be put into one of the following categories from Table 4.6. The category is intended to reflect the intended action or activities that the approach takes. Each approach is associated with only one category.
- *Is the approach exclusively used for software?* A characteristic of the approach asks whether the approach is exclusively used for software. If "yes" is checked, then that approach will only be considered when the technology use is software. Note that most approaches apply both to software and non-software technology applications. In this case, the approach should be coded "no" because it is not exclusively applied to software.
- *For which types of applications is the approach applicable?* This approach characteristics relates to the current market for applications of the technology that would be relevant. The administrator should indicate the type(s) of technology end use for which the approach could be used. Note, for example, that Defense Innovation Unit (DIU) Investment targets commercial technologies for development of novel military applications. The values that can be selected are commercial/industry, defense, nondefense government, dual-use, and no existing applications. The current applications could include multiple of these options; an approach might accept a technology with defense, dualuse, and commercial/industry applications. All appropriate and known applications should be selected for the approach.
- *If the approach is applicable to dual-use applications, which market must dominate?* If the approach can be applied to dual-use technology, then an indication should be made about which market concentrations would be applicable for use of the approach. If the majority of demand for the dual-use technology is located in any of the following markets, does the approach still apply? The values that can be selected are N/A or unknown, commercial/industry, defense, nondefense government, and no U.S. market dominates.

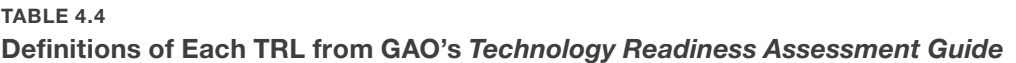

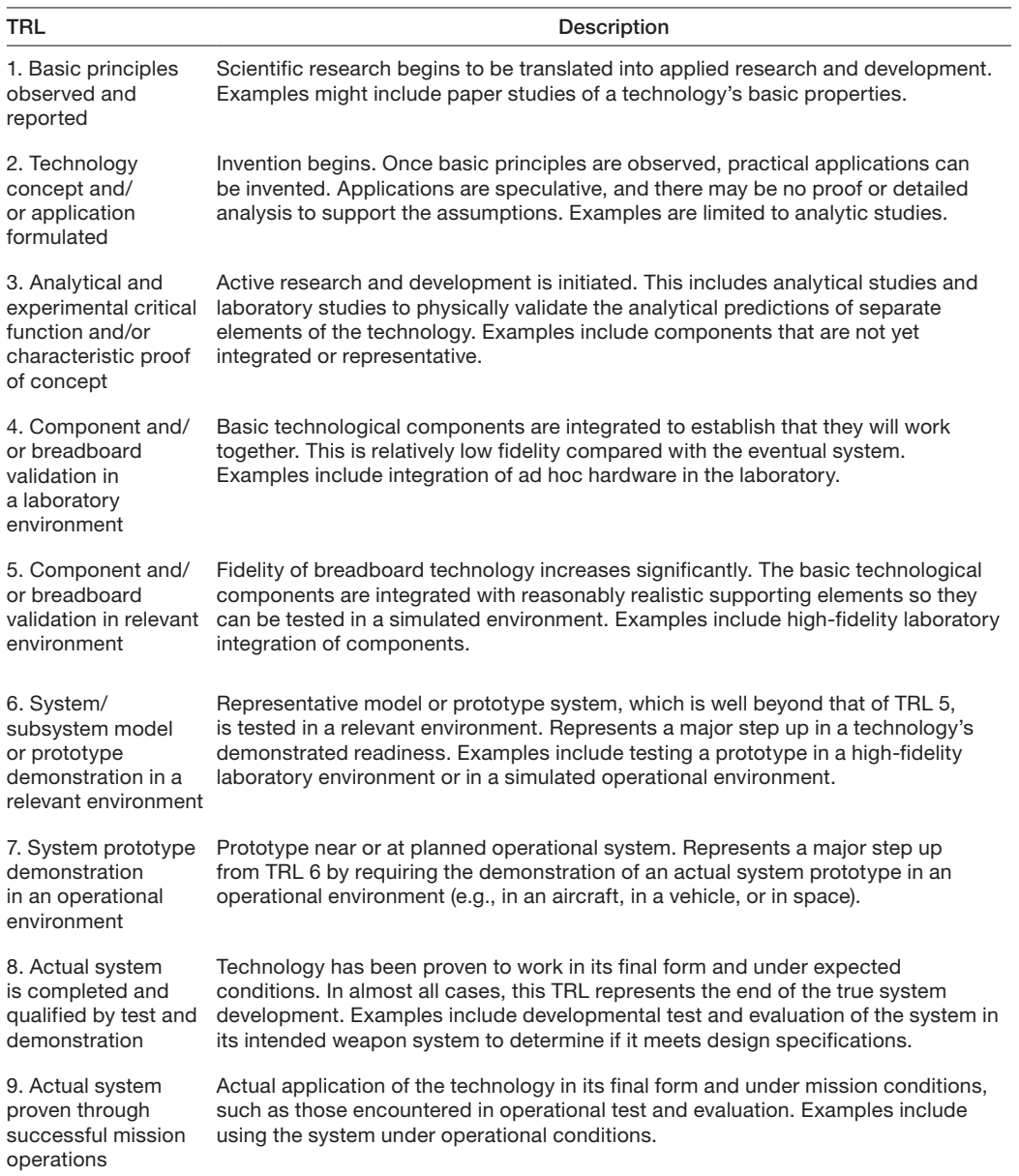

SOURCE: Reprinted verbatim from GAO, 2020, p. 11.

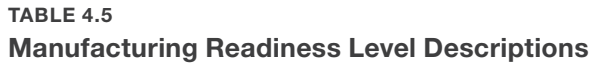

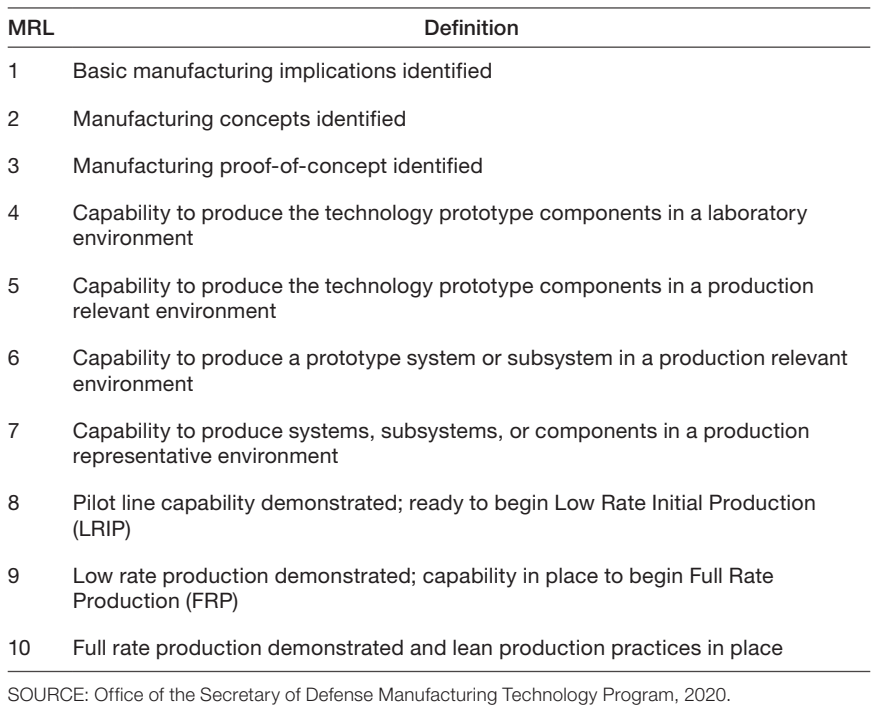

## Acceptable Conditions Features

Another set of approach features is the conditions or constraints relating to the use of the approach. Two features should be specified: the types of funding arrangements and the acceptable months to place requests.

- *Is the approach funded by direct expenditures?* The first feature considers whether the approach requires funding direct expenditures and is an investment approach.
- *If funded by direct expenditures, what source(s) of funds can it accept?* If the former question is checked with a "yes," all the potential options for funding sources should be identified. The options for investment sources include within OSD, from another DoD component, from industry, or from another government source outside DoD. All possible funding sources should be selected.
- *In which months can requests be placed for the approach?* The second approach feature requires the selection of all months that are possible to place requests for initiation of the approach. If the approach can be initiated at any time, then all months should be checked.

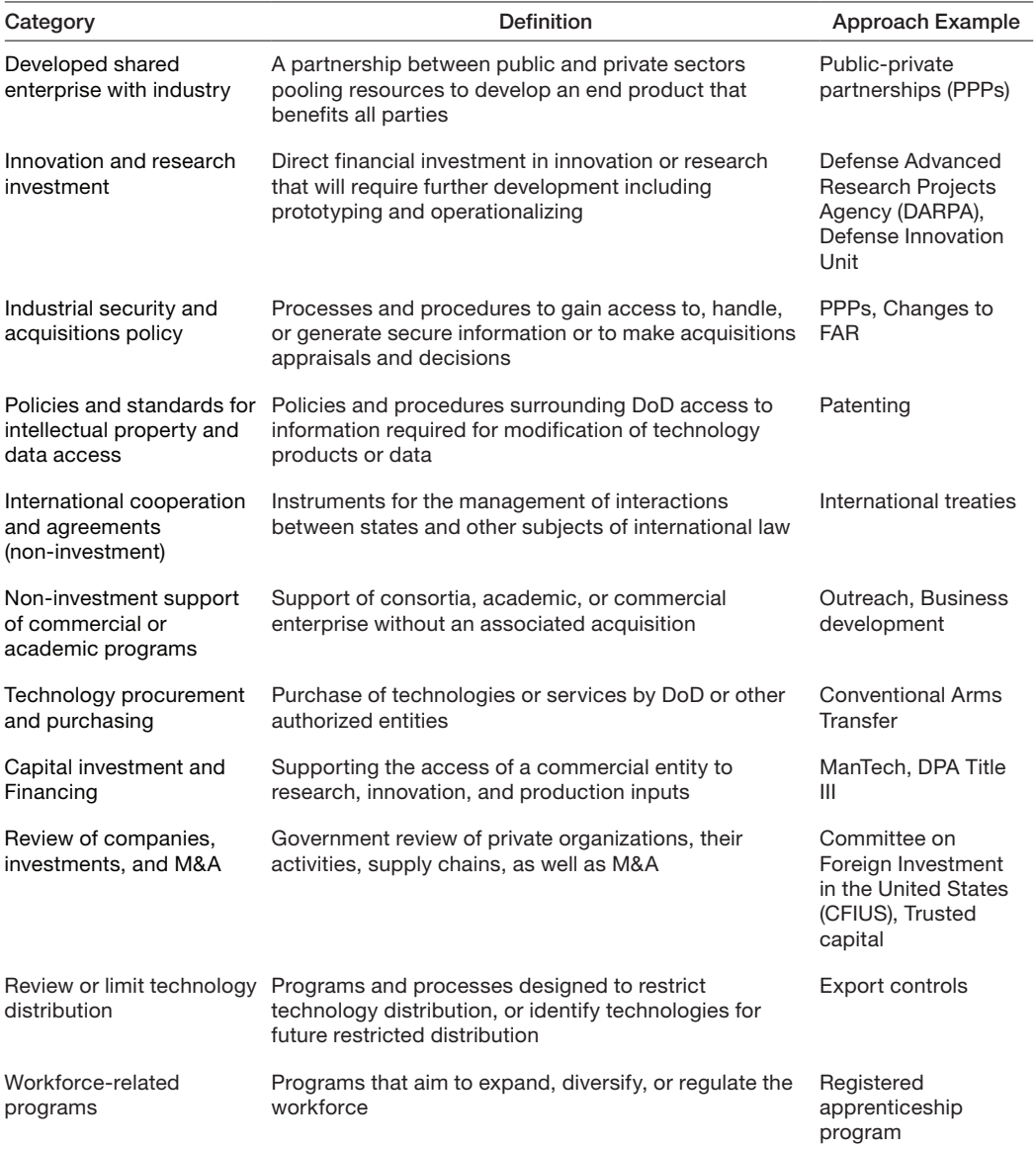

### TABLE 4.6 Approach Categories and Definitions

### Approach Outputs

Several other fields are included under the *Approach Outputs* tab that are used to represent the new approach in the Results Table of the User Tool:

- *Who is the lead program?* The "Lead Program" box should reflect the entity that administers/executes the new approach; the field values for this category are OSD, Air Force, Army, Navy, DoD agency, non-DoD federal agency, SLTT (state, local, tribal, or territorial), and Other.
- *Which organizations have related programs?* A box that informs "Other services with Equivalent Approaches" asks "Which organizations have related programs?" If there is a related program with some/all branches of the services, the corresponding boxes should be checked.
- *Does the approach require congressional action?* The "Congressional Action Required" box should be marked to reflect whether congressional action must precede/authorize the execution of an approach.
- *Which type of funding appropriation can be accepted by the approach?* Defense appropriation categories include Research, Development, Test, and Evaluation (RDT&E); Procurement; Operations and Maintenance (O&M); Military Personnel (MILPERS); and Military Construction (MILCON).
- *What are the stated or inferred preconditions for using the approach?* The categories of preconditions that should be considered for the new approach are the requirement for an acquisition program, demonstrated lack of alternative funding, involvement of sensitive information, justification under national security interests, and justification according to foreign policy or internal obligation. If any of these are necessary conditions that must be in place for the approach to be used, they should be identified in this section.
- *What is the investment size of the approach?* An "Investment Size" input should be used to track the average amount (or range) of funding per project supported by the new approach. Non-investment approaches are coded as "Not Applicable."

## Approach Information

Additional text fields associated with the "Add New Approach" input form (see Figure 4.2) are under the *Approach Information* tab. These are features displayed as outputs or brief narratives that describe the approach. None of these output features impact the ability of a user to filter or select approaches. The text fields are displayed when the user presses the "Info" button for the approach on the *Approach Results* worksheet of the User Tool.

The "Summary" field is also exhibited in the approach list on the *P&P Inputs* worksheet. The specific office that administers the approach should be entered under Office. Three text fields are listed for up to three websites associated with the approach. Other descriptions that can be added are about the range of potential sources of funding. The Color of Money field should reflect whether the approach needs RDT&E, Procurement, O&S, MILCON, MILPERS,

or Nondefense, and this field may be used to indicate a particular budget activity (e.g., 6.3, 6.4). The Process Requirements field should be populated with the specific conditions or requirements that are necessary for the approach to be used. The Process Timeframe should contain the steps involved in executing the approach and how long each step is expected to take. The Expected Outcome or Effect should describe the products or change intended from the implementation of the approach; this description is expected to relate the approach to the COAs that have been paired with it. The Limits and Downsides should reflect notable limits and potential downsides of promoting or protecting critical and emerging technology using the approach. The remaining fields may be used to identify Key References (e.g., user guidance, frequently asked questions, statutes, DoD issuances) and programs that may be clearly related to the approach.

## Other Administrator Functions

In addition to adding an approach, the Administrator Interface (Figure 4.1) provides for three additional administrator functions.

- *Edit data for an approach.* Select an approach from the drop-down list and click the "Edit" button. A pre-filled form will appear for that approach that looks identical to that for adding a new approach (Figure 4.2). The existing coding and text fields associated with that approach will be populated in the worksheet. Any of the coding for the approach features can be edited following the process described above.
- *Delete an approach.* Deleting an approach is as easy as selecting its name from the list of approaches. Note that administrator should log the change to the database and resave the Administrator Interface file with a new version number when an approach is deleted.
- *Upload/Update a report for an approach.* While editing or creating an approach, a report for a new or edited approach can be added to the databases. A supplemental report for an approach can be uploaded or replaced (in PDF format). The file will be renamed according to the approach name and saved to the "report" folder that allows users to access it with the "Overview" button in the P&P User Tool.

#### CHAPTER 5

# Conclusion

This report provides supporting documentation for a tool to assist DoD in the identification of government approaches to support promotion or protection of a technology. The tool and its underlying selection framework are intended for use by government entities to inform decisionmaking about the approaches relevant for specific technology problems of interest. In addition to describing the tool's underlying framework, this report provides two user manuals. The first is for the User Tool, which walks a user through a process of inputting pertinent information and exploring a list of potentially relevant approaches with additional comparative information. The second manual details the function of the Administrator Interface, which can be used to add, remove, or edit the information related to the approaches contained in the database. The Administrator Interface is used to generate new versions of the database of approaches that can be cloned into new versions of the User Tool template.

The first version of the P&P Tool contains data for 35 approaches that were characterized as a part of this project. However, this is a small subset of the available approaches that could be included in the tool; as part of the original effort, we identified approximately 192 approaches that may be applicable for inclusion. The methodology for how we identified, researched, and coded approaches is detailed in Appendix A. The full list of identified approaches are listed in Appendix C. Overviews of the 35 approaches that were selected for inclusion are embedded in the User Tool. A guide to the contents of these overviews can be found in Appendix E.

### DoD Outcomes from Tool Use

The use of the P&P Tool provides two types of value for government users. First, it allows rapid identification of approaches that are relevant for a specific use case or technology strategy. The tool provides a direct comparison of all the approaches identified as relevant and links to details about their requirements. The database of approaches is also a good source of information to determine why a specific approach of interest is not relevant. Considering why specific approaches do not match the user's inputs may provide opportunities to change or challenge the framing of the chosen strategy for a critical technology. Occasionally, the tool may indicate that no approach in the database is relevant for a specific use case. When the set of approaches contained in the tool is considered to represent the breadth of government

options, the lack of identified approaches could be a signal that new mechanisms are needed for technology protection and promotion in a specific area or sector.

The database of approaches contained in the tool, and the research on those approaches, provides additional value as a decision aid. Detailed overviews on each approach describe their expected outcomes as cataloged in the approach database. Research on approaches that are implemented outside of DoD may be particularly informative for users who are less familiar with those programs. These include

- The U.S. Department of Labor's Registered Apprenticeship Programs (RAP) talent development programs for the skilled trades (including cyber and semiconductor manufacturing) applied to by employer of employee resource group.
- The U.S. Department of Energy's Loan Program from the 2005 Energy Policy Act (Title 17) provides capital for advanced technology including critical minerals, supply chain issues, electric vehicle battery manufacturing, and energy storage and transmission.
- The U.S. Department of Homeland Security's Customs and Border Patrol trade protection/anti-counterfeit program uses distributed ledger technology and standards-setting for supply chain transparency and IP verification. Near real-time data may be available to DoD through the Border Interagency Executive Council (BIEC). The U.S. Department of the Treasury's Office of Tax Analysis's research on Research & Experimentation (R&E) Tax Credits indicates that the credits encourage R&D in the United States.

## Next Steps

Additional opportunity exists to expand the number and types of users for this tool, as well as to increase the tool's utility for all users. These additional efforts are appropriate next steps for this project.

The range of interested organizations who may benefit from using the framework tool extends across DoD, as well as other parts of the U.S. government. Exploring the spectrum of potential users and reviewing the tool with them would allow the specification of the needs for a set of users. Discussions with a range of potential users would allow the collection of additional information about their decision needs, the usability of the current tool information, and the value of converting the Excel VBA tool to a different software platform (e.g., web-maintained rShiny or Python).

Expanding the number and diversity of approaches that are available in the tool provides an opportunity to better represent the full range of potential government activities and to provide decision-relevant approach information to a range of users. The selection of approaches to include should reflect the interests and needs of the tool's users. Researching and characterizing more approaches for inclusion in the tool should follow or accompany the exploration of the needs of users described above. Once an appropriate set of approaches is selected, data collection for additional approaches (and to fill in any information gaps of existing approaches) could be streamlined through the development and distribution of a

fillable approach data collection form to the lead agency for each approach. For this version of the Protect and Promote tool, we do not anticipate that novel features describing the approaches will need to be added or that there will be a need to change the logic for filtering the features. Follow-up discussions with the approach owners would be necessary to improve the collection form and to check to ensure it is effective for the diversity of approaches.

#### APPENDIX A

# **Methodology**

This appendix describes the research methods we used to identify and characterize promotion and protection approaches. We relied extensively on the background material, publicly available documentation, subject-matter experts (SMEs), and discussion with the programs and offices that implement the identified approaches. Research proceeded as follows:

- 1. Identify the universe of potential approaches through a review of the literature.
- 2. Prioritize approaches for further analysis.
- 3. Describe approaches through desk research and semi-structured discussion with SMEs.
- 4. Characterize approaches for tool inclusion through analysis.

## Literature Review

We scoped the literature review and began identifying potential approaches based on a set of 16 approaches characterized as core mechanisms for technology protection and promotion. The original set was developed into a list of 41 based on knowledge of additional relevant approaches.

We proceeded by searching publicly available literature, using Google advanced site search, to find materials that identify approaches available to federal departments or agencies. We included U.S. government websites and material relevant to promoting the NSIB and protecting the U.S. technology advantage, broadly construed. We considered all policy instruments—the set of ways and means available to DoD components and their partners to implement national technology promotion and protection. For the purposes of this review, policy instruments include specific approaches, the institutions and organizations directly responsible for them, and the authorities upon which these institutions and organizations operate. We excluded materials that focused exclusively on retrospective protection approaches.1

Retrospective protection approaches are those initiated after a specific technology loss has occurred, such as federal prosecutions, and are beyond the scope of this project.

To determine search terms for identifying additional approaches, we reviewed the 16 approaches STP&E identified and the 41 approaches our project team identified. We also reviewed DoD Instruction 5000.83, *Technology and Program Protection to Maintain Technological Advantage* (DoDI 5000.83, 2021), *DOD Critical Technologies: Plans for Communicating, Assessing, and Overseeing Protection Efforts Should Be Completed* (GAO, 2021), example scenarios that STP&E provided, and the project description. Using Google advanced site search, we first tested the search terms *protect*, *promote*, *technology*, *research*, *development*, *manufacturing*, *innovation*, *defense*, and *security*. After testing various combinations for relevance, we conducted a search using the combined search terms *protect* OR *promote* AND *technology* AND *manufacturing* AND *defense* for each agency website (example: "site:state. gov protect technology manufacturing defense").

During March 2021, we applied this method to search for additional potential approaches on the websites of ten government agencies: DoD (including the entire STP&E website), the Department of Commerce, the Department of Energy, the Department of Homeland Security, the Department of Justice, the Department of Labor, the Department of State, the Department of the Treasury, the Office of the Director of National Intelligence, and the Small Business Administration. We also carried out a "snowball" search to identify additional approaches by searching links and reference lists of documents published on the agency websites. We used this snowball method to identify approaches from additional DoD components (such as the military departments and defense agencies), other federal bodies (such as the Executive Office of the President and Congress), as well as international and nongovernmental bodies (such as the North Atlantic Treaty Organization and the World Trade Organization).

The initial search resulted in 103,869 total records (internet links), of which a subset of 379 publications (webpages and documents) were included to identify and characterize potential approaches (see Figure A.1). Google automation excluded 100,865 records for similarity. We screened the remaining 2,815 records by title and description, excluding records that identified inactive approaches or material otherwise irrelevant to technology promotion or protection. This resulted in 379 publications for review.

We divided the 379 publications among three researchers for independent review, based on each researcher's familiarity with each source. One researcher reviewed DoD content; another reviewed Department of Labor, Department of State, Department of the Treasury, Office of the Director of National Intelligence, Small Business Administration, and other federal, international, and nongovernmental content; and the third reviewed Department of Commerce, Department of Energy, Department of Homeland Security, and Department of Justice content. Each researcher populated a spreadsheet with approaches identified during their review, recording, at a minimum, the approach name, key agencies/entities involved in administering the approach, and a brief description of the approach's purpose and function.<sup>2</sup>

 $2$  In most cases, the approach name is derived from a specific U.S. government program, project, or activity (e.g., DARPA investment). When an approach does not explicitly involve a specific program, project, or activity, we assigned a brief, descriptive approach name (e.g., "Business Acceleration").

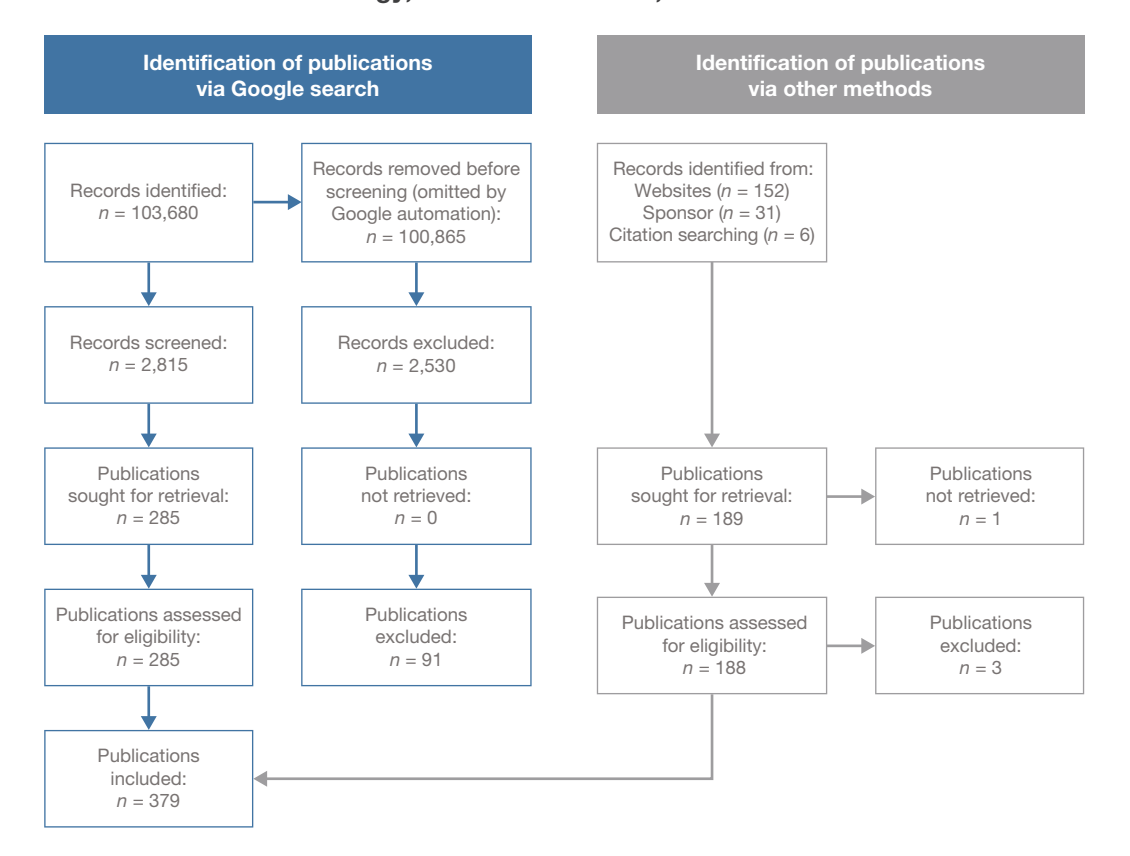

#### FIGURE A.1 Publication Search Strategy, Selection Process, and Results

SOURCE: Adapted from PRISMA Flow Diagram (Preferred Reporting Items for Systematic Reviews and Meta-Analyses [PRISMA], undated).

We identified a total of 268 approaches through this first search round. To ensure as exhaustive a search as possible, we followed with a second round using more inclusive search criteria, specifying *protect* OR *promote* AND *technology*. Through this second search round, one researcher identified 65 additional potential approaches. During subsequent data collection and analysis, we identified an additional five potential approaches. In total, this process identified 338 potential approaches.

Three sources of bias limit our ability to identify the entire universe of potential approaches available to the U.S. government: publication bias, data availability bias, and selection bias. Google indexing and automation operate as publication bias, limiting our data sources to webpages and documents displayed as search results. Data availability bias occurs if information about a potential approach is not publicly available online. Our choice of search terms and data sources may have resulted in selection bias. Selection bias occurs when the set of observations examined does not reflect the entire universe of observations. We addressed these sources of bias by (1) ensuring that we provided STP&E an actionable, comprehensive

set of approaches and (2) validating that our results spanned all major categories of approach derived from the relevant literature. For the first aim, we consulted with STP&E to ensure data availability bias did not result in excluding desired approaches. For the second aim, we addressed publication and selection biases through the following steps:

- 1. Testing the application and distribution of approaches within the 22 actions listed in the National Strategy for Critical and Emerging Technologies (The White House, 2020).
- 2. Aligning approaches to the literature on science, technology, and innovation (STI) policy, including STI policy instrument categories promulgated by the Organisation for Economic Co-operation and Development (2021) and the United Nations Economic, Scientific and Cultural Organization (2021).
- 3. Deriving from the STI literature a comprehensive, mutually exclusive set of 11 approach categories, to which we assigned each approach in the P&P Tool (see Table A.1).

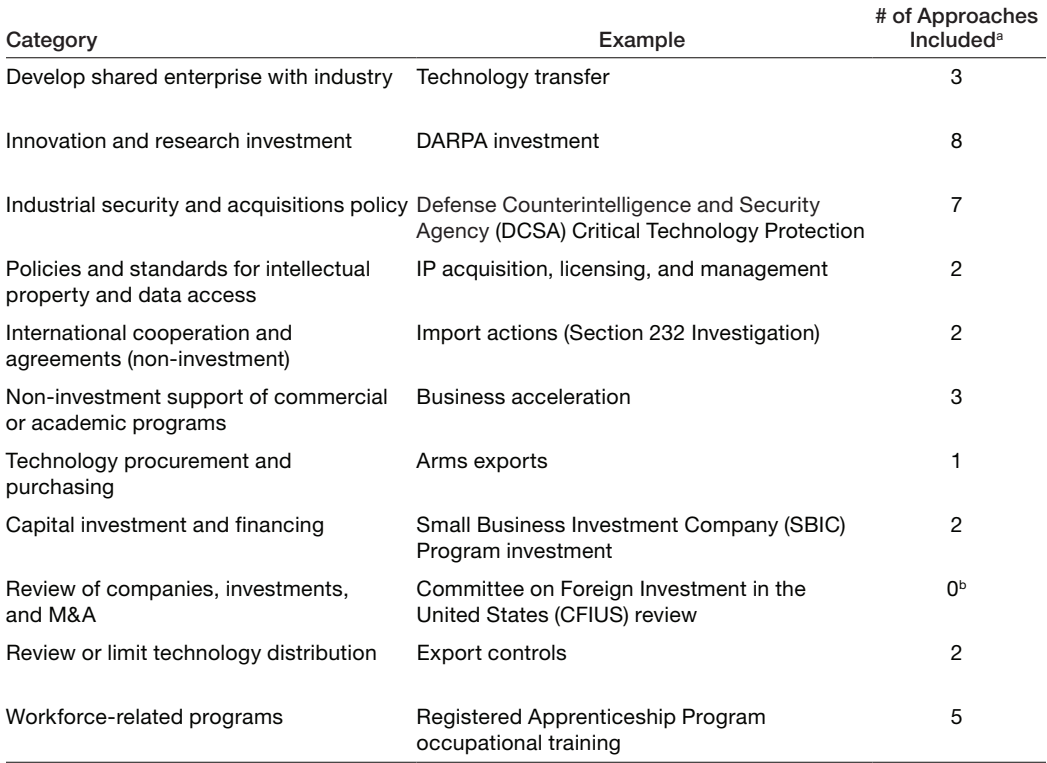

### TABLE A.1 Summary of Approach Categories

a Only the 35 approaches reviewed by RAND and included in the final P&P Tool were coded and validated by approach category.

b CFIUS is listed as an example, but not included in the final set of approaches coded and validated by RAND.

## Prioritization of Approaches for Further Analysis

We adjudicated each of the 268 approaches identified during the first search, by evaluating whether they met our working definition of an approach and ensuring none were duplicated. Recall that three researchers independently identified subsets of the 268 approaches. Subsequently, a separate researcher reviewed each researcher's findings to establish consensus on inclusion. In case of disagreement or uncertainty, a third researcher was consulted to make the final determination. Of these, we selected 192 unduplicated approaches for inclusion. Included approaches were found by consensus to meet the definition of "an action or process that DoD can take to influence other agents' decision-making [and that] connects the objectives expressed in the *National Strategy for Critical and Emerging Technologies* (The White House, 2020) with intended effect(s) on the NSIB." Duplicated approaches were those cross-listed by multiple agencies or bodies and were de-duplicated by identifying a single agency with primary responsibility for administering the approach. The additional potential approaches identified during the second search round, data collection, and data analysis were not authenticated at this stage.

We then consulted with STP&E to narrow the set of approaches for further analysis and ultimate inclusion in the P&P Tool. STP&E reviewed the list of 192 unduplicated approaches, assigning each a "high," "medium," or "low" priority for further analysis. STP&E assigned 81 approaches as high priority, 56 as medium priority, and 55 as low priority.

## Data Collection: Approach Research and Discussions

The RAND research team and STP&E collected data to describe each high-priority approach through desk research and semistructured discussion with SMEs. Based on access to SMEs, RAND and STP&E divided responsibility for data collection. RAND researchers collected data on 54 high-priority approaches down-selected by STP&E. This section describes RAND's data collection process.

Our first phase of data collection was desk research. We began by developing a set of questions to answer, describing each approach for subsequent analysis:

- 1. Under what circumstances (risks or opportunities) is this approach appropriate to take?
- 2. To which of the Strategy Objectives (see page Chapter Four) could the approach apply?
- 3. What ultimate outcome or effect is intended when this approach is implemented?
	- a. Are there ways to measure or track how well this approach produces that effect?
	- b. Are there downsides or other negative consequences expected to use this approach?
- 4. Under what circumstances is this approach most and least appropriate or responsive?
	- a. What types of technologies? Why?
	- b. Which lifecycle stages? Why?
- c. Which market conditions? Why?
- d. What types of entities are potential parties or beneficiaries?
- e. Is this approach for defense, dual-use, or commercial technology? Where on the spectrum?
- f. Is this approach intended to address the competitiveness of U.S. firms?
- g. Is this approach intended to address military access to commercial goods?
- h. Is this approach intended to address U.S.-held intellectual property and trade secrets?
- 5. What are the qualifying (or "entry") requirements to use this approach?
	- a. What color of money is required (if applicable)?
	- b. Are there requirements about technology maturity or manufacturing readiness (TRL/MRL)?
	- c. Security requirements?
	- d. Workforce qualifications?
	- e. Are there restrictions around intellectual property?
- 6. What is the timeframe of the process? What does it take to implement? How long after would the effect be realized?
	- a. How long is the pre-coordination timeframe (if applicable)?
	- b. How long after would one know if the approach succeeded or failed?
	- c. Is there a specific planning cycle or is the approach available throughout the fiscal year? When in the cycle is funding needed (if applicable)?
- 7. From where does the funding for this approach come?
- 8. Are there other approaches, policies, or processes that interact with this approach?
- 9. Identify relevant publicly available reports, guidance, or frequently asked questions.
- 10. Are there any specific practices or implementation lessons that make this approach more effective in the promote/protect role?
- 11. For each practice identified above, identify a successful practice guidance document or point of contact.
- 12. Briefly describe an example of when this approach was used.

From May 2021 through September 2021, we compiled information about prioritized approaches using the questions as a guide. Data sources included government publications, peer-reviewed articles, think tank literature, and media presented by agency personnel (e.g., presentations, published interviews). Desk research also aided in preparing for our discussions with SMEs, by identifying points of contact and gaps in publicly available information.

Our second phase of data collection comprised semi-structured discussions with SMEs. We developed a protocol to guide discussions with SMEs, devoting special attention to gaps or uncertainties in the desk research findings. All discussions occurred between May 2021 and September 2021 and involved at least three RAND researchers with at least one SME. Table A.2 summarizes the discussions held.
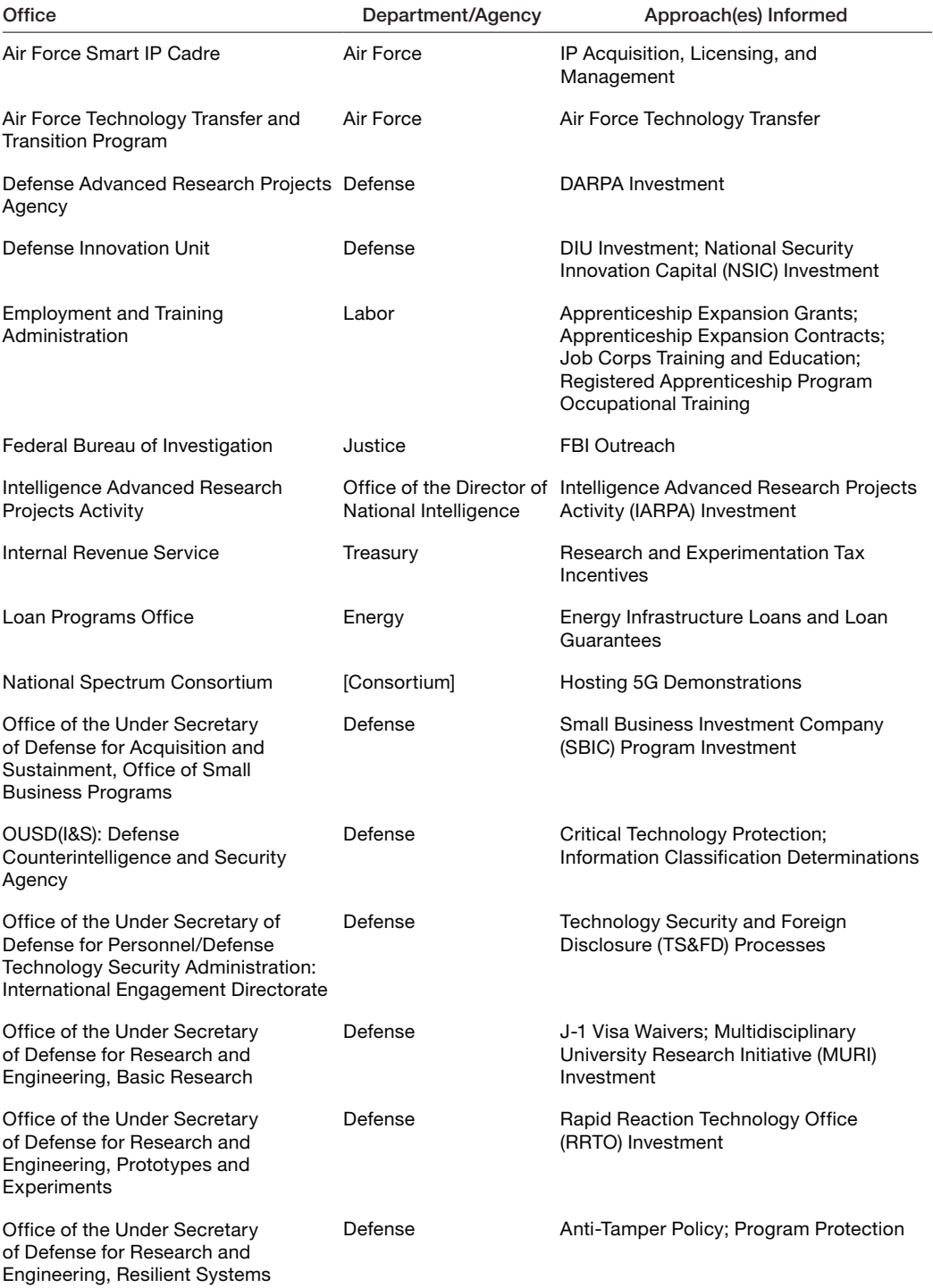

## TABLE A.2 Summary of Discussions with Approach Owners

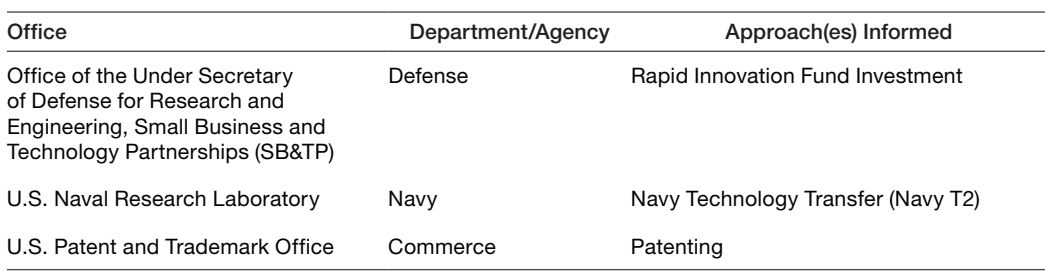

#### Table A.2—continued

# Data Analysis: Approach Coding and Validation

Having collected data on the 54 high-priority approaches, we coded each approach to enable comparing approaches and validating them for inclusion in the P&P Tool, and to accommodate the P&P Tool's functionality. Comparing approach coding illuminated the following adjustments to the list of included approaches:

- 19 approaches that could be combined into four because they do not differ along coded attributes
- two approaches to be split, resulting in an additional two approaches
- three approaches to be removed as ambiguous
- three approaches to be removed as inactive.

These adjustments resulted in a **total of 35 approaches to include in the final P&P Tool**. Coding was also necessary for P&P Tool functionality by standardizing key approach characteristics into machine-recognizable binary values (zeros and ones).

A coding schema was developed including attributes related to technology strategy, technology, and acceptable conditions (see Chapter Three). We decomposed each of these three categories into sets of two types of questions about each attribute: one type of question to guide coding and one type to present to users in the P&P Tool. For example, for TRL, we ask

- [to coder]: Can this approach be used if the technology/service/process (currently or estimate at time of approach use) is at TRL [select all that apply, from TRL 1–9]?
- [to tool user]: What is the TRL of the technology/service/process (currently or estimate at the time of approach use) [select all that apply, from TRL 1–9]?

The schema was tested by each independently coding a subset of five diverse approaches and reviewing their results together. Reviewing the test codes led to refining attribute definitions and clarifying coding procedures. After having finalized attribute definitions and coding procedures (see Chapter Three), we proceeded to code the remaining approaches. Two researchers independently coded each approach, then discussed their results to present differences to a third researcher with subject matter expertise for validation and adjudication of differences. We tested and refined the questions designed to guide tool users based on this experience and the refinements in definitions and queries.

# Use Cases and Testing

We tested and refined the framework using case studies (see Appendix B), as well as scenarios and inputs of interest to different user groups. Cases were designed based on ample information available to RAND and a high degree of expected variation in tool output. Appendix B provides details about each case, but for the purposes of tool development, testing cases provided several key lessons:

- Approach coding updates were necessary to provide expected results in one scenario.
- Revisions to the user interface, including input choice wording and layout, clarified the link between user input and expected outputs.
- Broadening input selections, or displaying proximate approaches, can help identify novel approach applications or alternative strategies that the user may not have initially considered.

# **Definitions**

The following definitions were used to ensure consistency in coding and communication within the project and tool development broadly.

*Approach (tool)*: actions or processes that DoD may take or influence to realize the objectives expressed in the *National Strategy for Critical and Emerging Technologies within the National Security Innovation Base* (NSIB). Examples include an investment decision; a change or proposed change to legislation, regulation, policy, or procedure; or cooperation with other actors in the NSIB.

*Government*: U.S. federal, state, local, tribal, and territorial legislative, executive, and judicial organizations and persons whose powers are ultimately vested by the U.S. Constitution.

*Industry*: private sector organizations and persons in or otherwise related to the NSIB.

*Investment*: a direct allocation of funds for the purpose of achieving some material result in the future.

*Non-Investment*: an action or process that does not involve a direct funding allocation but is for the purpose of achieving some material result in the future.

*Promote*: to intervene in the NSIB to support critical and emerging technologies and their associated innovation base (from project description).

*Protect*: to intervene in the NSIB in "defense of U.S. critical technologies from adversaries against illegal export, theft, espionage, and reverse engineering" (GAO, 2021, p. 4).

# Application of the Tool with Case Studies

We tested the framework using a series of case studies by inputting the case parameters into the P&P Tool. These case studies presented technologies of interest to DoD and protect and promote scenarios that have occurred and challenged DoD decisionmaking. These case studies were used as a test to examine how well the framework performs and to provide feedback for its refinement and improvement of the P&P Tool. Our methodology for developing these case studies is provided in Appendix A. This appendix provides a brief summary of each case, how it was applied to the framework, and its results.

# National Security Space Launch

The National Security Space Launch (NSSL), formerly known as the Evolved Expendable Launch Vehicle (EELV), provides access to space for DoD and other national security missions. Launch systems consist of launch vehicles, infrastructure, and support systems. This case study examined heavy spacelift, which is rarely used by the commercial sector due to cost, leaving the government as the primary customer. RAND researchers completed an independent assessment of the global lift market in 2020 and found the commercial market for heavy lift is unable to provide the demand or diversification to drive costs lower or to increase competition (Triezenberg et al., 2020). In the United States, without a diversified commercial demand for heavy lift, few providers are available, those few providers cater almost exclusively to government customers, and the result is a lack of competition for injecting new innovation or for lowering costs. NSSL is the exclusively national security segment of heavy lift, but the service offerings are similar irrespective of customer segment.

# Translation to Framework inputs

The market environment and recent RAND research in this field informed the set of framework inputs shown in Table B.1. First, we assessed NSSL as having TRL and MRL levels of 9 each, since NSSL is already operational and provided annually. While room for innovation exists in both technology and manufacturing improvements, such innovations do not preclude current launches from occurring. Second, we assessed that NSSL is dominated by the military market due to the extensive research conducted by a RAND study team in 2020 (Triezenberg et al., 2020).

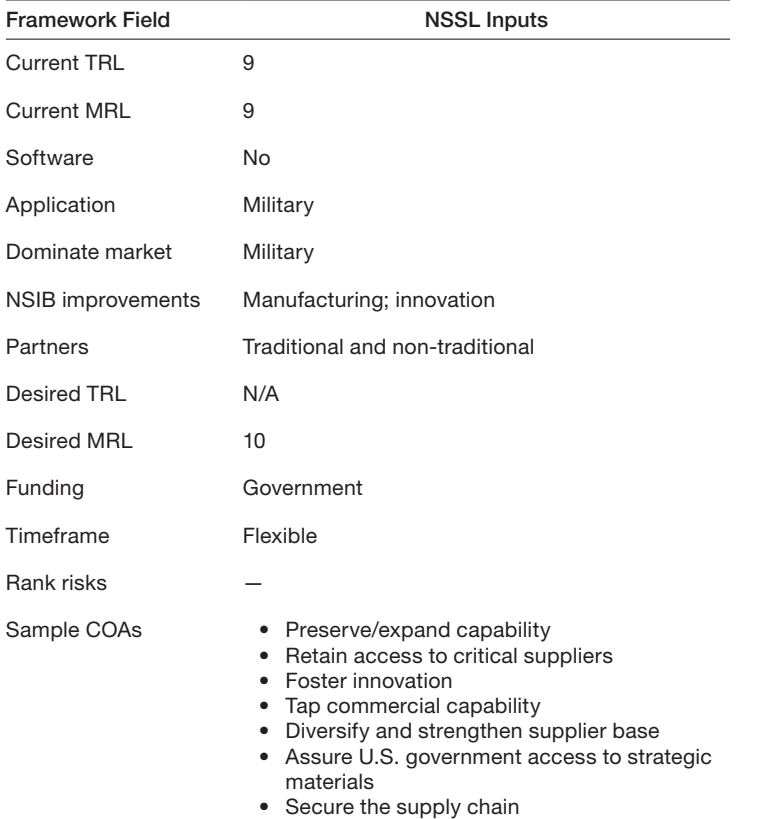

#### TABLE B.1 Framework Inputs for National Security Space Launch

As a result of these assessments, we determined that no future TRL level could be identified and that a desired future MRL would indicate an improvement over the current state. Transitioning to MRL 10 could indicate cost improvements in mass production, and such cost improvements would be a substantive improvement to the government.

We selected COAs for this technology that indicate an increased need for innovation; an increase in the supplier base (in order to create price competition and innovation competition); and the need to secure national security launches from foreign interference.

# Framework outputs

NSSL is an industry that has been heavily studied for its protect and promote challenges. The P&P Tool resulted in four outputs:

- Industry Intermediaries to Expand Registered Apprenticeship Programs
- Job Corps
- Registered Apprenticeship Program
- Small Business Investment Company (SBIC) Program.

The first three outputs—Industry Intermediaries to Expand Registered Apprenticeship Programs, Job Corps, and Registered Apprenticeship Program—all represent opportunities to grow talent in the NSSL workforce, and doing so may stimulate innovation. Meanwhile, SBIC offers an opportunity to encourage new market entrants, though small businesses will likely be challenged by the enormous costs associated with heavy launches.

# **Discussion**

We assess that the narrow scope of these outputs indicates the narrow options the government currently has in this industry. As the RAND independent assessment from 2020 concluded, promoting this market is difficult without new entrants (new suppliers) who will grow the current supplier base and create competition for both cost and innovation. However, the small number of launches each year are insufficient to support a larger supplier base, and these challenges are reflected in the few and narrowly focused outputs from the framework.

# Universal Quantum Computing

Universal quantum computing will rely on new forms of hardware and processors. For this case study, quantum computing is any form of computing that uses quantum bits (called qubits), which, because of the properties of quantum mechanics, can be in a superposition of values between 0 and 1, potentially providing an exponential increase in computational power. We focused on quantum computing hardware, including quantum processors and the input/output devices and associated equipment, such as cryogenics for superconducting qubits. Quantum computing advances may affect all fields of science, including biotech, materials sciences, and others, and it poses a threat to existing digital encryption. The single greatest challenge today is in reaching the next technical breakthrough.

# Translation to Framework inputs

Our framework inputs for universal quantum computing are shown in Table B.2. When deciding on the inputs for our framework, establishing a current TRL and MRL was challenging. Some companies claim to have working quantum computers that customers can rent for their own calculations, and such claims would imply that quantum computing exists (TRL 9 or higher) and has been manufactured (MRL 9). We assessed that these systems can more aptly be described as prototypes, because companies have been unable and unwilling to sell quantum computers—indicating that the hardware is not mature enough to be shared with the customer and is not ready for mass production—and several key technological breakthroughs have not yet been achieved.

Based on the current market landscape, we further assessed the universal quantum computing is dominated by the commercial market, with the government merely a minor customer. We made this assessment based on several factors, and this assessment has implica-

| <b>Framework Field</b> | <b>NSSL Inputs</b>                                                                                                    |
|------------------------|----------------------------------------------------------------------------------------------------|
| <b>Current TRL</b>     | $3 - 5$                                                                                                    |
| <b>Current MRL</b>     | <b>NA</b>                                                                                                    |
| Software               | Mixed                                                                                                    |
| Application            | Dual-use                                                                                                    |
| Dominate market        | Commercial                                                                                                    |
| NSIB improvements      | None                                                                                                    |
| Partners               | Any                                                                                                    |
| Desired TRL            | $6 - 7$                                                                                                    |
| Desired MRL            | <b>NA</b>                                                                                                    |
| Funding                | Cost-share                                                                                                    |
| Timeframe              | Flexible                                                                                                    |
| Rank risks             |                                                                                                    |
| Sample COAs            | • Foster innovation<br>• Tap commercial capability<br>• Develop and sustain the industrial and<br>innovation workforce<br>• Reduce foreign ownership, control, or influence<br>Assure U.S. government access to strategic<br>$\bullet$<br>materials<br>• Protect the NSIB from cyber threats |

TABLE B.2 Framework Inputs for Universal Quantum Computing

tions for options in both protect and promote. First, the majority of investment in quantum computing globally seems to originate from nongovernmental sources. The United States leads the world in quantum computing by a comfortable margin, boasting IBM, Google, Honeywell, PsiQuantum, and Rigetti (Vermeer and Peet, 2020). Quantum development is not restricted to the private sector but extends into universities and other research entities. Second, the majority of use cases or desired applications for quantum computing globally seems to be nonmilitary or nondefense applications. Third, while defense or military applications for quantum computing are desired, it is thus far unclear whether the underlying technology—the hardware and software—for these applications would need to be any different from the technology used for nondefense applications (Vermeer and Peet, 2020). If this is true, then no military technologies would be needed, and all military buyers would simply purchase commercial systems, similar to most military purchases of other (nonquantum) computer products. On the other hand, it is possible that the underlying hardware will be the same for both defense and civilian applications, but only the software would be different. These assumptions informed our inputs in Table B.2 for a commercially dominated market with dual-use applications and cost-sharing.

# Framework Outputs

Many possible mechanisms could be applied to universal quantum computing. Based on the selected inputs—combined with the limited approaches in the initial version of the P&P Tool—four approaches were identified as relevant:

- Defense Innovation Unit (DIU) investment
- International collaborative programs
- National Security Innovation Capital (NSIC)
- Small Business Investment Company (SBIC) Program.

# **Discussion**

All these are investment programs aimed at development of applications, either commercial or military in application. Identifying the appropriate current TRL was not straightforward, and choosing a too mature TRL omitted certain promotion mechanisms. The greatest challenge in quantum computing is not a lack of funding. Selecting the "wrong" funding input omitted international collaborations, which could be vital to achieving a technological breakthrough. Interestingly, the international collaborative programs aim at acceleration of technology development without mechanisms in place to ensure protection for U.S. or military applications.

# Case Study Outcomes

Use of the P&P Tool with these cases provided some lessons for effective use of the framework for identification or relevant approaches. The way that inputs are selected should reflect the breadth of options that are acceptable. Certain mechanisms are only available for specific TRLs, and therefore the selection of TRL should be as broad as possible to encourage all possible solutions included in the output. DoD seeks international collaborations for purposes other than joint funding, such as access to expertise and scientific collaboration. A case study that did not consider new funding omitted international collaborations. Mature, operational capabilities can suffer lack of innovation for creating the next major breakthrough. When TRL and MRL are both mature, too many promote mechanisms were omitted from the results.

Other lessons from these cases pertain more to the range of strategies and approaches that may be considered for a technology of interest. Considering the range of approaches available in the P&P Tool may inform the need for new approaches that DoD can create or should consider. When existing approaches that are only applicable to a specific type of technologies or sector (e.g., energy loans) are revealed by the tool, new analogous approaches for the technologies under consideration might be developed. The government's existing approaches are not always sufficient for all situations. New approaches may be needed as complex situations reveal limited existing options for government action.

#### APPENDIX C

# List of Identified Approaches

This appendix contains the full list of identified approaches for government influence of the protection and promotion of technology.

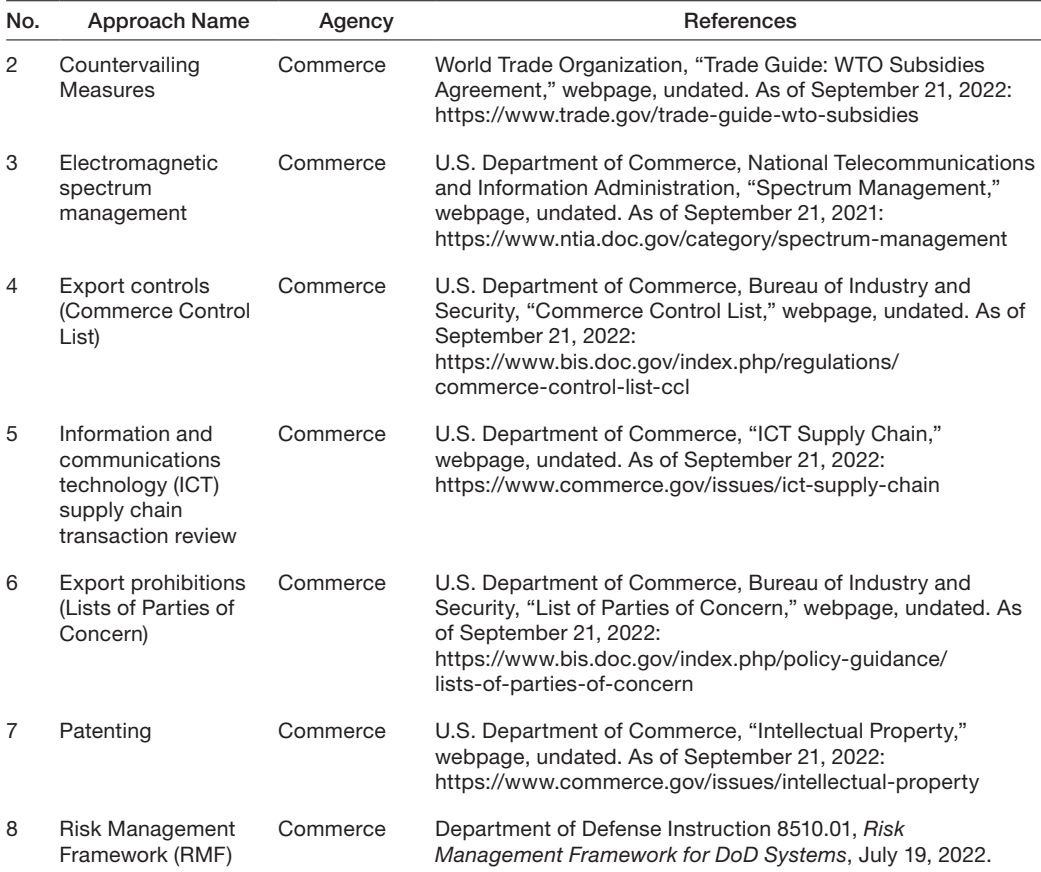

#### TABLE C.1 Identified Approaches

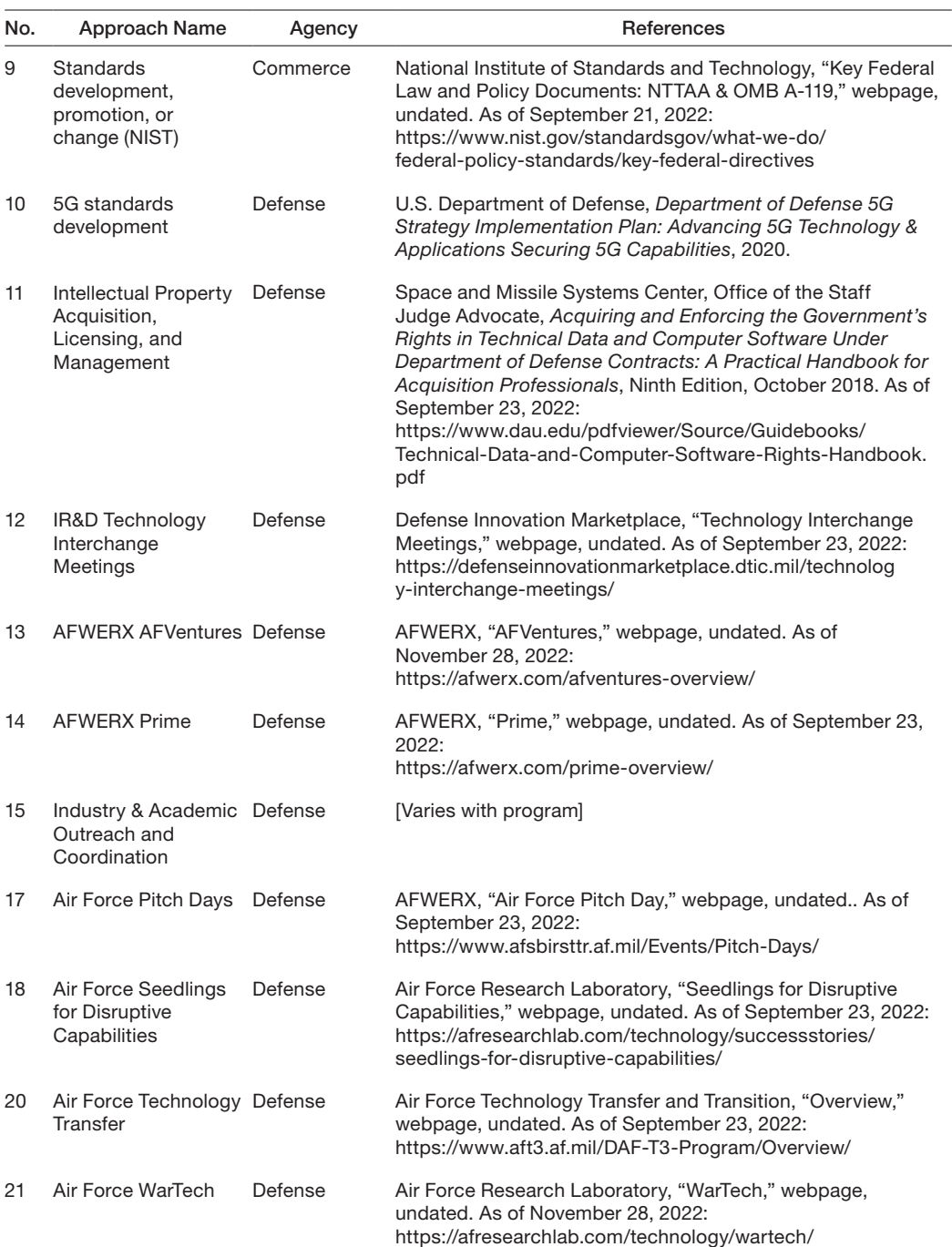

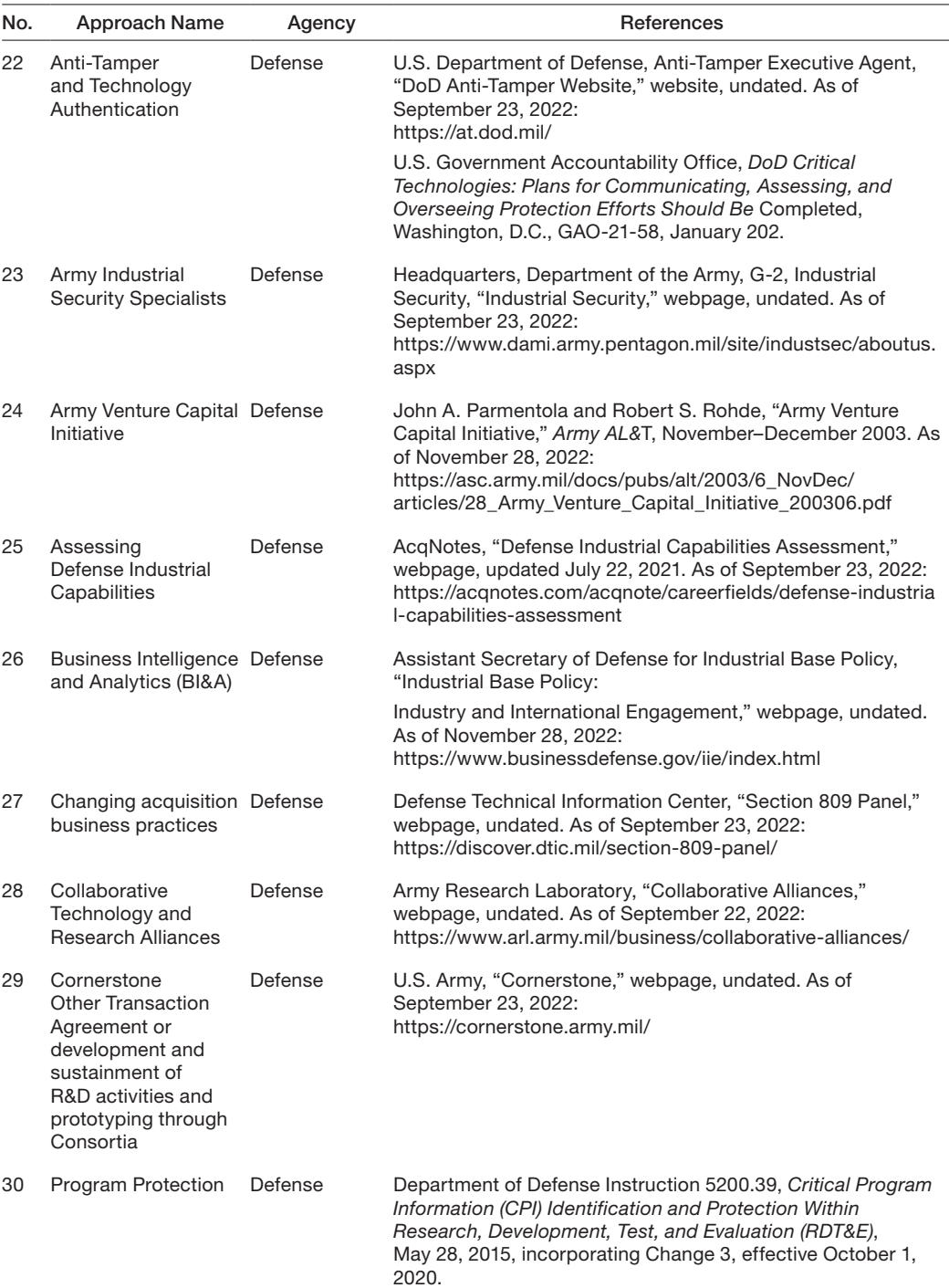

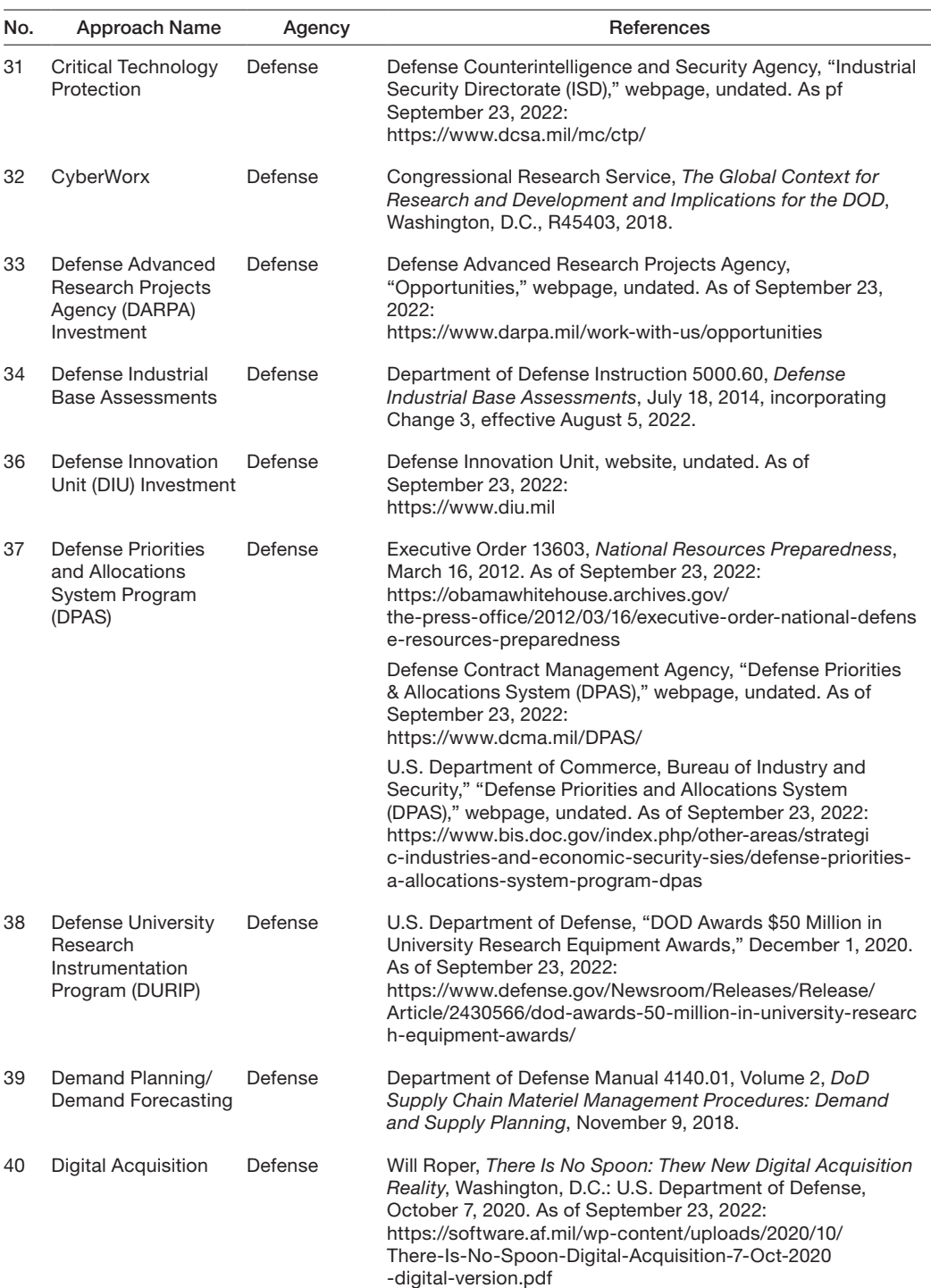

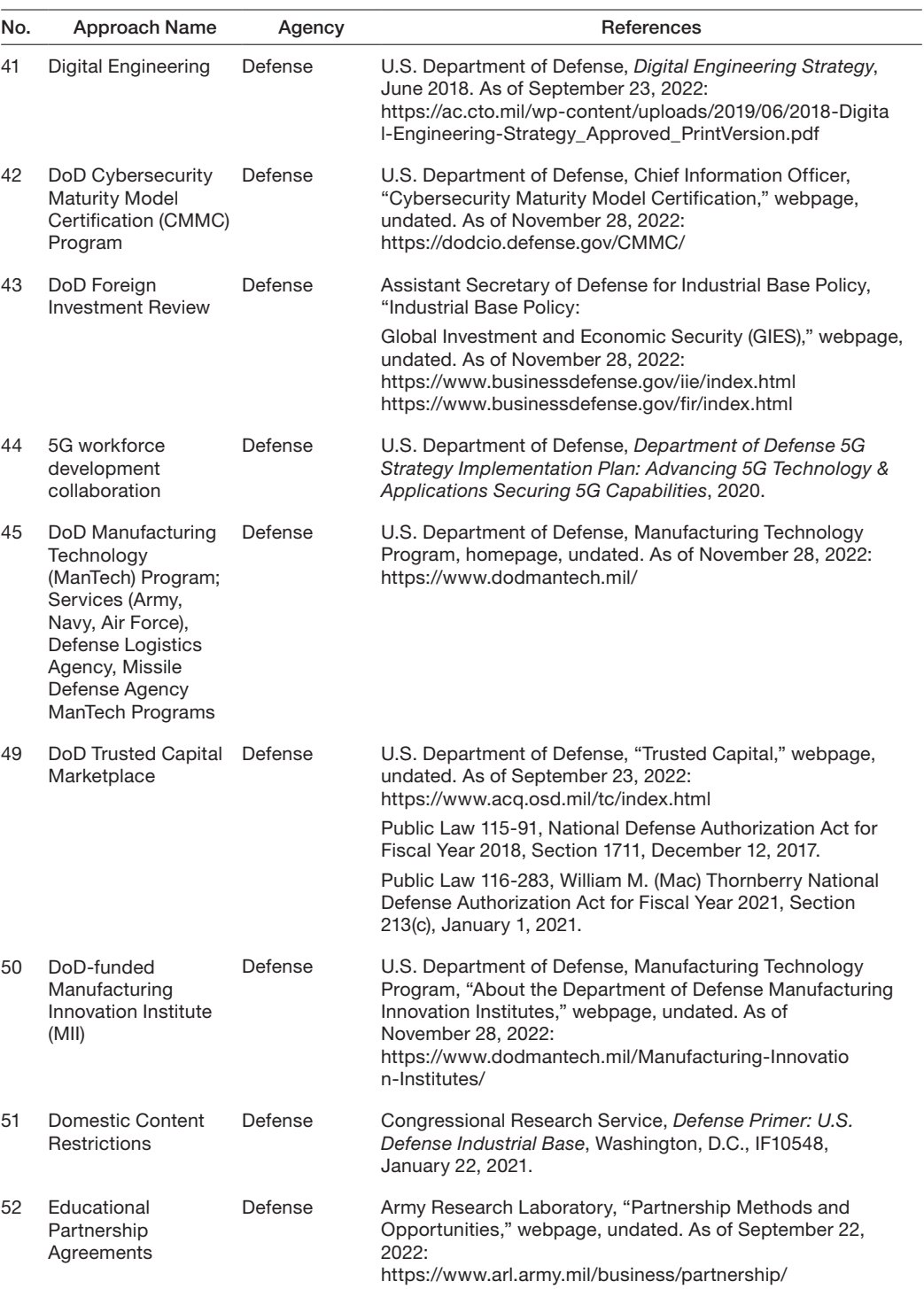

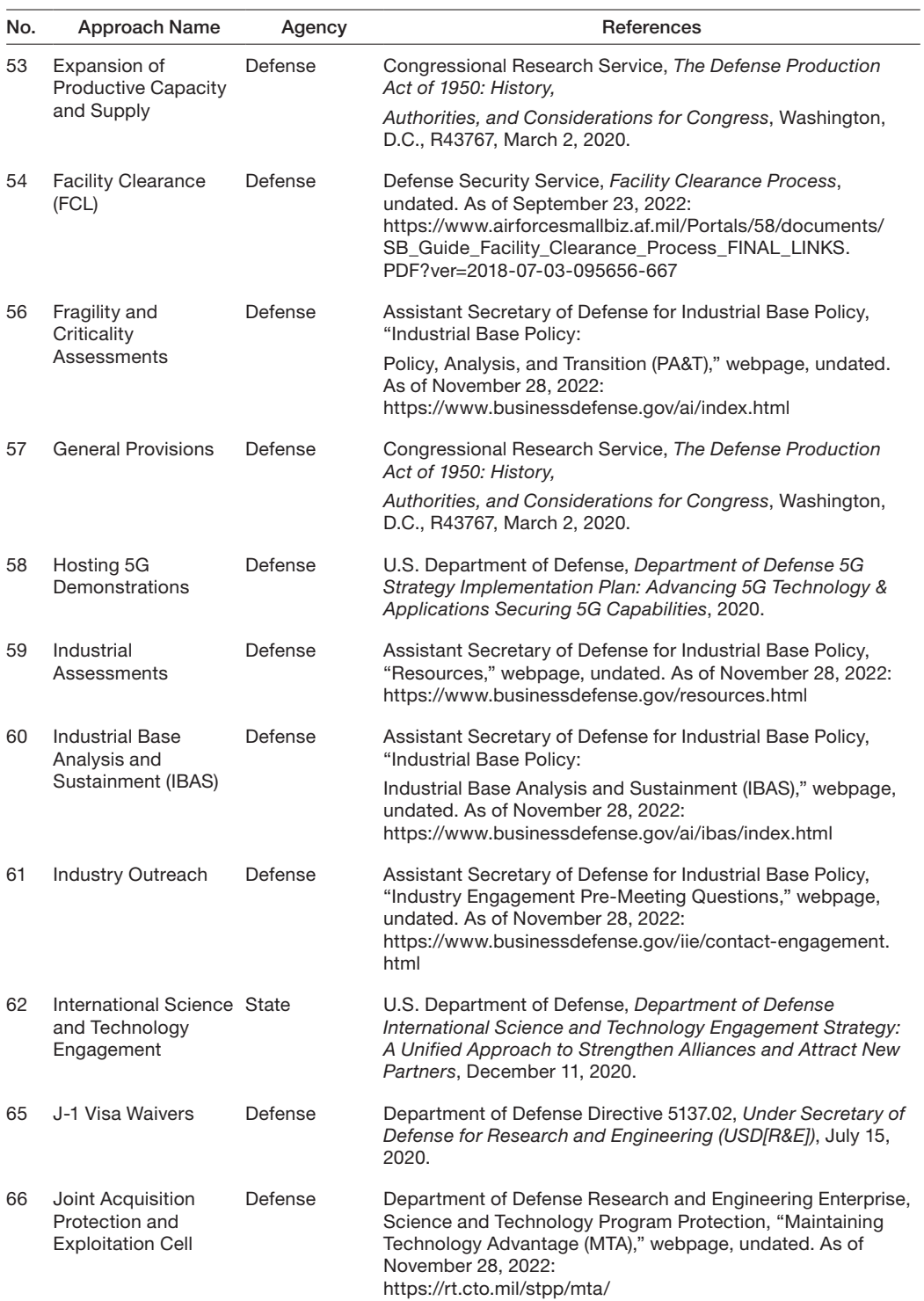

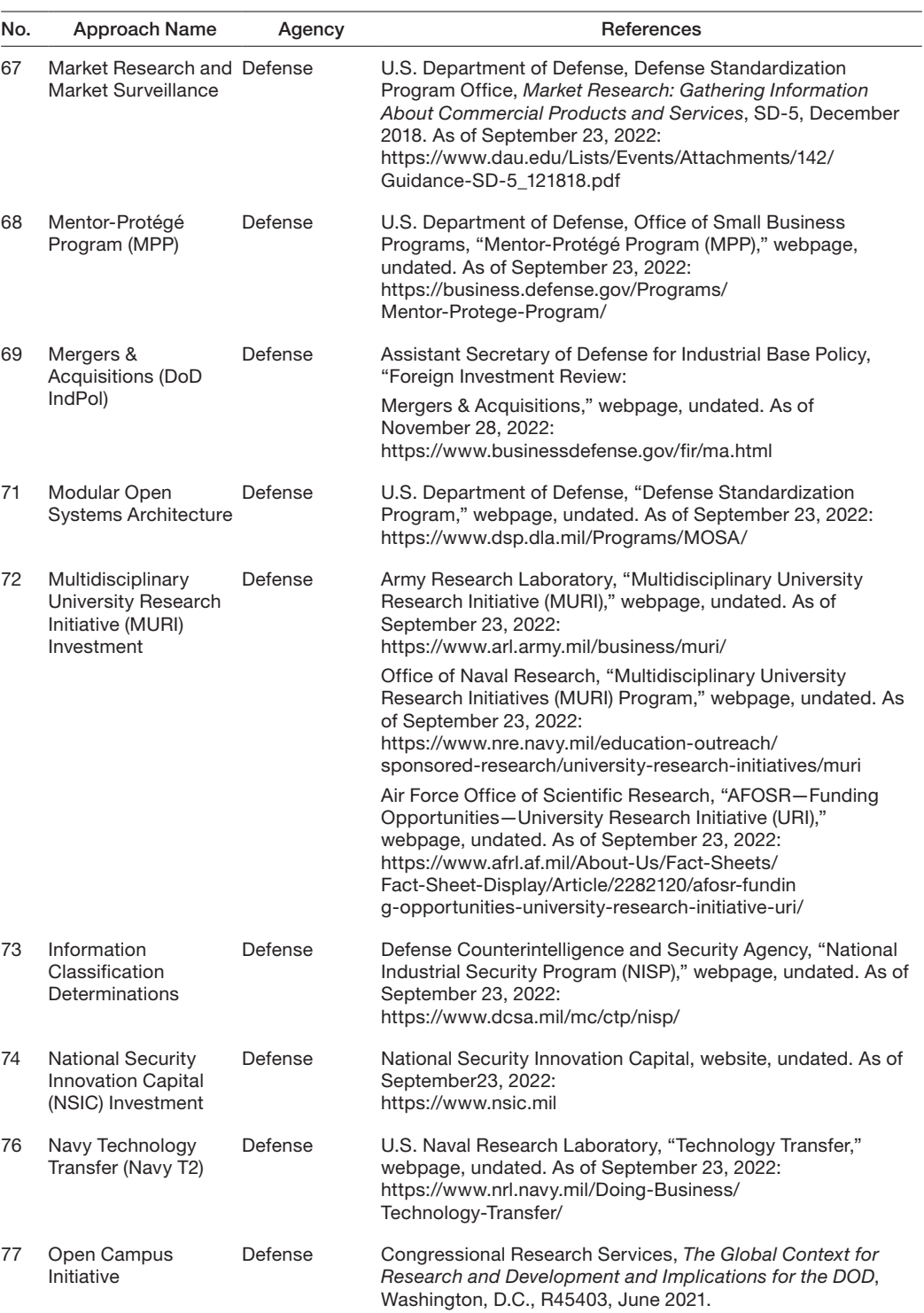

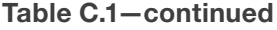

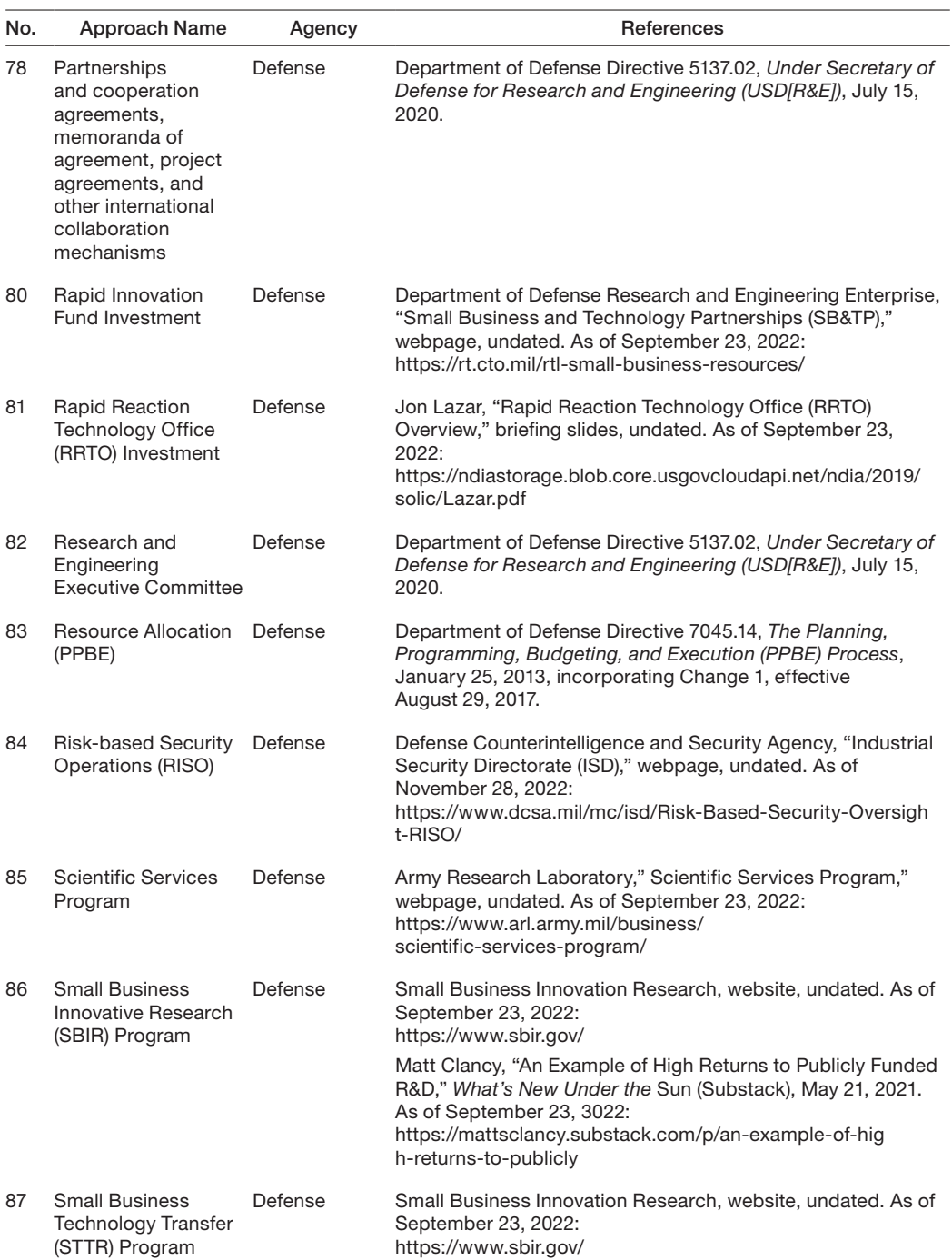

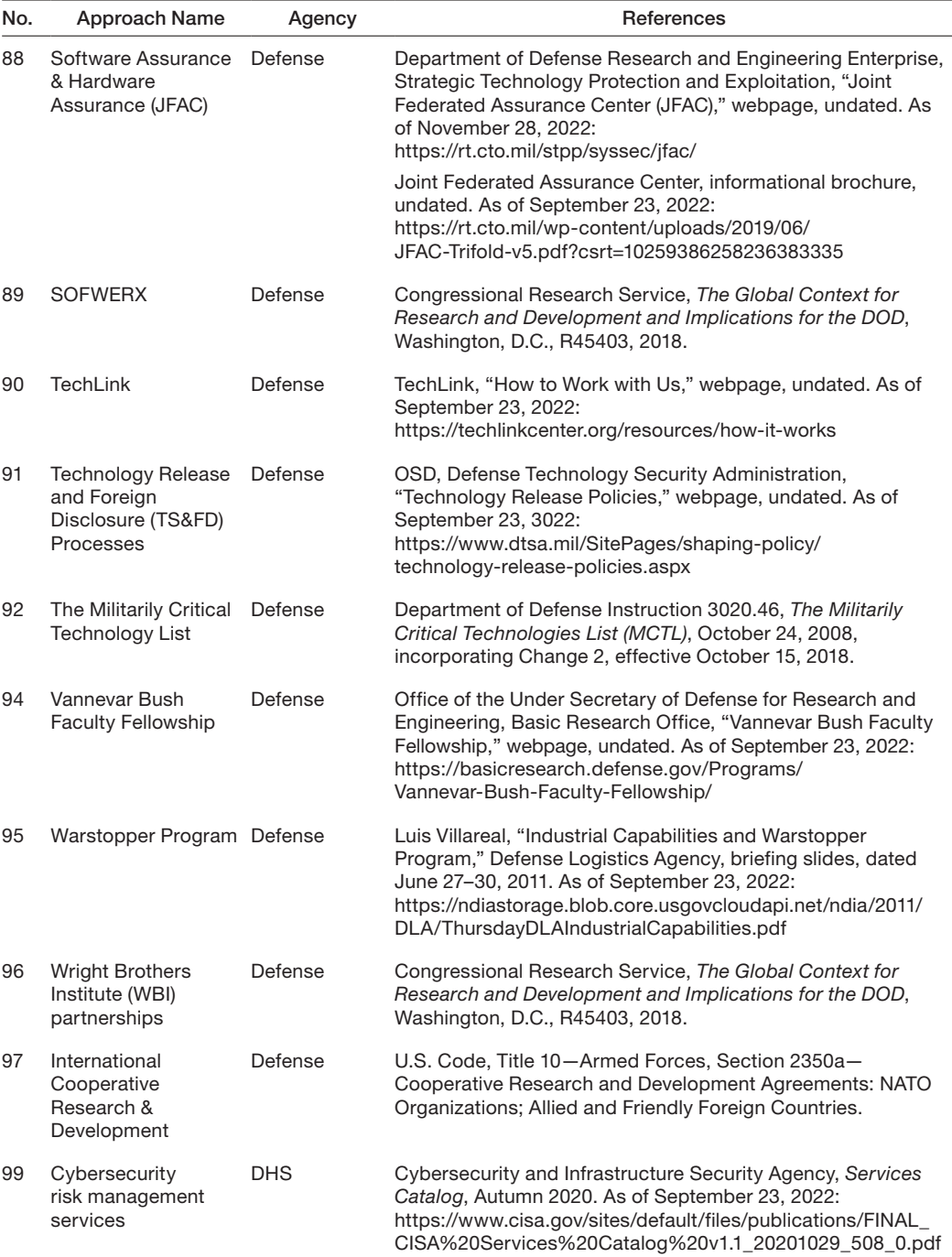

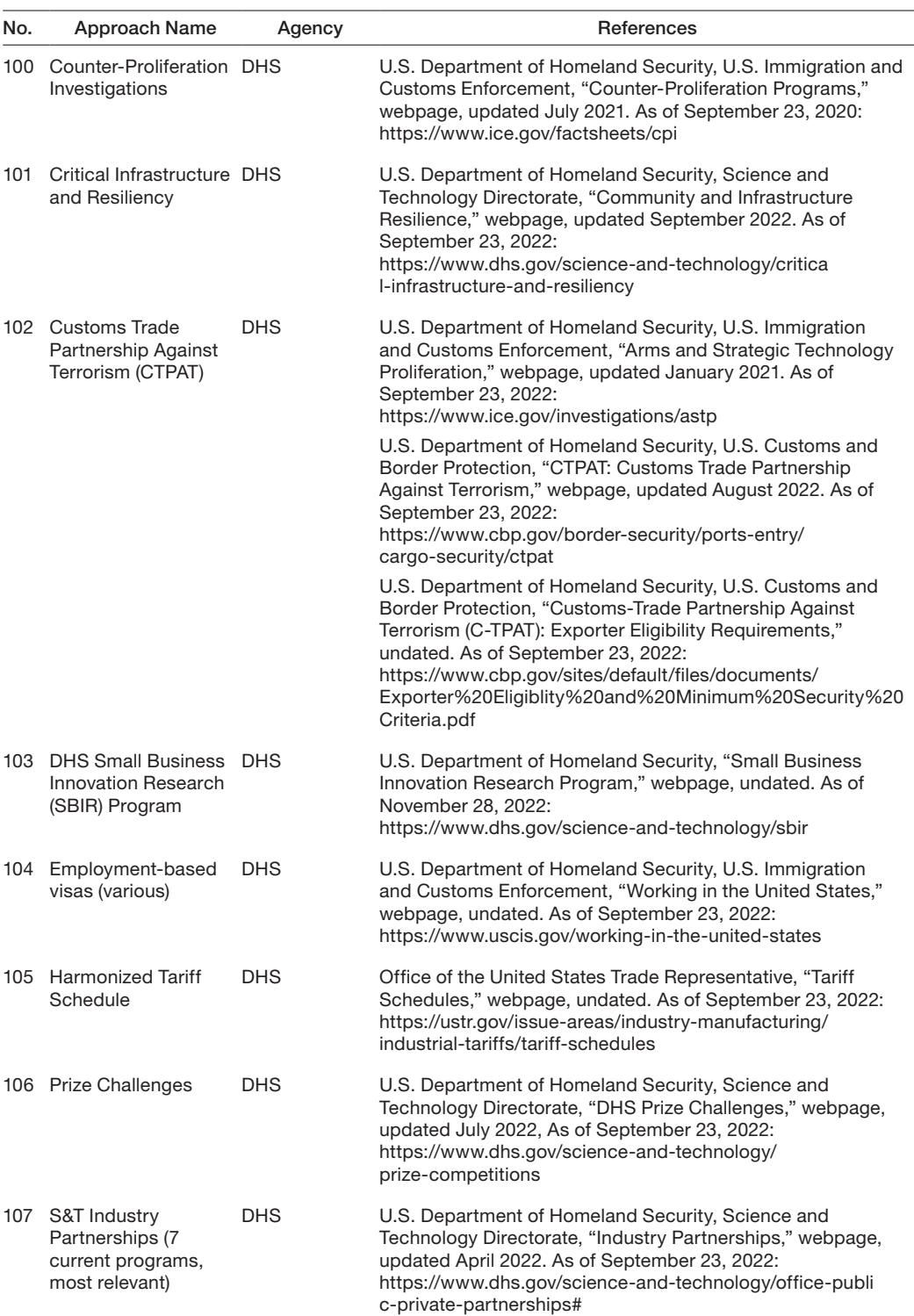

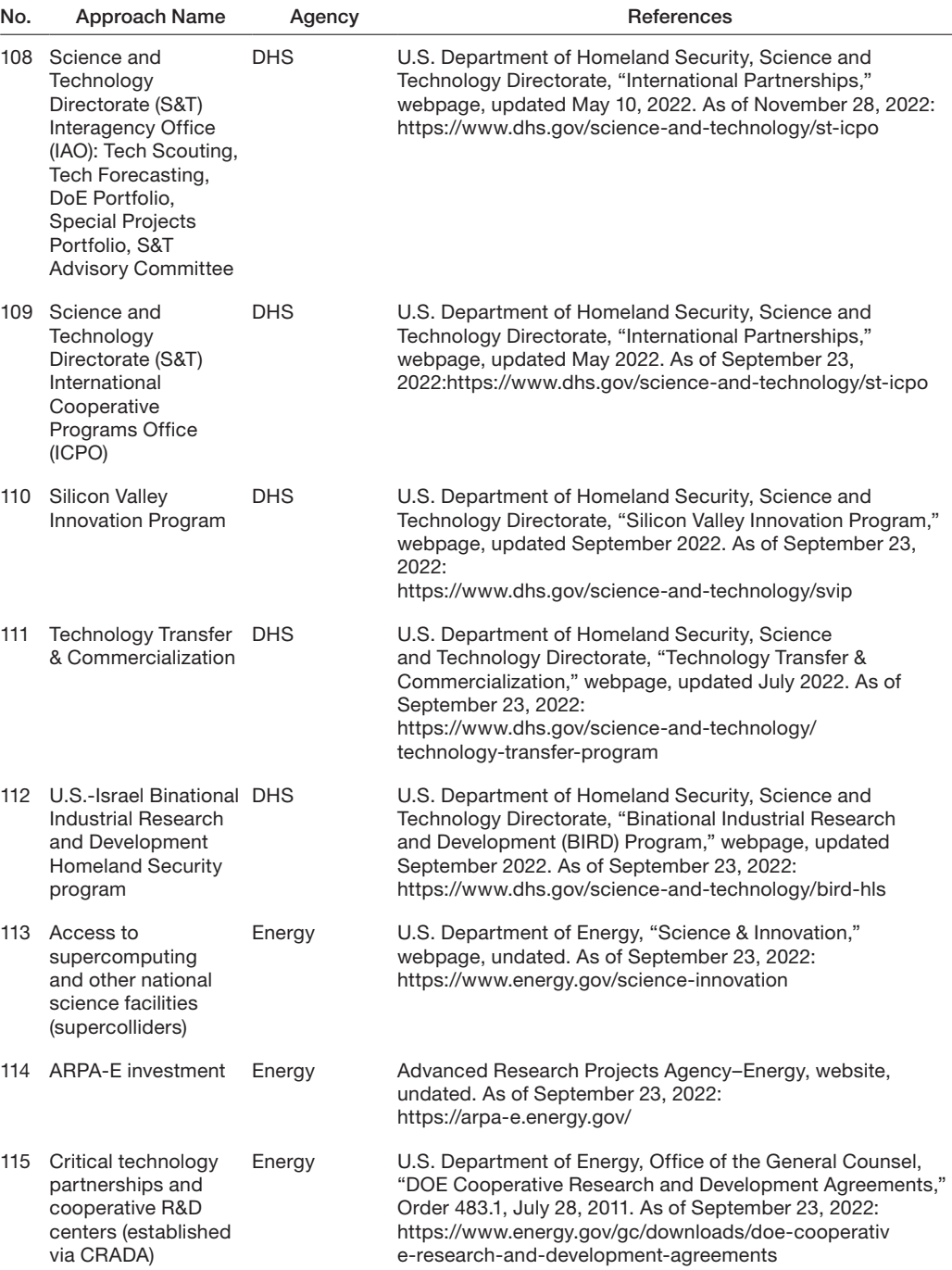

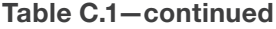

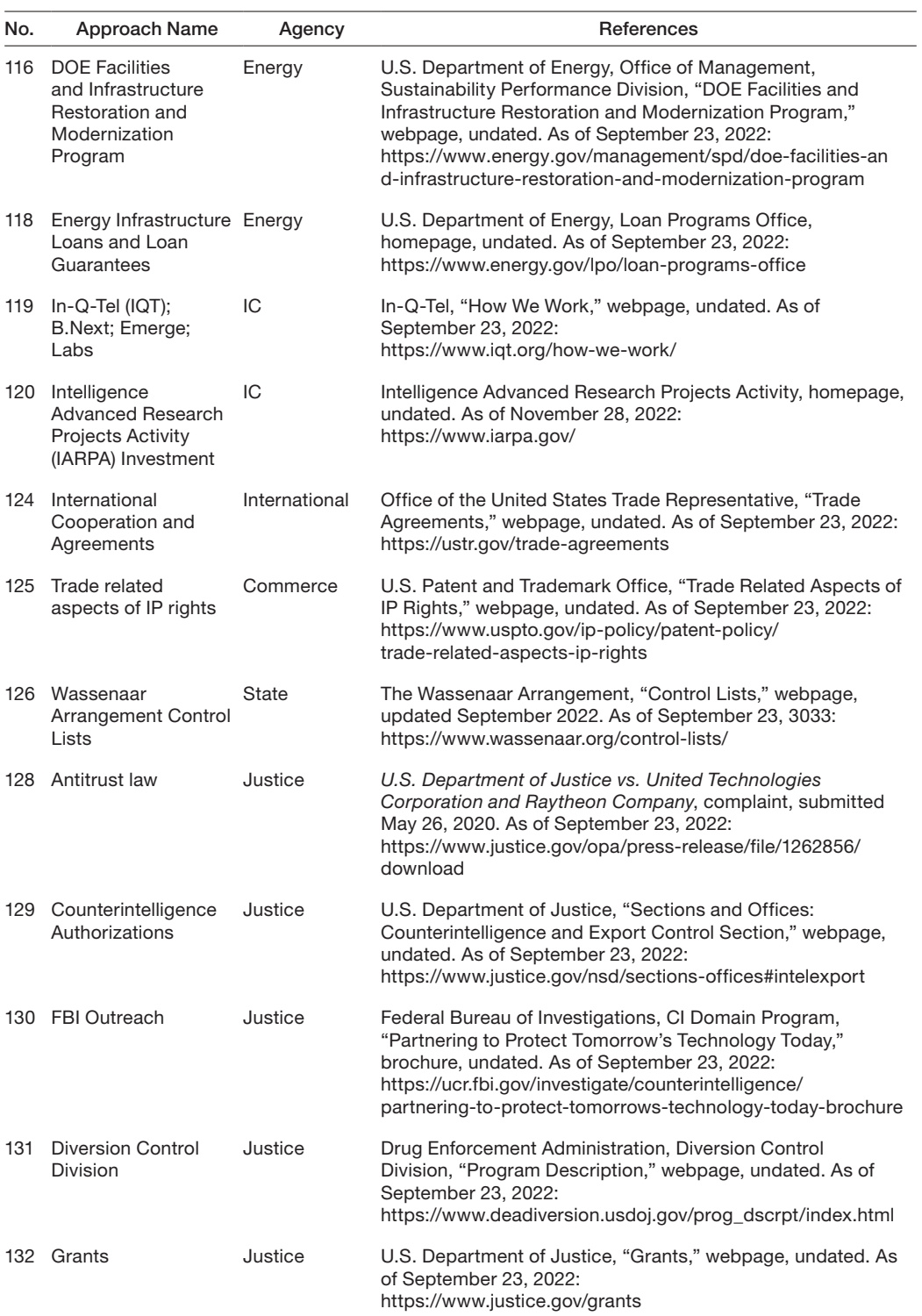

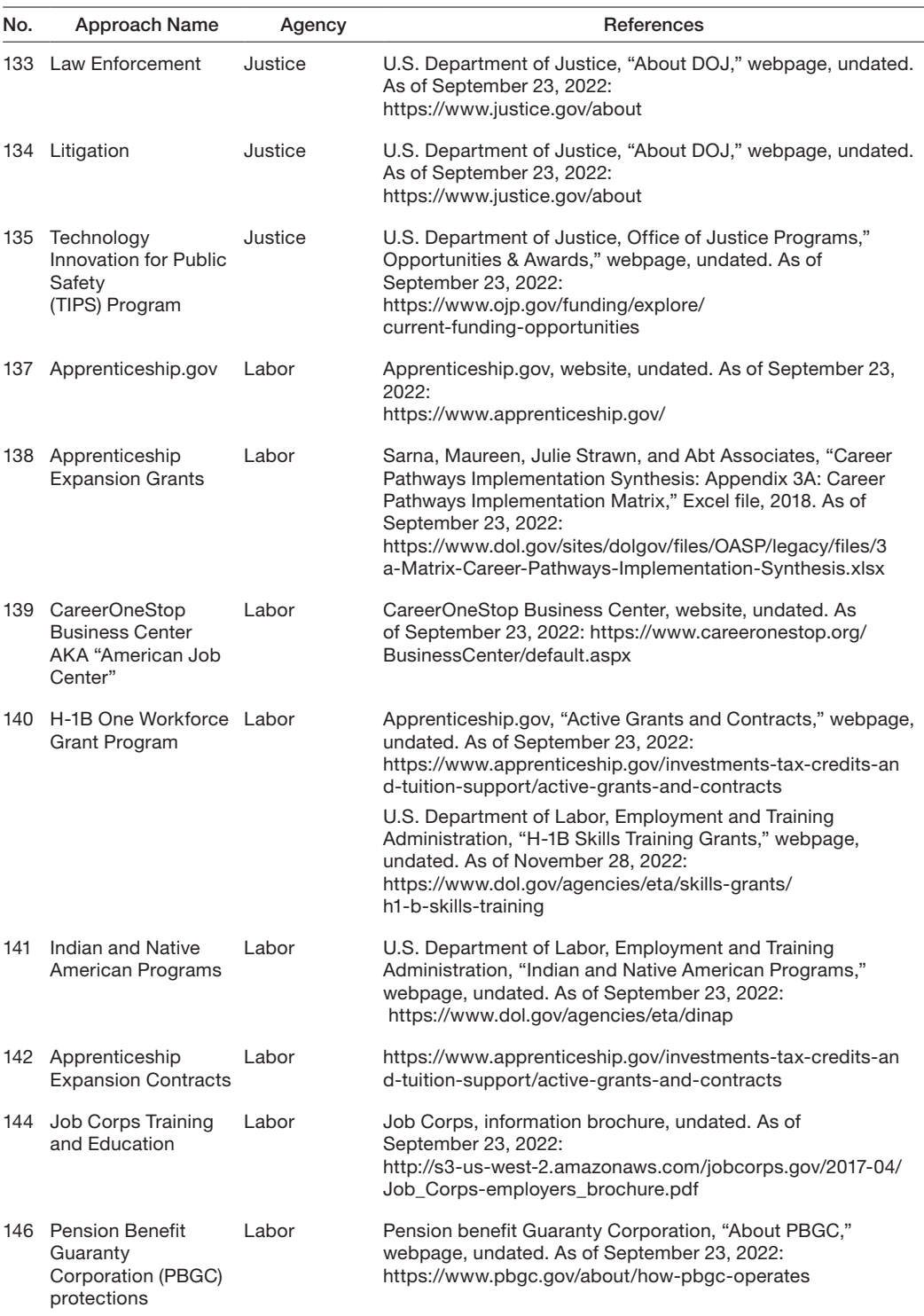

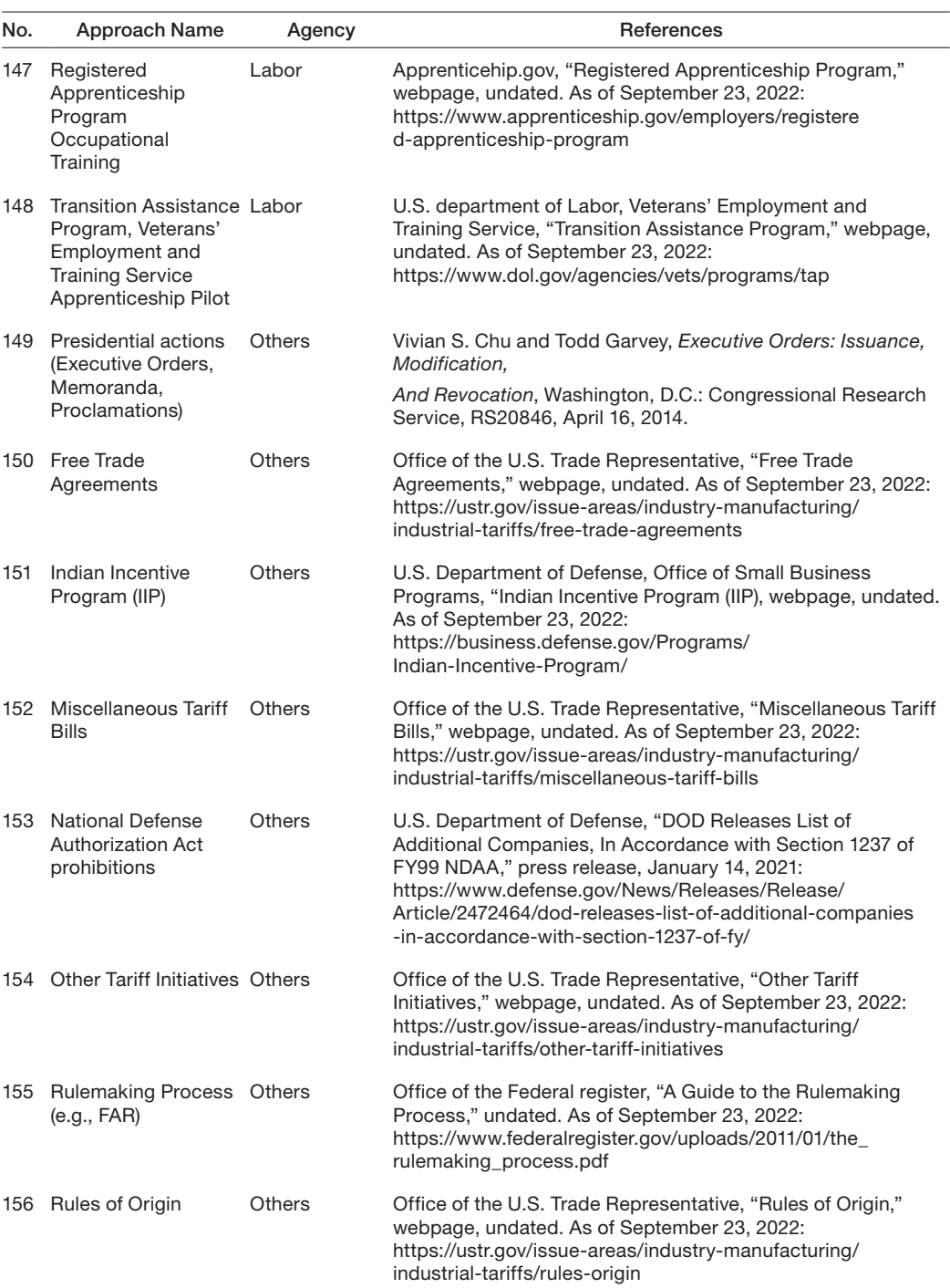

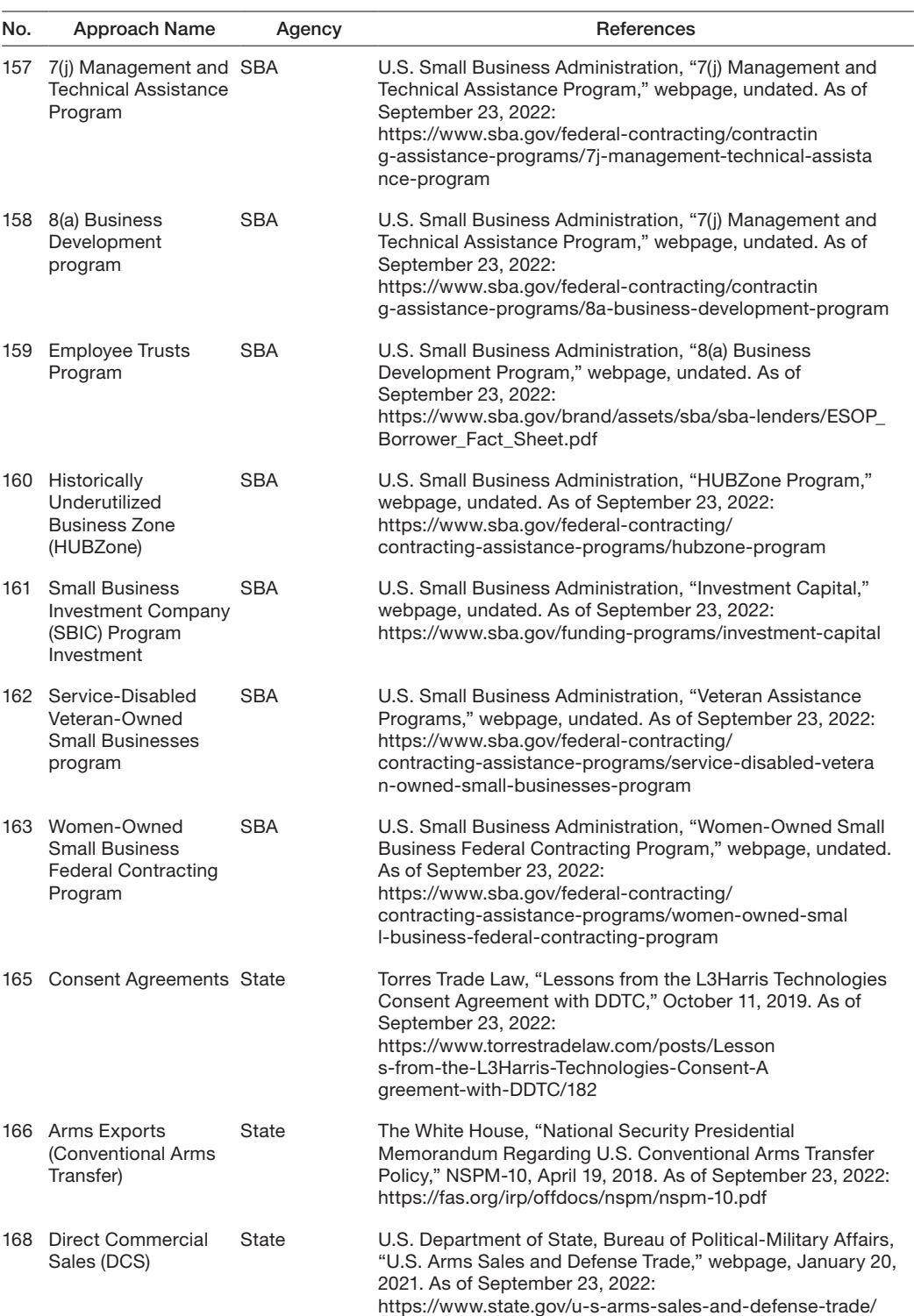

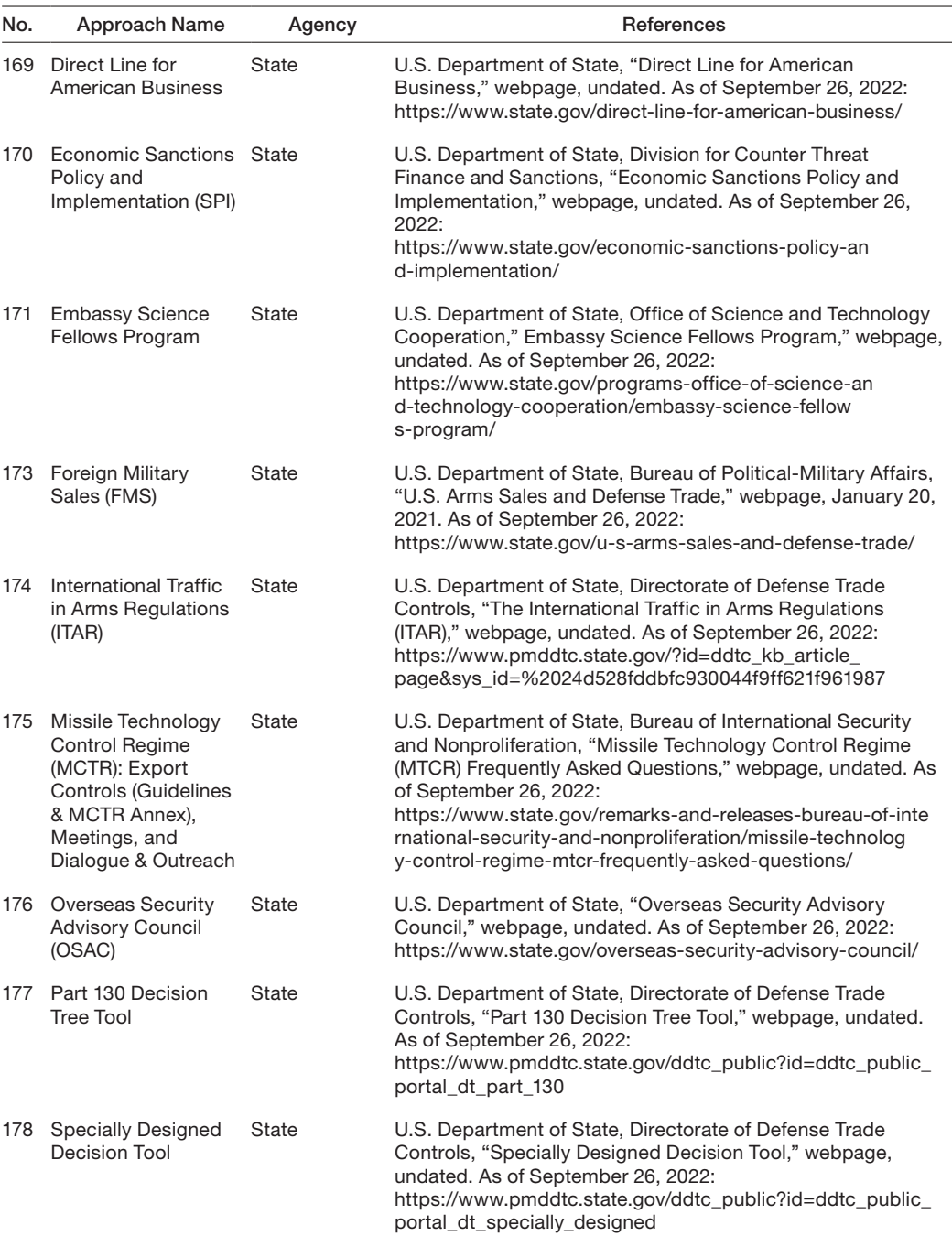

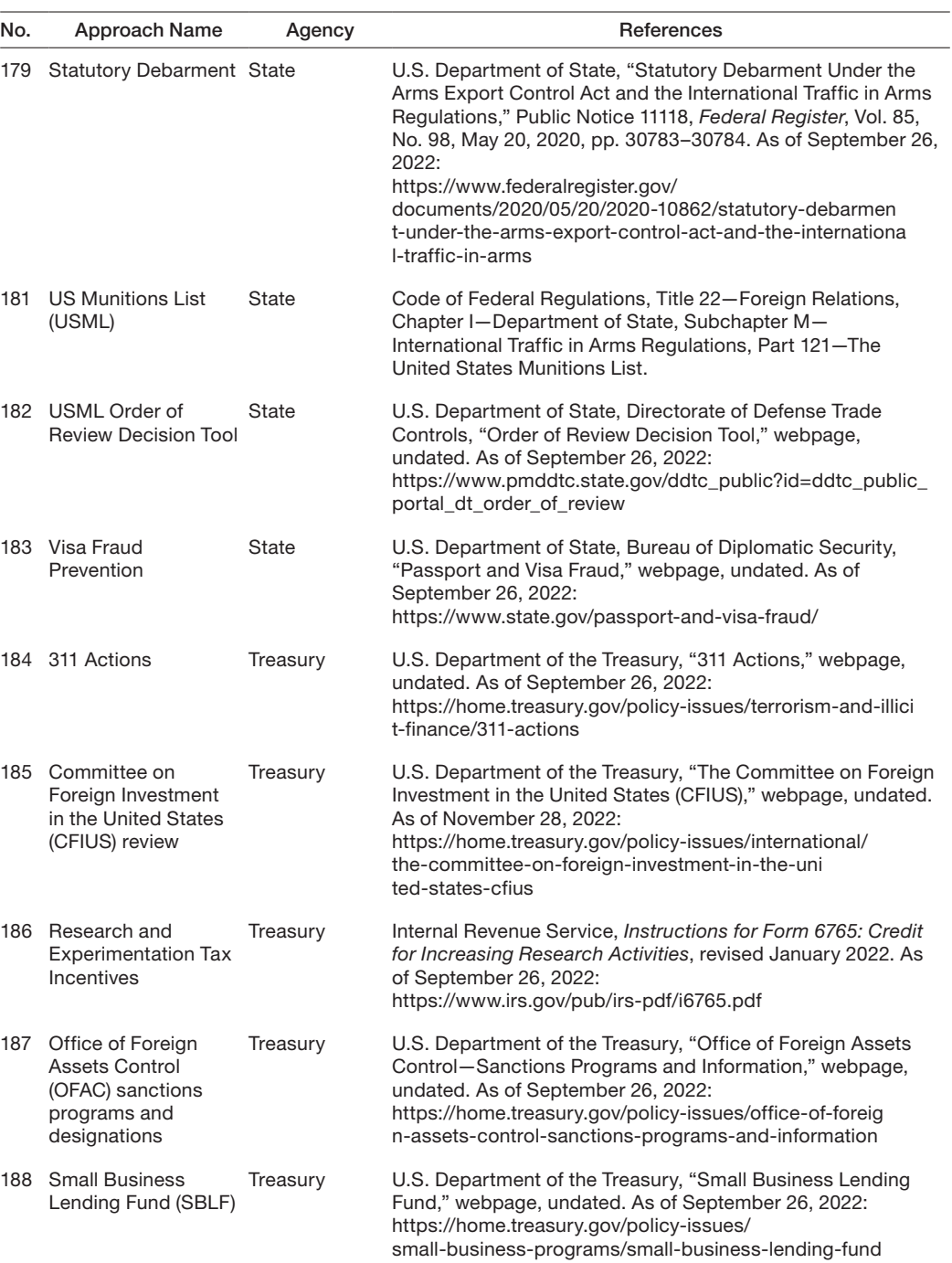

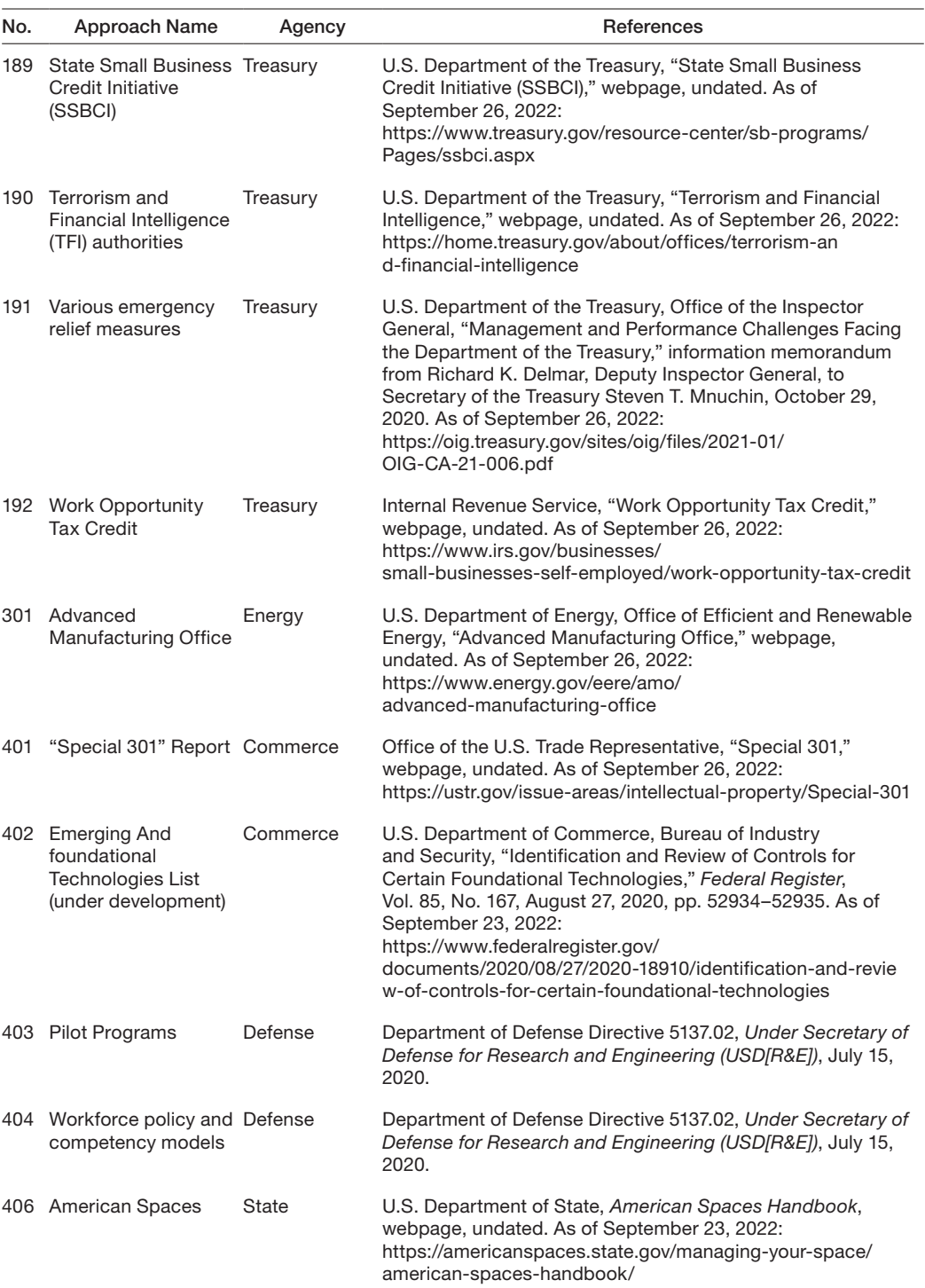

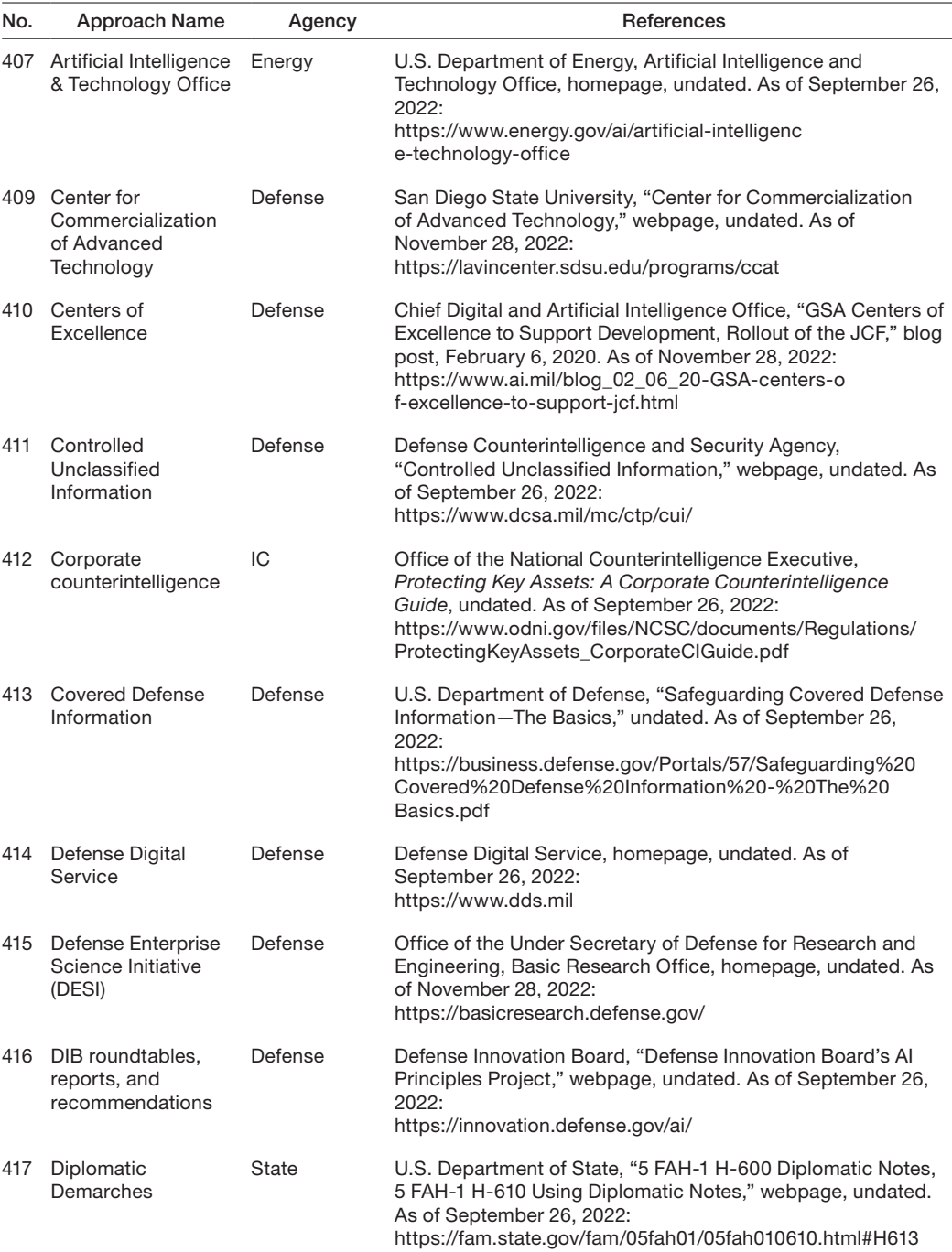

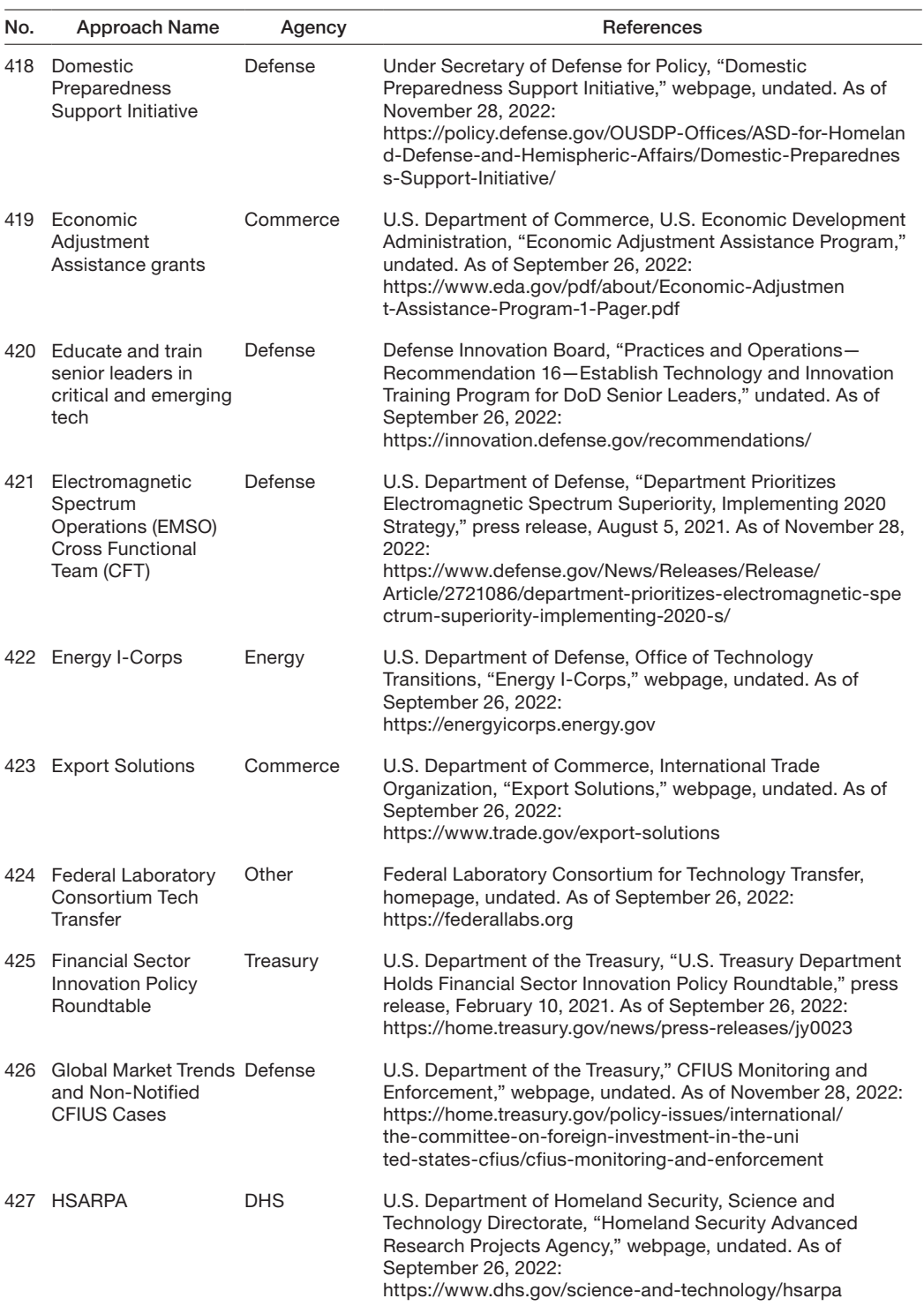

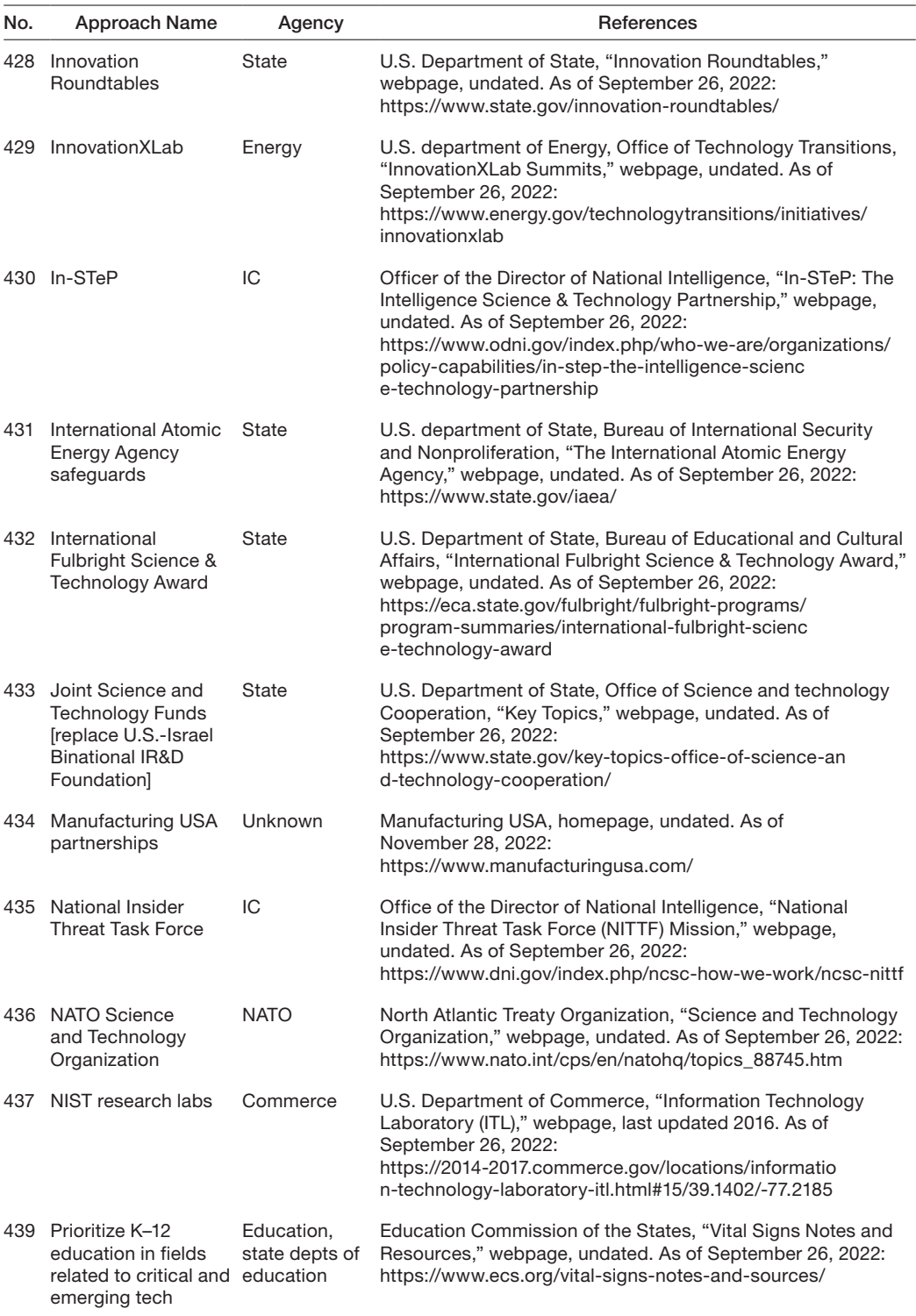

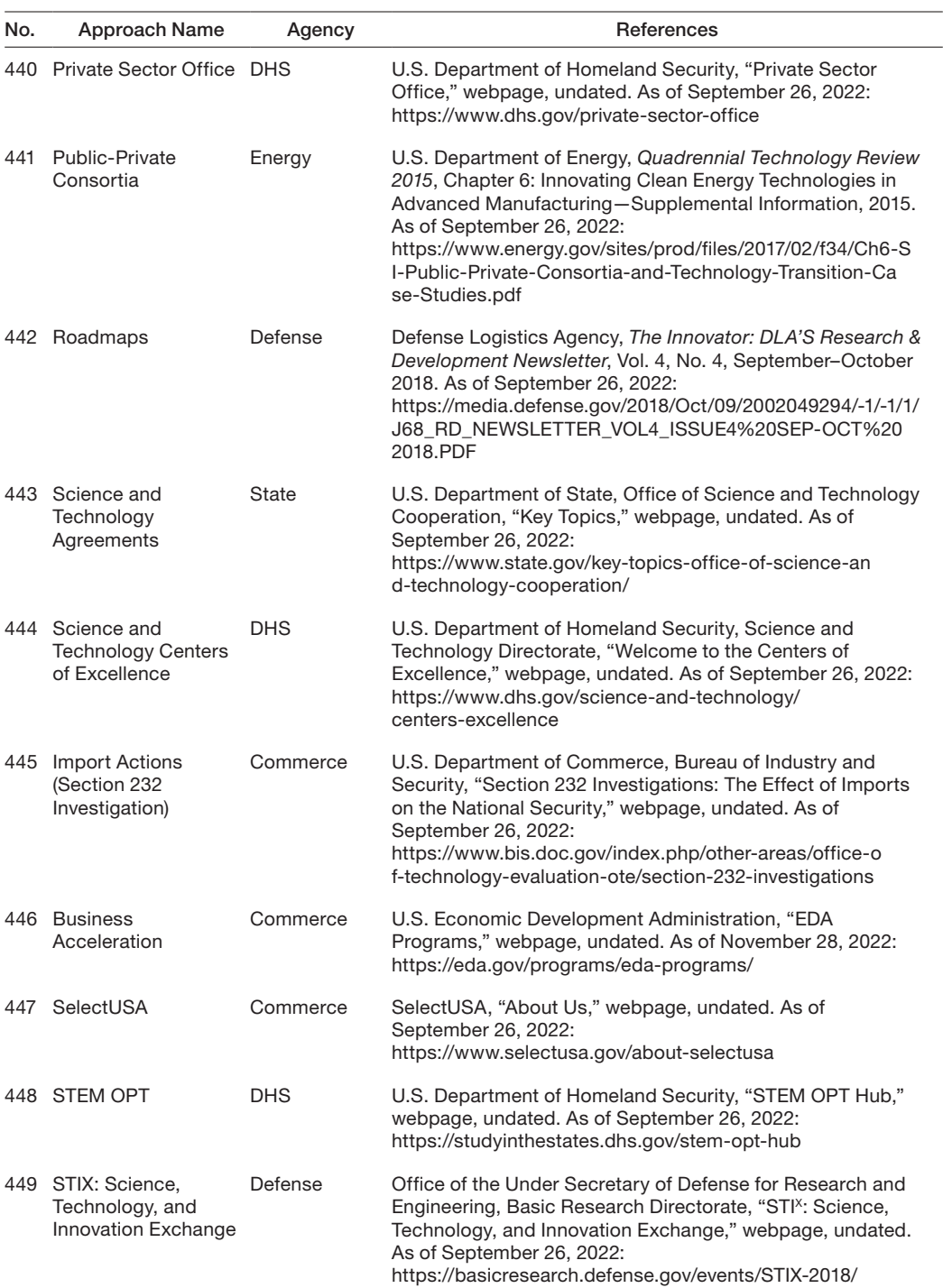

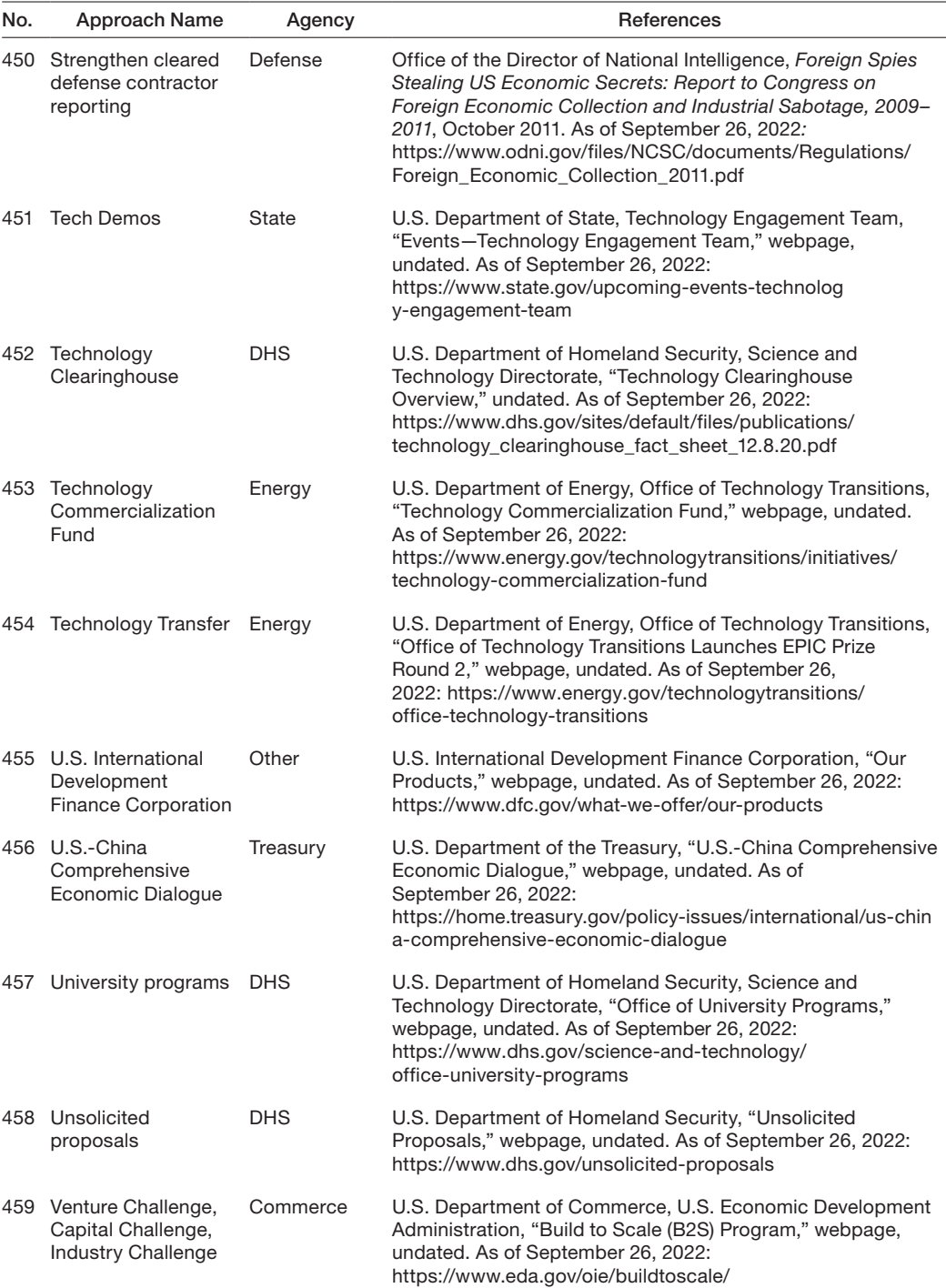

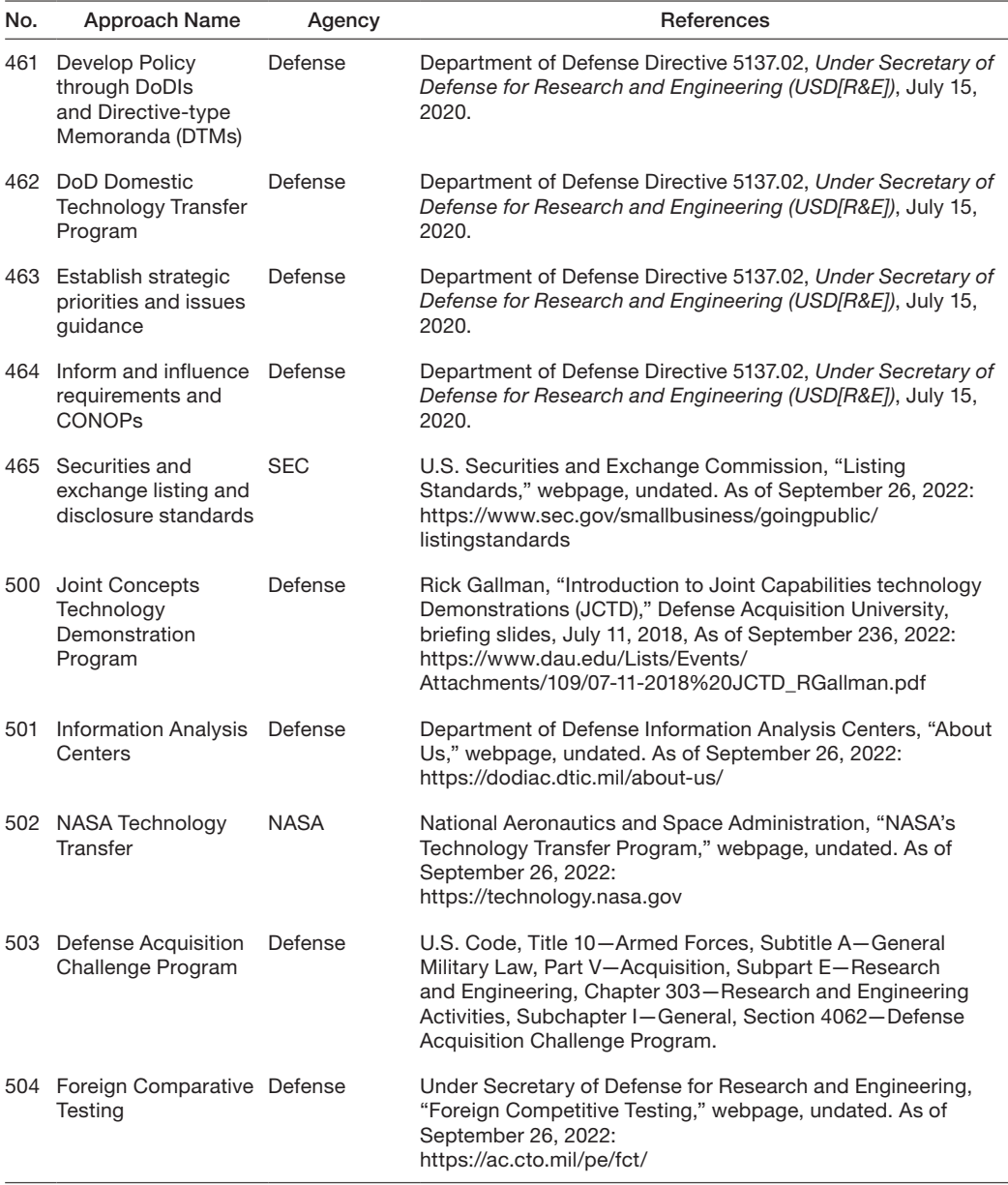

#### APPENDIX D

# Reading Guide for the Approach Overviews

This appendix contains a guide to reading the overviews on each researched approach that can be found in the P&P Tool. These overviews provide additional information about each approach and are crafted to help the tool user evaluate an approach, locate additional information about the approach, and understand how the approach was coded in the tool. The overviews follow a uniform structure, including the following sections:

- 1. A brief introduction to the approach
- 2. A table summarizing key elements of approach coding (Table 1)
- 3. Stated goals/objectives of approach
- 4. A table identifying key targets of the approach (Table 2)
- 5. Risks, issues, or opportunities
- 6. Preconditions
- 7. Approach process
	- a. Steps involved in execution
	- b. Implementation timeframe
	- c. Industrial base/target partner
	- d. Timeframe to request assistance
	- e. Entry requirements, security requirements, workforce qualifications, and IP restrictions
	- f. Color of money
	- g. Funding source
	- h. Congressional action required to implement
	- i. Recommended practices
	- j. Measures of success
	- k. Limits and downsides of approach use
- 8. Example of approach's use
- 9. Use Guidance/Frequently Asked Questions
- 10. Abbreviations.

The remainder of this appendix provides an explanation of each section of the approach overview.

# Introduction

The introduction briefly summarizes the approach and illustrates ways DoD may use the approach to promote and/or protect technology.

# Table 1. Overview of Approach Coding

Table 1 documents coded values/findings for seven key attributes of the approach:

- Type of Approach: protection/promotion and investment/non-investment.
- NSIB Improvement Area: improvement(s) to the National Security Innovation Base that the approach may be used to achieve (details in Chapter 4 under section for "Adding an Approach").
- Course of Action: the action(s) taken to improve the National Security Innovation Base through use of the approach (details Chapter 4 under section for "Adding an Approach").
- Agency/Office: the primary entity responsible for administering the approach.
- Website: the official, public website concerning the approach.
- Point of Contact: a liaison for further information about the approach.
- Derivative/Related Programs: identifies any additional entities that administer or execute an equivalent approach (e.g., derivative name, shared mission, shared goals/objectives).

Documented goals and/or objectives of the approach immediately follow Table 1.

# Table 2. Approach Targets

Table 2 identifies specific focuses of the approach by coded values/findings along seven key technology/market attributes:

- Targeted Technology/Industry: the type(s) of technology or industry to which the approach is designed to apply.
- TRL Requirements: if applicable, the Technology Readiness Level at which a technology must be upon entering use the approach (TRL at entry) and the TRL to which the approach is designed to raise the technology (TRL at exit). See TRL definitions in Chapter 4 under "Adding an Approach."
- MRL Requirements: if applicable, the Manufacturing Readiness Level at which a technology must be upon entering use the approach (MRL at entry) and the MRL to which the approach is designed to raise the technology (MRL at exit). See MRL definitions in Chapter 4 under "Adding an Approach."
- Program/Life-Cycle Phase: the DoD acquisition phase(s) for which the approach applies. Major Capability Acquisition phases are Material Solutions Analysis (MSA), Technology Maturation and Risk Reduction (TMRR), Engineering and Manufacturing Development (EMD), Production and Deployment (P&D), and Operations and Support (O&S).
- Existing Technology/Service/Process Applications: The current end-use market for applications of the technology/service/process, for which the approach can be utilized.
- Existing Market Demand Concentration: For a technology/service/process with a dualuse application, the Existing Market Demand Concentration indicates where the majority of demand can be located in order to use an approach.
- Targeted to Software?: indicates whether the approach primarily applies to software.

## Risks, Issues, or Opportunities

This section identifies risks, issues, and/or opportunities that are external to the approach, but that the approach is designed to mitigate, manage, or exploit. Risks, issues, and opportunities are generally derived from the *Risk, Issue, and Opportunity Management Guide for Defense Acquisition Programs* (DoD, 2017).

### **Preconditions**

Preconditions are necessary conditions that are exclusive of the approach but must be in place for the approach to be used (e.g., an existing program distinct from the approach, a national security justification).

## Approach Process

The Approach Process section presents several subsections with information about how the approach may be used.

### Steps Involved in Execution

Steps involved in executing approaches vary by complexity, the number of parties involved, and the responsibilities of each party. This subsection broadly summarizes the steps involved in executing the approach and identifies key parties along with their responsibilities.

#### Implementation Timeframe

The implementation timeframe describes how long the approach takes from the time it is initiated to the time it is completed.

#### Industrial Base/Target Partner

The industrial base partner or target partner is the party, external to DoD, for whom the approach is designed to assist.

#### Timeframe to Request Assistance

Timeframe to request assistance specifies when the approach may be initiated, including whether pre-initiation consultation or coordination is available.

#### Entry Requirements, Security Requirements, Workforce Qualifications, and IP Restrictions

This subsection details several requirements and restrictions that may be involved when executing the approach:

- Entry Requirements: criteria upon which an industrial base/target partner or targeted technology/service/process is judged suitable for the approach.
- Security Requirements: personnel, facility, or other industrial security conditions that parties involved in executing the approach must meet.
- Workforce Qualifications: requirements that a certain number and/or qualification of personnel be employed or otherwise involved in the approach's execution.
- Intellectual Property (IP) Restrictions: conditions imposed or invoked to clarify intellectual property rights, responsibilities, and relationships among parties involved in executing the approach.

### Color of Money

"Color of money" refers to the defense appropriation category necessary for executing the approach. Defense appropriation categories include Research, Development, Test and Evaluation (RDT&E), Procurement, Operations and Maintenance (O&M), Military Personnel (MILPERS), and Military Construction (MILCON). According to DAU ("Types of Funds," webpage, undated):

- "RDT&E appropriation accounts generally finance research, development, test and evaluation efforts performed by contractors and government installations to develop equipment, material, or computer application software; its Development Test and Evaluation (DT&E); and its Initial Operational Test and Evaluation (IOT&E)." (DAU, undated, webpage)
- "Procurement appropriations are used to finance investment items and should cover all costs necessary to deliver a useful end item intended for operational use or inventory [e.g., shipbuilding and conversion, aircraft procurement, missile procurement]." (DAU, undated, webpage)
- "O&M appropriations traditionally do not finance investments, but rather those things whose benefits are derived for a limited period of time, i.e., expenses." (DAU, undated, webpage)
- "MILPERS appropriations are used to fund the costs of salaries and compensation for active military and National Guard personnel as well as personnel-related expenses . . ." (DAU, undated, webpage)
- "MILCON appropriation accounts … are enacted separately from the Defense Appropriations Act [ . . . and . . . ] fund the costs of major construction projects such as bases, facilities, military schools, etc." (DAU, undated, webpage)

### Funding Source

If the approach involves an investment or expenditure, funding source identifies the primary entity or entities responsible for funding the approach's use.

### Congressional Action Required to Implement

This subsection documents congressional action required to implement the approach, such as congressional review or authorization. However, because congressional appropriations are nearly always required, appropriations are only specified if the approach requires an unusual appropriation such as reinstated funding.

#### Recommended Practices

Recommended practices for executing the approach are compiled from documentation reviewed and discussion with key stakeholders and subject matter experts.

### Measures of Success

Measures of success are indicators used to assess or evaluate the approach's performance in achieving its stated goals and/or objectives. These indicators are compiled from documentation reviewed and discussion with key stakeholders and subject matter experts.

### Limits and Downsides of Approach Use

This subsection lists notable limits and potential downsides of using the approach. Specific limits and downsides listed are relevant in the context of promoting or protecting critical and emerging technology. The limits and downsides are compiled from documentation reviewed and discussion with key stakeholders and subject matter experts.

## Example of Approach's Use

To help convey potential applications and implications of using the approach, an inset box includes an example of the approach's use in practice. Examples are selected based on publicly available documentation, insight into approach complexities, and relevance to promoting or protecting critical and emerging technology.

## Use Guidance/Frequently Asked Questions

This subsection contains a limited sample of references from the documentation reviewed, selected to provide the user with accessible resources for further inquiry. This sample includes guidance and authorities applicable to executing the approach, and as available, frequently asked questions about the approach and published by the approach agency/office.

### **Abbreviations**

This table defines abbreviations used more than once throughout the overview.

# Abbreviations

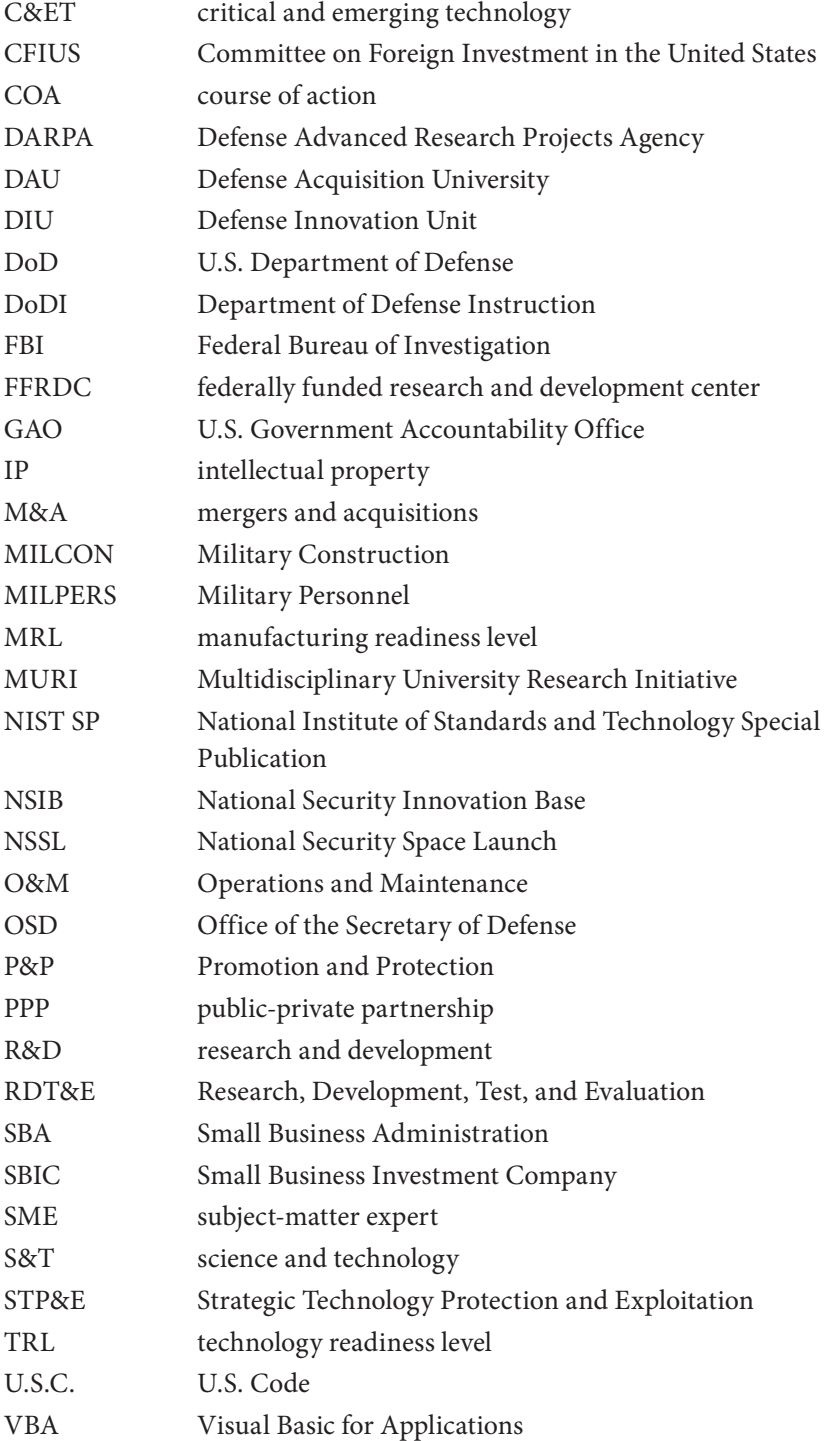

## **References**

DAU—*See* Defense Acquisition University.

Defense Acquisition University, "Types of Funds, Glossary Definitions," webpage, undated. As of September 6, 2022:

<https://www.dau.edu/acquipedia/pages/articledetails.aspx#!246>

Department of Defense Instruction 5000.83, *Technology and Program Protection to Maintain Technological Advantage*, U.S. Department of Defense, July 20, 2020, incorporating Change 1, effective May 21, 2021. As of September 6, 2022: <https://www.esd.whs.mil/Portals/54/Documents/DD/issuances/dodi/500083p.pdf>

Department of Defense Instruction 5010.44, *Intellectual Property (IP) Acquisitions and Licensing*, U.S. Department of Defense, October 16, 2019. As of September 6, 2022: <https://www.esd.whs.mil/Portals/54/Documents/DD/issuances/dodi/501044p.PDF>

Defense Innovation Unit, *Annual Report 2020*, 2020. As of September 6, 2022: https://assets.ctfassets.net/3nanhbfkr0pc/3VXak4123q9HHoG2rvpQFO/ [385542158e5b6ca62e7fa63c03bcfe0d/DIU\\_-\\_2020\\_Annual\\_Report\\_FINAL.pdf](https://assets.ctfassets.net/3nanhbfkr0pc/3VXak4123q9HHoG2rvpQFO/385542158e5b6ca62e7fa63c03bcfe0d/DIU_-_2020_Annual_Report_FINAL.pdf)

DoD—*See* U.S. Department of Defense.

DoDI—*See* Department of Defense Instruction.

GAO—*See* U.S. Government Accountability Office.

National Research Council, *International Friction and Cooperation in High-Technology Development and Trade: Papers and Proceedings*, Washington, D.C.: National Academies Press, 1997.

Office of the Secretary of Defense Manufacturing Technology Program, *Manufacturing Readiness Level (MRL) Deskbook*, Version 2020, 2020. As of September 6, 2022: <https://www.dodmrl.com/MRL%20Deskbook%20V2020.pdf>

Organisation for Economic Co-operation and Development, "Science, Technology, and Innovation Policy Compass," website, 2021. As of September 6, 2022: <https://stip.oecd.org/stip/>

OSD—*See* Office of the Secretary of Defense.

Preferred Reporting Items for Systematic Reviews and Meta-Analyses (PRISMA), "PRISMA Flow Diagram," undated. As of September 6, 2022: <https://prisma-statement.org//prismastatement/flowdiagram.aspx>

Small Business Administration, "Contracting Guide: Basic Requirements," webpage, undated. As of September 6, 2022:

<https://www.sba.gov/federal-contracting/contracting-guide/basic-requirements>

Triezenberg, Bonnie L., Colby Peyton Steiner, Grant Johnson, Jonathan Cham, Eder Sousa, Moon Kim, and Mary Kate Adgie, *Assessing the Impact of U.S. Air Force National Security Space Launch Acquisition Decisions: An Independent Analysis of the Global Heavy Lift Launch Market*, Santa Monica, Calif.: RAND Corporation, RR-4251-AF, 2020. As of September 6, 2022: [https://www.rand.org/pubs/research\\_reports/RR4251.html](https://www.rand.org/pubs/research_reports/RR4251.html)

United Nations Educational, Scientific and Cultural Organization, "Global Observatory of Science, Technology and Innovation Policy Instruments," webpage, 2021. As of September 6, 2022:

<https://en.unesco.org/go-spin>

U.S. Air Force, Technology Transfer and Transition, *Air Force Tech Transfer Handbook*, September 2020. As of September 6, 2022:

[https://www.aft3.af.mil/Portals/74/Pages/Publications/AirForce\\_TechTransfer\\_Handbook-](https://www.aft3.af.mil/Portals/74/Pages/Publications/AirForce_TechTransfer_Handbook-PACleared-AFRL-2020-0196.pdf)PACleared-AFRL-2020-0196.pdf

U.S. Department of Defense, *Risk, Issue, and Opportunity Management Guide for Defense Acquisition Programs*, January 2017. As of September 6, 2022: [https://acqnotes.com/wp-content/uploads/2017/07/DoD-Risk-Issue-and-Opportunity-](https://acqnotes.com/wp-content/uploads/2017/07/DoD-Risk-Issue-and-Opportunity-Management-Guide-Jan-2017.pdf)Management-Guide-Jan-2017.pdf

U.S. Government Accountability Office, *Technology Readiness Assessment Guide: Best Practices for Evaluating the Readiness of Technology for Use in Acquisition Programs and Projects*, GAO-20-48G, 2020.

U.S. Government Accountability Office, *DOD Critical Technologies: Plans for Communicating, Assessing, and Overseeing Protection Efforts Should Be Completed*, GAO-21-158, 2021.

Vermeer, Michael J. D., and Evan D. Peet, *Securing Communications in the Quantum Computing Age: Managing the Risks to Encryption*, Santa Monica, Calif.: RAND Corporation, RR-3102-RC, 2020. As of September 6, 2022:

[https://www.rand.org/pubs/research\\_reports/RR3102.html](https://www.rand.org/pubs/research_reports/RR3102.html)

The White House, *National Strategy for Critical and Emerging Technologies*, October 2020. As of September 6, 2022:

[https://trumpwhitehouse.archives.gov/wp-content/uploads/2020/10/](https://trumpwhitehouse.archives.gov/wp-content/uploads/2020/10/National-Strategy-for-CET.pdf) National-Strategy-for-CET.pdf

The White House, *Interim National Security Strategic Guidance*, March 2021. As of September 6, 2022:

<https://www.whitehouse.gov/wp-content/uploads/2021/03/NSC-1v2.pdf>

#### NATIONAL DEFENSE RESEARCH INSTITUTE RAND

T he U.S. government has developed hundreds of approaches to promote and protect critical technologies and their associated industrial base, and the sheer number and diversity of these programs, policies, and initiatives present a logistical challenge for the U.S. Department of Defense (DoD). Upon discovering a risk or vulnerability to a critical technology, DoD must be able to quickly and effectively determine relevant approaches that can mitigate the problem, and the approaches' related implementation considerations.

To assist DoD in this approach selection, the authors of this report developed a selection framework that (1) identifies relevant approaches based on features of the technology and strategy, (2) provides details on approach implementation considerations, and (3) is instantiated by an interactive tool for use by government entities to inform approach decisionmaking. In this report, they describe the selection framework and provide supporting documentation for the associated tool.

> ISBN-13 978-1-9774-1049-8ISBN-10 1-9774-1049-9 53200

# [www.rand.org](http://www.rand.org)

\$32.00